## A SIMPLE SCHEDULER GENERATOR TOOL

BY

## YUNGAHPARK

Bachelor of Science

Pohang University of Science and Technology

Pohang, Korea

1992

Submitted to the Faculty of the Graduate College of the Oklahoma State University in partial fulfilment of the requirements for the Degree of MASTER OF SCIENCE December 1997

## A SIMPLE SCHEDULER GENERATOR TOOL

Thesis Approved:

Mansur Thesis Advisor lay Fi requer

Dean of the Graduate College

#### PREFACE

The CPU scheduler is a basic component that supports multiprogramming in operating systems. Many scheduling algorithms have been introduced to improve the performance of systems in terms of processor utilization. The best scheduling algorithm for each system may be different based on the specific circumstances of that system. Object-oriented programming, which facilitates reusability and extcndibility, has become quite popular for many computer applications. This thesis work involved the design and implementation of a simple scheduler generator tool. The scheduler generator tool simulated several scheduling algorithms by using object-oriented programming as the implementation language. The various components of the environment (i.e., the simulated operating system) used for CPU scheduling were developed as objects, and the scheduling algorithms were implemented using the techniques and characteristics of object-oriented programming. For a scheduling algorithm selected, the scheduler generator tool can compute performance parameters such as turnaround time, wailing lime, and CPU utilization. The tool can be used for investigating the relative merits of scheduling algorithms.

## ACKNOWLEDGMENTS

I would like to express special appreciation to my advisor Dr. Mansur H. Samadzadeh. He provided essential guidance and inspiration through my thesis work. Dr. Samadzadeh continued to spend endless hours reviewing my work and offering suggestions for further refinement.

I would like to thank. my other committee members, Drs Blayne E. Mayfield and Jacques LaFrance. Their time and effort are greatly appreciated.

Finally, I would like to express my sincere thanks to my family for their continued support. They helped me throughout my MS program. I couldn't have done it without their continued love and support.

## TABLE OF CONTENTS

 $\frac{1}{2} \frac{1}{2} \left( \frac{1}{2} \frac{1}{2} \right) \left( \frac{1}{2} \frac{1}{2} \right) \left( \frac{1}{2} \frac{1}{2} \right)$ 

 $\mathbf{r}$ 

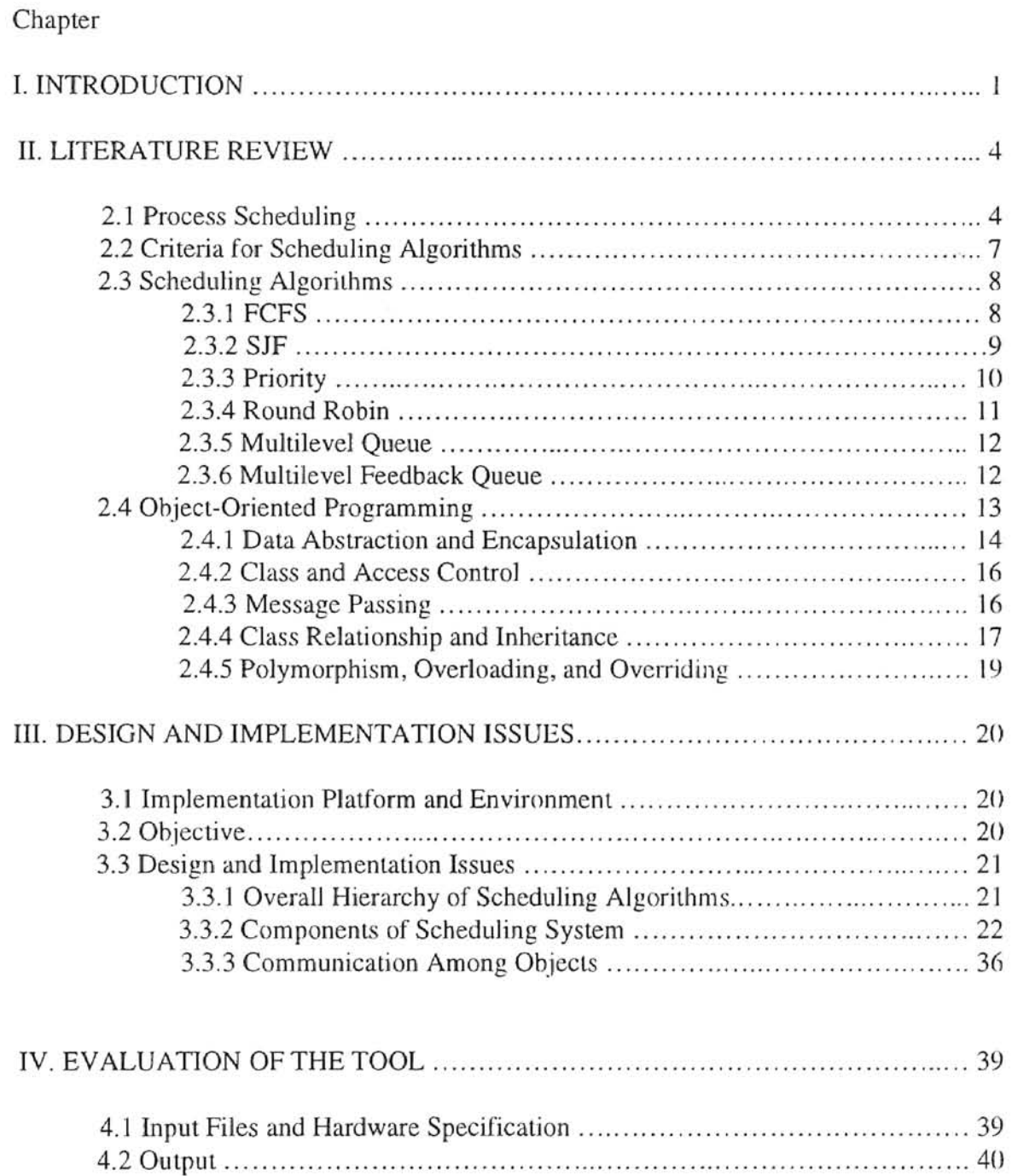

# Chapter

 $\frac{1}{2}$ 

 $\dot{\Sigma}$ 

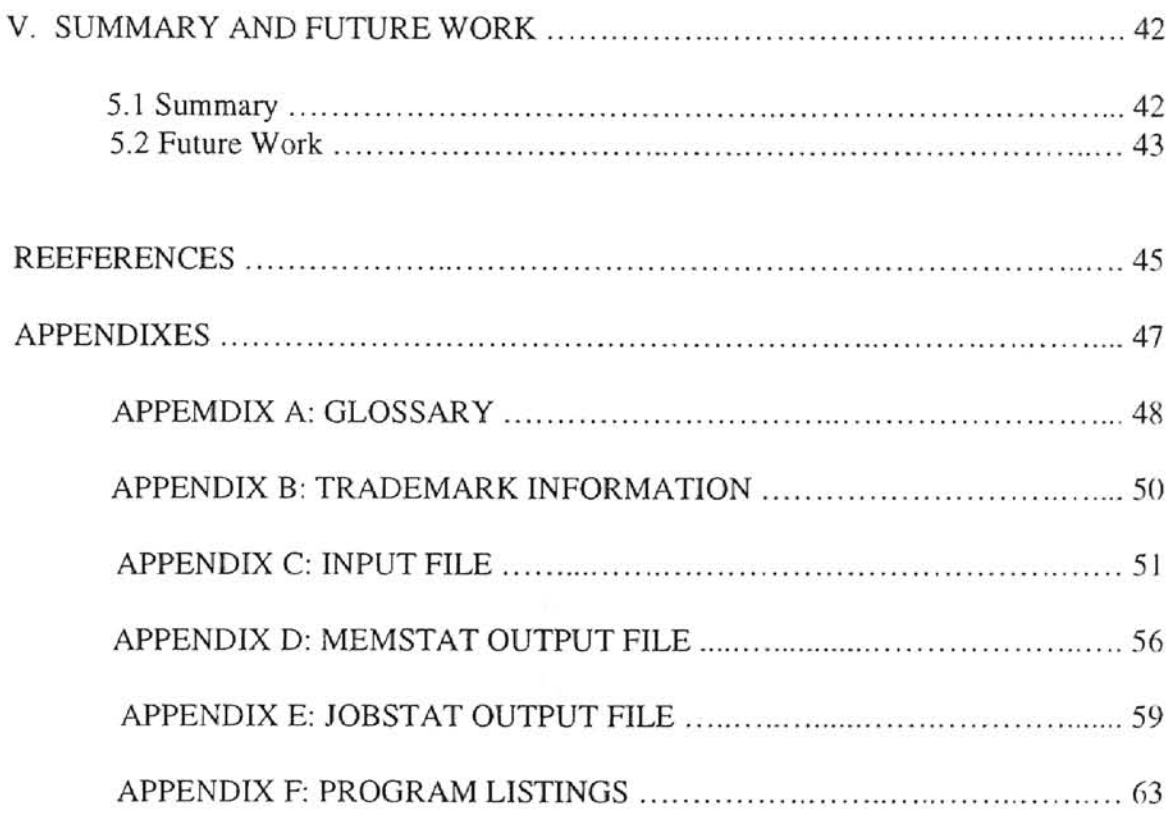

ä,

 $\omega$ 

 $\hat{\mathbf{s}}$ 

## LIST OF FIGURES

 $\overline{\phantom{a}}$ 

 $\sim$ 

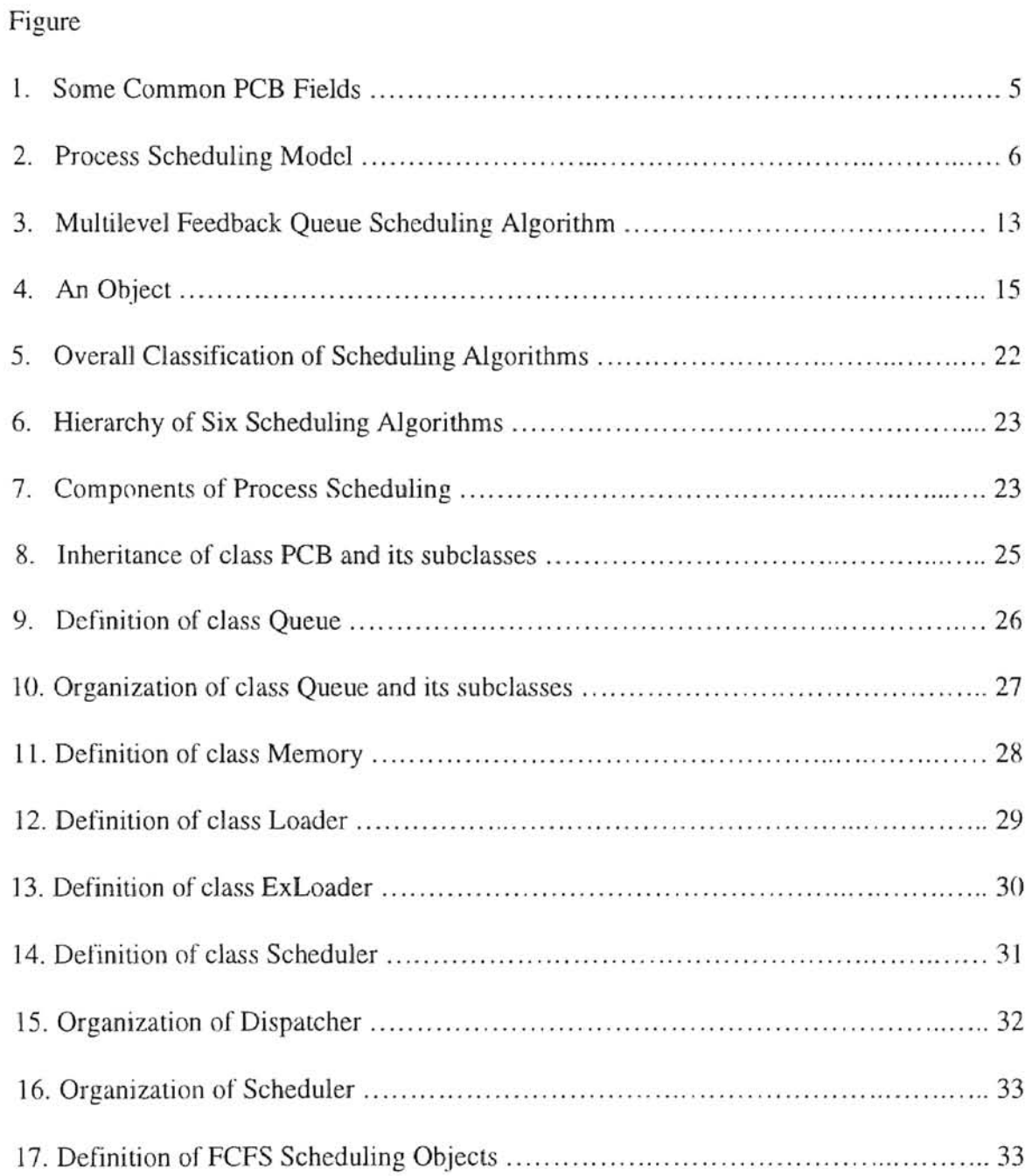

# Figure

-1 -

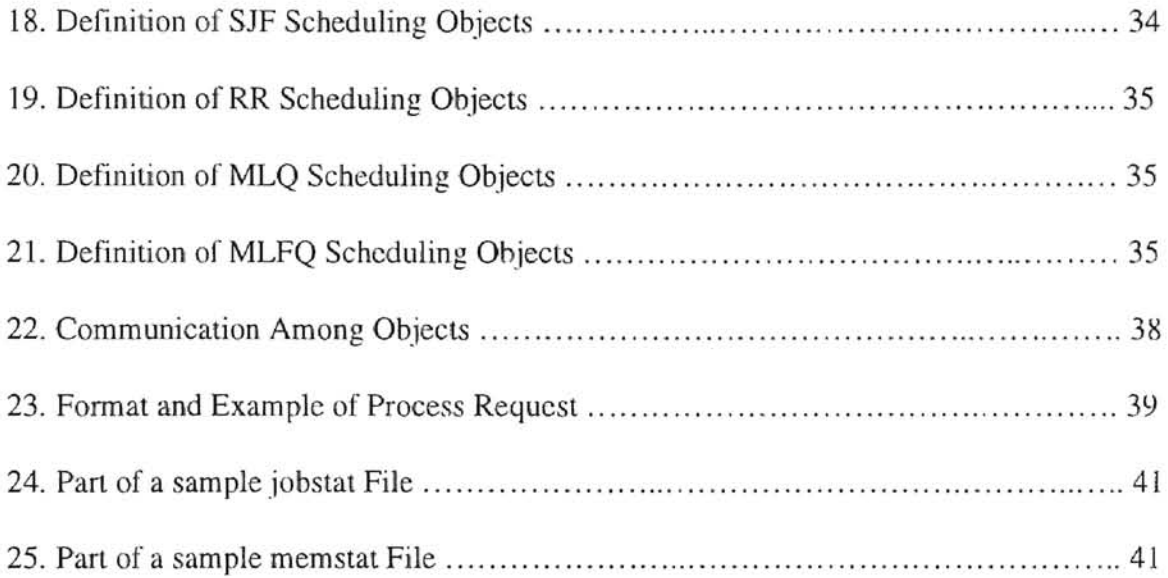

## LIST OF TABLES

TABLE

1. RESIDENCY RULES IN MULTILEVEL FEEDBACK QUEUE ...................... 40

## CHAPTER I

#### INTRODUCTION

Multiprogramming and time sharing systems, which were introduced to improve the overall performance of computer systems, are the central themes of modem operating systems [Silberschatz and Galvin 94]. The basic objective of multiprogramming is to keep the CPU busy executing processes as much as possible. In multiprogramming, several programs are kept simultaneously in memory by switching the CPU among the processes, thus CPU utilization is increased. When a running process has to wait, the CPU is switched to another process and executes that process.

The part of an operating system that deals with the decision as to which process in the ready queue is to be executed next, is called the CPU scheduler [Tanenbaum 94J. The scheduler is one of the basic mechanisms to support multiprogramming together with virtual memory. To support multiprogramming, when the CPU is switched to another process, the scheduler must save the information of the old process and load the new process' information into CPU registers (i.e., a context switch must take place). Also, the scheduler changes the state of the running process to either ready or blocked, selects a new process that is ready, and changes the new process's state to running. The strategy which specifies the execution order of the processes in the ready queue, is the scheduling algorithm.

There are many scheduling algorithms implementing various properties and policies. Research into developing more efficient scheduling algorithms continues. The best scheduling algorithm for each computing system may be different based on the specific circumstances of that system. Thus the criteria used to determine the best algorithm for a given system depend on the characteristic of that system. For example. if the system is a real time system, the criteria may focus on guaranteeing that the processes complete within the defined time constraints [Nutt 92].

Several different methods can be used to evaluate scheduling algorithms [S:ilberschatz and Galvin 94]: deterministic modelling, queueing models, and simulation. Among them simulation is used more often because it generates a more accurate evaluation. In simulation, the components of a system would be represented as data structures. As the value of a variable representing the CPU clock is increased, the system state would be changed and the parameters indicating the performance of various scheduling algorithms would be computed.

Since the late 1980's, the object-oriented approach based on data abstraction has become quite popular in computer application areas such as database, graphics, and simulation [Ghezzi et al. 91]. This approach is a paradigm that views a software system as a collection of interacting objects which are composed of their states (i.e., attributes) and behaviors [Sommervile 96]. The attributes are represented as data variables and the behaviors are implemented by the operations within an object. By adding the mechanisms of data encapsulation, inheritance, and message passing to the idea of data abstraction, the object-oriented approach is completed [Budd 91].

In the object-oriented approach, objects are handled as independent entities. Changing and/or adding object attributes and object operations can be done at any time without affecting other objects. Objects that have been already developed can be reused in other system designs. Also, the attributes and operations of an object can be reused in a subclass or other objects through inheritance. So, the object-oriented approach facilitates reusability and extendibility of software. Furthermore, the understandability and maintainability of a system can be improved because the object-oriented approach provides a clear mapping between real-world objects and software objects [Sommervile 96].

Operations or services held within each object in a system make up the functionality of the system. The system functions through communication among objects implemented by calling services offered by other objects (rather than by using shared data). So this approach reduces the possibility of unexpected changes to shared data.

The main goal of this thesis work was to develop a simple scheduler generator tool for operating systems by using the object-oriented approach. Several different kinds of scheduling algorithms were simulated and evaluated using the tool. To simulate a scheduling algorithm, the various components of a typical operating system that are related to CPU scheduling were developed as objects. The algorithms were implemented by the techniques and characteristics of object-oriented programming.

The rest of this thesis report is organized as follows: Chapter II provides a literature review about process scheduling, scheduling algorithms, and object-oriented programming. Chapter III discusses design and implementation issues. Evaluation of the tool is included in Chapter IV. Finally, Chapter V contains the summary and future work.

3

## CHAPTER II

#### LUERATURE REVIEW

#### 2.1 Process Scheduling

A process, which is usually referenced to as a program in execution, is a widely used unit of work in modern operating systems [Silberschatz and Galvin 94J. A process can be executed when the resources required by the process are allocated to it [Tanenbaum 94].. A process may be *running* (using the CPU), *ready* (waiting for the CPU), or *blocked* (waiting for I/O completion) while it is in the system [Nutt 92}.

In an operating system, each process is represented by a PCB (process control/context block) that contains all the relevant information about the process. The fields of a PCB may be different from system to system. Figure 1 gives the common fields of a PCB. When the CPU is switched from one process to another, the first process' PCB is saved so that it can be restarted later. To execute a process, various scheduling queues that the operating system uses to select a process (such as ready queue, job queue, and blocked queue) are required. These queues are important parts of schedulers and every process must migrate through them to get resources. For example, to get I/O service, processes must wait in a blocked queue, and, to use the CPU, processes must wait in a ready queue.

**In** scheduling, if the memory required by a selected process is available and the current number of processes is less than the maximum degree of multiprogramming, the process can be loaded from disk mto main memory for execution. At this time, the selected process migrates from the job queue to the ready queue, and the state of this process becomes *ready.* The ready queue contains the *ready* processes that are kept :in main memory and waiting to be dispatched to the CPU.

| Process Number              |
|-----------------------------|
| Priority                    |
| Program Counter             |
| <b>Process State</b>        |
| <b>Stack Pointer</b>        |
| Registers                   |
| <b>Memory Allocation</b>    |
| <b>Status of Open Files</b> |
| <b>Time Process Started</b> |
| CPU Time Used               |
|                             |

Figure 1. Some common PCB fields

The ready queue may be implemented in a number of ways depending on each scheduling algorithm's policy. The CPU scheduler selects a process from the ready queue to allocate to the CPU by executing the scheduling algorithm utilized. After the *running* process is executed for a certam amount of time, the process may be completed, placed in a blocked queue for I/O service, or returned to the ready queue to wait for further service [Lister and Eager 93]. A process waiting in a blocked queue would be returned to the ready queue for further CPU bursts after the completion of the UO service. Figure 2 describes the general process scheduling model. Since each process typically consists of a sequence of CPU and I/O bursts, processes repeat the cycle as shown in Figure 2.

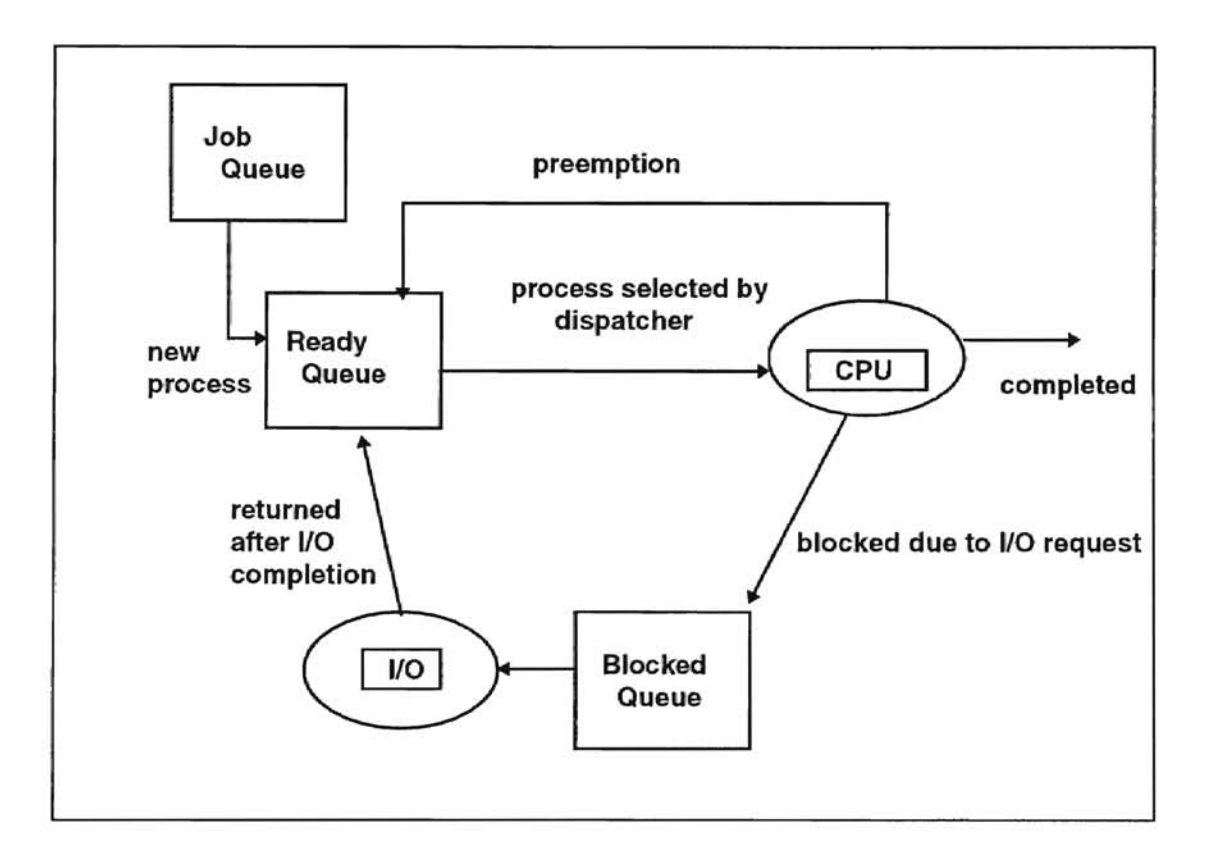

Figure 2. Process Scheduling Model

Some scheduling algorithms do not allow direct transitions from the CPU running state to the ready queue. These are called nonpreemptive scheduling algorithms, with the

alternative being preemptive scheduling algorithms. In nonpreemptive scheduling algorithms, once the CPU is allocated to a process, the process can run continually until it voluntarily releases the CPU. The CPU is switched to another process only when the current running process is terminated or blocks itself.

**f** 

Nonpreemptive scheduling algorithms are easy and inexpensive to implement because no extra hardware and methods are necessary (since the scheduler does not need to forcefully remove a running process from the CPU by a clock interrupt). Sometimes nonpreemptive scheduling algorithms are not suitable for interactive systems (such as time sharing systems) that focus on providing a fair share of the CPU to each process [Tanenbaum 94] [Silberschatz and Galvin 94] [Nutt 92]. On the other hand, preemptive scheduling can lead to race conditions and process synchronization problems when multiple processes access shared data. The reason being that interrupts can occur at any instant unpredictably. Sophisticated methods used by operating systems, such as semaphores and monitors, are needed to solve these problems [Tanenbaum 94].

## 2.2 Criteria for Scheduling Algorithms

When CPU scheduling algorithms are compared to determine which one is best for a system, the following performance factors are usually considered [Silberschatz and Galvin 94] [Tanenbaum 94].

- CPU Utilization: This factor indicates how busy the CPU is, with a range of 0 to 100 percent. The target is to maximize this value.
- Throughput: This factor indicates the number of processes that are completed per some uniform time interval. The target is to maximize the throughput.

7

- Waiting Time: This is the amount of time a process spends waiting to use the CPU in the ready queue. The target *is* to minimize this value.
- Turnaround Time: This is the amount of time **it** takes to complete a process from its arrival in the ready queue to its departure from the system. So this is the sum of the waiting time and the processing time of a process. The target is to minimize this value.
- Response Time: This is the amount of time that it takes to produce the first response for a process from its arrival in the ready queue. This is considered a more important criterion than turnaround time for interactive systems. The target is to minimize this value.

In general, it may be considered desirable to optimize the average value of each factor, however, the overall goals of the systems must be considered. For example for interactive systems, which require each process' equitable share of the CPU, it is more advantageous to minimize the maximum response time than to minimize the average response time [Tanenbaum 94] [Silberschatz and Galvin 94].

### 2.3 Scheduling Algorithms

There are many scheduling algorithms which implement various policies to decide the execution order of the processes in the ready queue. The following subsections describe several specific algorithms that are widely used.

## 2.3.1 First Come First Served (PCFS)

In the First Come First Served (FCFS) algorithm, the order of processes in the ready queue is assigned according to the time each process last requested the CPU. The process that requested the CPU first is executed first. This algorithm is easy to implement

8

smce a FIFO queue is used as the ready queue. An mcoming process from the job queue to the ready queue is inserted at the tail of the ready queue, and the CPU is switched to the process at the head of the ready queue. When a long process is allocated to the CPU, other shorter processes must be wait for a relatively long time. So the FCFS algorithm sometimes does not satisfy criteria such as minimizing the average waiting time or the average turnaround time [Nutt 92] [Silberschatz and Galvin 94]. Also, the FCFS scheduling algorithm does not allow preemption of the CPU. As a result, this algorithms is rarely used for operating systems [Nutt 92],

#### 2.3.2 Shortest Job Fist (SJF)

The process which has the shortest length for the next CPU burst is allocated to the CPU fIrst in the Shortest Job First (SJF) algorithm. The ready queue is ordered according to the lengths of the next CPU bursts required by each process. If multiple processes have the same length, they are ordered FCFS. The SJF algorithm provides the optimal average waiting time and average turnaround time [Tanenbaum 94] [Silberschatz and Galvin 94].

Although SJF algorithm satisfies some criteria minimizing the average turnaround time, the average waiting time, and the average response time, it is in general difficult to know or estimate the length of the next CPU burst for interactive processes. The SJF algorithm is especially suitable for batch systems in which one can acquire the length of the CPU burst from job descriptions [Lister and Eager 93] [Tanembaum 94]. For interactive systems, the length of the next CPU burst for a process can be estimated using the previous behaviour of that process and exponential averaging [Silberschatz and Galvin 94].

#### 2.3.3 Priority

ħ

In the priority scheduling algorithm, the ready queue is ordered by the processes' assigned priority; the process with the highest priority is allocated to the CPU first. If multiple processes are assigned the same priority, FCFS scheduling is used to break tbe tie. Priorities can be assigned internally by the operating system or externally by user identification to accomplish the performance goals of the system. Some measurable attributes such as time limits, the number of open fIle, and the memory requirements of the processes can be used for internally assigned priorities. Users (i.e., process owners) can also control the priorities based on the importance of each process, the social and political factors, and so on. The SJF algorithm is a special example of priority scheduling algorithms. In the SJF algorithm, the length of the next CPU burst is used by the scheduler to internally compute the priority of a process.

A modification of the SJF algorithm as a priority algorithm is to allow the CPU to be preempted. In the general preemptive case, when a new process with a higher priority than the running process enters the ready queue, the new process is allocated to the CPU (i.e., the CPU is preempted). In the case of the preemptive SJF algorithm, this preemption will occur if a new process with a shorter next CPU burst than the remaining CPU burst of the running process arrives. Another modification to the SJF algorithm, to prevent the low-priority processes from being delayed indefmitely or starving, is to use the aging technique [Silberschatz and Galvin 94].

10

#### 2.3.4 Round Robin (RR)

The Round Robin (RR) scheduling is developed to provide fast response to requests in interactive systems and time sharing system. Since RR was used in CTSS (i.e., the earliest time sharing system), the RR algorithm including its several variations is one of the most widely used scheduling algorithms [Lister and Eager 93]. Each process is allocated to the CPU for a fixed time interval called the time quantum. After receiving one quantum of service, the CPU is preempted and switched to another process. If the running process has a current CPU burst that is less than one quantum, the CPU is switched to the next process in the ready queue.

The ready queue for the RR algorithm can be easily implemented by using a circular queue. The order of processes follows the FCFS rule. A clock interrupt (or a timer interrupt) of the operating system is used to preempt the CPU, and the interrupt interval is set to tbe time quantum size. It is important in the RR algorithm to define an appropriate length for the quantum. If the length of quantum is too long, the RR algorithm emulates the FCFS algorithm. On the other hand, if the length is too short, the execution time may be increased due to the overhead incurred as a result of frequent context switching. Some authors have discussed reasonable length for the time quantum. Tanenbaum claimed "a quantum around 100 msec is often a reasonable compromise," [Tanenbaum 94], and Silberschatz and Galvin mentioned "a rule of thumb is that 80 percent of the CPU bursts should be shorter than the time quantum" [Silberschatz and Galvin 94].

#### 2.3.5 Multilevel Queue

In a multilevel queue scheduling algorithm, the ready queue is partitioned into several subqueues which have their own policies. Each process is assigned to one of the subqueues according to the properties of the process. This algorithm is a combination of several scheduling algorithms. For scheduling between the subqueues of the ready queue, the preemptive priority scheduling algorithm is typically used. Each subqueue has its own scheduling algorithm because the goal of each queue may be different. For example, it is better to use a FCFS discipline or a nonpreemptive SJF algorithm for the subqueue containing batch processes than to use a RR algorithm with a small quantum size, since for batch processes we want to reduce turnaround time as opposed to response time. On the other hand, for the subqueue containing interactive processes, which require fast response times, a RR algorithm is usually used. In this situation, since the subqueue containing interactive processes has a higher priority than the batch process queue, the interactive queue is executed first. Batch processes can use the CPU only when there are no processes in the interactive process queue. When an :interactive process joins the ready queue, the running batch process is preempted [Lister and Eager 93].

### 2.3.6 Multilevel Feedback Queue

The multilevel feedback queue algorithm, as a variation of the multilevel queue algorithm, does not assign a process to a subqueue permanently but rather allows the processes to move between the subqueues. Figure 3 illustrates a multilevel feedback queue that has n subqueues, numbered from 0 to n-1, according to the order of priority. Each queue i  $(0 \le i \le n-1)$  has a potentially different quantum size, these sizes generally increase with i (e.g., the quantum of queue 0 is less than that of queue 1). Sometimes queue n-1

has the FCFS algorithm. All new incoming processes to the ready queue start in queue O. If a process in queue i is not completed within the quantum assigned to queue i, the process is moved to queue  $i+1$ . In the case of queue n-1, the process is returned to that queue again until it terminates [Krakowiak 88]. As s result, processes with long CPU bursts are executed in the lower priority subqueues [Nutt 92] [Silberschatz and Galvin 94].

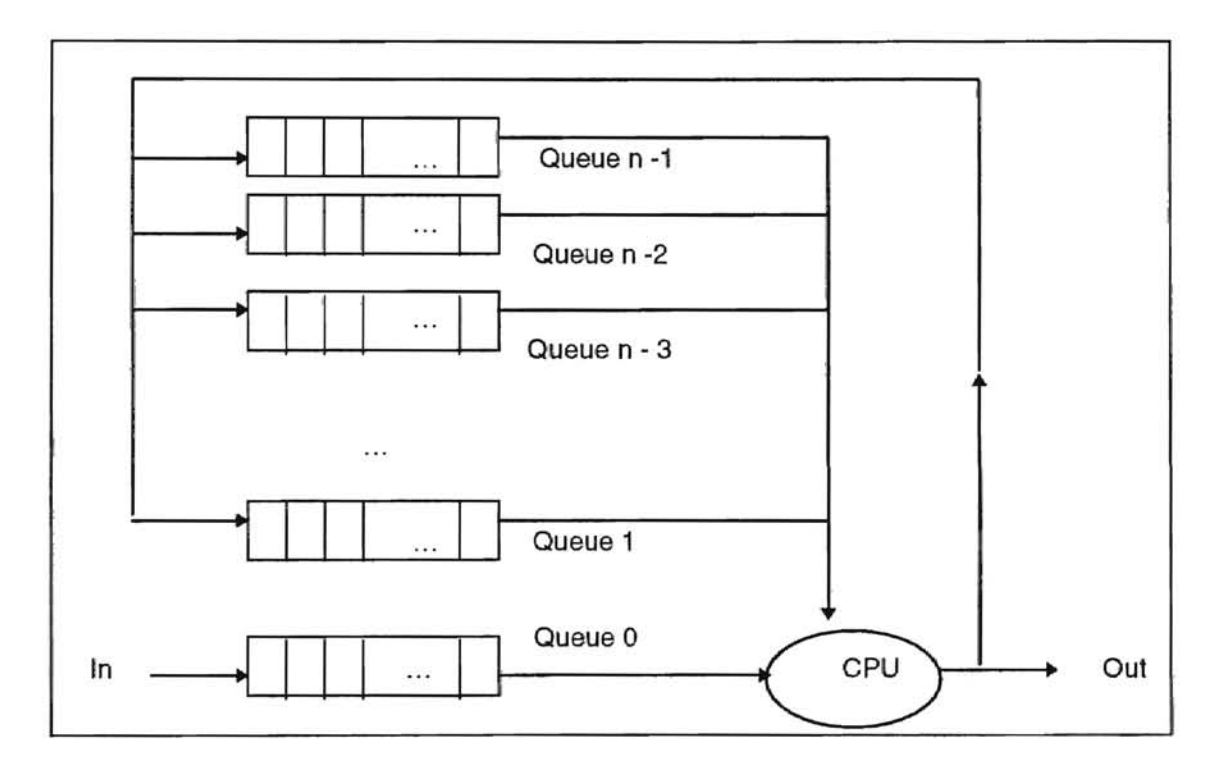

Figure 3. Multilevel feedback queue scheduling algorithm [Krakowiak 88]

## 2.4 Object-Oriented Programming

As the cost of computer hardware has been decreasing due to the revolutionary improvements in hardware technology during the last several decades, ever larger number of people can use computers. Computer users demand many software applications

including large and complicated software systems. However. the software technology has difficulties in producing software at the appropriate time and also in maintaining the existing systems. So, the cost of software, especially large software systems, rises rapidly. The term 'software crisis' has been used to characterize this situation. The object-oriented programming approach is one of the proposed remedies for the software crisis [Florentin 91] [Ghezzi et al. 91] [Sommervile 96].

Object-oriented programming has its origins in Simula in 1967 [Kerr 91], but the object-oriented approach has become popular since Smalltalk: was released in 1980 [Goldberg and Robson 89]. Nowadays, there are many object-oriented programming languages in use including C++, object-C, CLOS, ObjectLISP, and Object-Pascal. These languages were developed by adding object-oriented concepts to existing popular languages such as C, Lisp, and Pascal [Florentin 91]. Also, newly designed languages like Eiffel and Java have been introduced, and Ada, which is called an object-based language, is one of the programming languages that is widely used [Florentin 9]] [Arnold and Gosling 96] [Meyer and Hucklesby 91].

The next five subsections discuss the common concepts and characteristics that all object-oriented programming languages should support.

#### 2.4.1 Data Abstraction and Encapsulation

The state of an object, which is a static property of an object, is defmed by its instance variables. The behaviour of an object, which is a dynamic property of an object, is defined by its methods [Budd 91]. The terms instance variable and method may have different meanings for different programming languages. In C++, the term 'data member' is used instead of instance variable, and 'member function' is used instead of method. The

term 'member' is used as a general term that puts data member and member function together [Lippman 91]. Methods create new states and change the state by manipulating instance variables. As shown in Figure 4, instance variables are surrounded by methods.

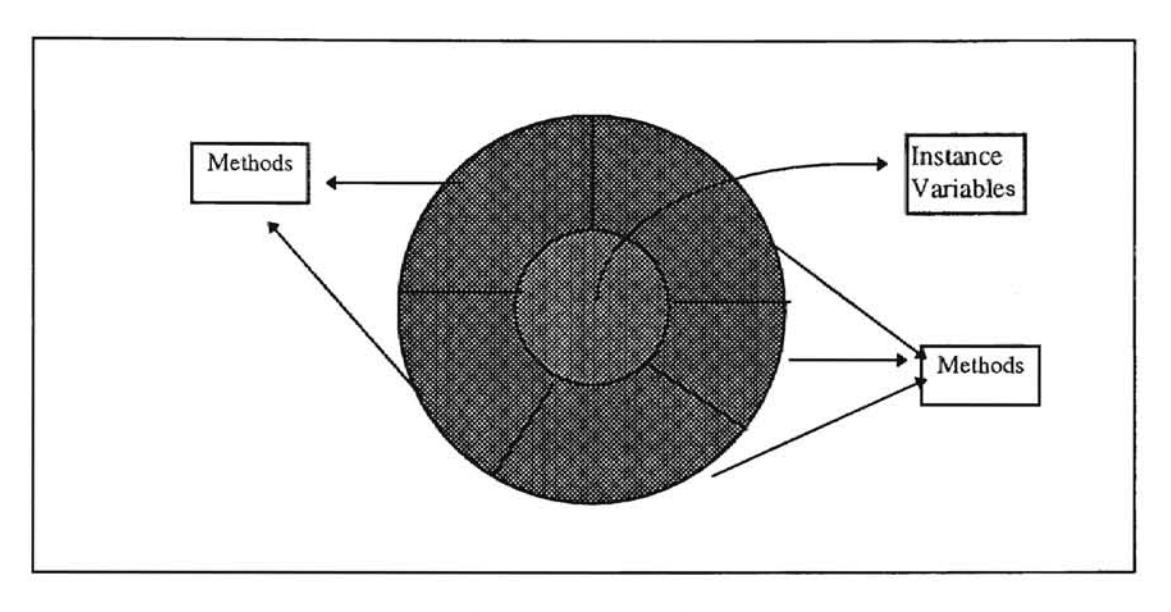

Figure 4. An object

The methods that hide and protect instance variables (i.e., the inner nucleus) from other objects are the only interface of an object to the outer world. This kind of packing is called data encapsulation which implements information hiding and provides modularity (i.e., data abstraction). So, the clients cannot access instance variables directly, and the clients do not have to know the details of the implementation of an object. The clients just know the interface (i.e., the object methods), and access an object's state only by using its interface. When the implementation of an object is changed, a client's program is not affected because of requiring only the change of the interfaces associated with the object.

In addition to independence, data can be protected from unexpected behaviors such as clients' errors by using encapsulation [Booch 91] [Budd 91] [Arnold and Gosling 96].

### 2.4.2 Class and Access Control

There are many objects of the same kind that share common characteristics. A class is a template that defines the instance variables and methods common to all objects of a certain kind. An object is created by instantiating a previously defmed class, and many objects can be instantiated from one defined class. Since programmers can use the same class to create many objects, classes provide the necessary condition for reusability of the objects [Budd 91].

All declarations about members of a class may be classified according to the levels of constraints of accessibility from other classes; 'Public', 'Private', and 'Protected' are three categories into which members can be classified. Members of a class with public declaration can be accessed by all other classes. In the case of members with private declarations, the outer classes cannot access them directly. A member with protected declarations is only accessible to its subclasses [Booch 91].

### 2.4.3 Message Passing

There are many objects in a program, and a program is executed by each object interacting and communicating with other objects. Message passing is used for all interactions and communications among objects. If object A wants object B to do some work on object A's behalf, object A sends a message to object B. In response, object B selects the appropriate method to perform the request. The name of the method to perform is selector, which is used to find a matching method during the processing of message passing. Sometimes a receiving object needs more information. Such information

is passed along with a message as parameters. So, In object-oriented programming, a message is composed of a receiver (i.e., the object to which the message is addressed), selector (i.e., the name of the method to perform), and the argument (i.e., any parameters needed by the method). The message passing paradigm has benefits in heterogeneous networking systems because it is not necessary for the sending object and the receiving object to be the same process or to exist on the same machine [Booch 91] [Budd 91].

## 2.4.4 Class Relationships and Inheritance

In general, there are three kinds of relationships among classes: *is\_a* relationship. *has\_a* (or *has\_a-part)* relationship, and *associated* relationship. The *is\_a* relationship is formed when one class is a special instance of another class, just as it is said that a circle *is\_a* shape since a circle is a special instance of a shape. In other words, if class A *is\_a* class B, it means that A is a specialized class of the more general class B. Specialized classes such as A and the circle are called subclasses or derived classes, and more generalized classes such as B and the shape are called supcrclasses or base classes. The *is\_a* relationship supports generalization (i.e., a superclass can be extracted from its subclasses) and specialization (i.e., a subclass is formed from its superclass), which are abstraction techniques. A hierarchy of classes is based on this relationship [Booch 91] [Budd 91].

It may be said that a composite class, which consists of several subcomponents, has the *has\_a* relationship with its subcomponent classes. For example, a complex number class *has\_a* real number class since the complex number class consists of real numbers and imaginary numbers. The *has\_a* relationship supports the aggregation technique which creates a composite class from subcomponent classes [Budd 91].

The last relationship is *associated,* which represents some semantic connection such as having the same purpose. A certain job is completed by interacting with the *associated* classes. This relationship is implemented by message passing techniques between the requester and provider classes [Booch 91].

When a subclass is defined from an existing superclass (i.e., subclassing) by an *is* a relationship, the subclass may inherit the property (i.e., the instance variables and methods) of the superclass. In other words, the subclass may have the property of the superclass as well as its own property. Since the *is\_a* relationship is transitive, a subclass can inherit a property from a superclass that is higher in the hierarchy. For example, if class car *is\_a* class vehicle and class vehicle *is\_.a* class transporter, then class car *is\_a* class transporter, so class car inherits the property of class transporter. Since inheritance generally enables software developers to reuse existing codes which are already developed and tested, the cost of software development may be reduced by using the object-oriented programming paradigm [Budd 91].

Sometimes some classes may inherit from more than one immediate superclass (i.e., mUltiple inheritance). The properties of these classes are combinations of properties from all relevant superclasses. Multiple inheritance can cause some problems. The problem that arises when the same member may be inherited from more than one superclasses, is one of such problems. Renaming of the instance variables and methods of the subclass is usually used as a solution to this problem.

Since multiple inheritance generally makes a program more complex, discussions about the necessity of this technique have continued. Actually, many object-oriented programming languages except for C++ and CLOS, do not support multiple inheritance.

18

The Java language, which extends the object model and removes the major complexities of C++, does not support multiple inheritance either [Budd 91] [Arnold and Gosling 96]. 2.4.5 Polymorphism, Overloading, and Overriding

In object-oriented programming, it is possible that a class has several variables and methods with the same name, which is unlike procedural programming languages. This mechanism is called polymorphism. Such methods are differentiated by their classes and parameters. Polymorphic variables that have no type associated with them can contain any type of data.

Sometimes several methods with the same name work for different classes and provide different behaviors. For example, the '+' method in the integer class operates addition between integers, but the '+' method in the complex number class operates complex number addition (i.e., real numbers are added among themselves and imaginary number are added among themselves). Overloading (i.e., ad hoc polymorphism) means that methods already defmed in a class are used differently in other classes. When a new class is formed from the superclass, the new class can defme its new method with the same name as the superclass's name. In this case, the subclass overrides the inherited methods and provides a specialized implementation for this new method {Budd 91].

19

### CHAPTER III

#### DESIGN AND IMPLEMENTATION ISSUES

3.1 Implementation Platfonn and Environment

The tool was implemented on a Sequent Symmetry S/81 machine, a mainframeclass multiprocessor system with 24 80386 processors running at 20Mhz each. The operating system of this machine is DYNIXIptx, a variant of the UNIX system. The object-oriented programming language ANSI C++ version 2.0.1 was used to implement the tool.

### 3.2 Objective

The purpose of this work was to develop a tool which simulates process scheduling by using the object-oriented approach. In this tool, six scheduling algorithms introduced in the literature review part of this thesis (Section 2.3) were simulated. To simulate the scheduling algorithms, objects which simulate various components of an operating system were developed. These could be reused for different kinds of scheduling algorithm and even for other scheduling algorithms not discussed in this work. This simulation was completed by using the techniques and characteristics of the objectoriented programming described in Section 2.4. The extended and complex scheduling algorithms were easily and compactly simulated by inheriting properties from basic scheduling algorithms such as FCFS.

By running the simulation, performance parameters such as CPU utilization, turnaround time, and response time were computed at regular time intervals. This scheduler generator tool can belp users choose from among a number of candidate scheduling algorithms for a specific system.

#### 3.3 Design and Implementation Issues

#### 3.3.1 Overall Hierarchy of Scheduling Algorithms

Scheduling algorithms can generally be classified into priority/non-priority and preemptive/non-preemptive. Non-priority scheduling algorithms include PCFS and RR, and priority scheduling algorithms include SJF, multilevel queue, and multilevel feedback queue. Also, RR, multilevel queue, and multilevel feedback queue scheduling algorithms are preemptive. FCFS, SJF, and priority scheduling algorithms are non-preemptive. Figure 5 shows the overall classification of six scheduling algorithms.

Among the scheduling algorithms considered, the one that is both non-priority and non-preemptive (i.e., FCFS) can be the most basic object, since this algorithm is more general and simpler than the other algorithms. SJF, RR, and priority scheduling algorithms could be inherited from the FCFS class. Multilevel queue which is a variant of the RR algorithm could be inherited from RR, and Multilevel feedback queue which is a variant of the multilevel queue algorithm could be inherited from multilevel queue. Figure 6 gives the overall hierarchy of the six different scheduling algorithms considered in this study.

21

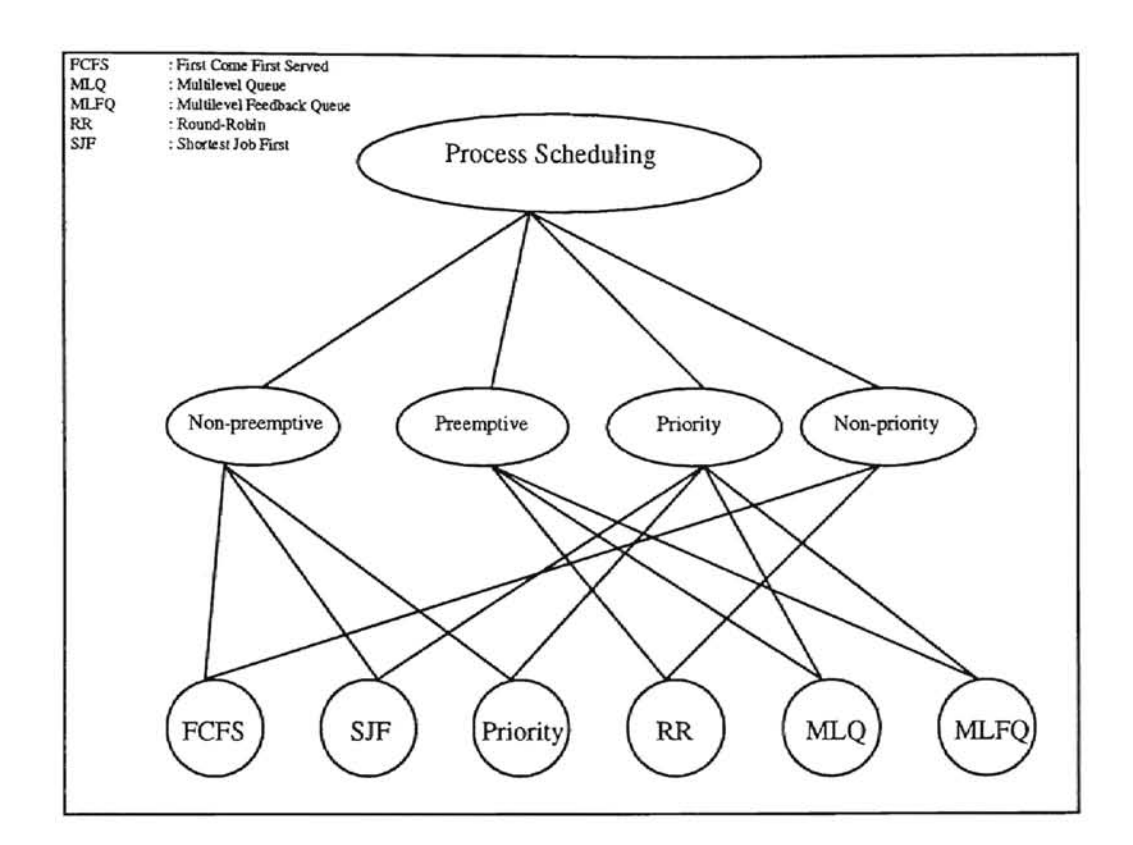

Figure 5. Overall Classification of Scheduling Algorithms

## 3.3.2 Components of Scheduling System

The process scheduling model illustrated in Figure 2 was used as the main procedure of the overall simulation. The operating system components for process scheduling were designed and implemented as objects. These objects include: clock, PCB, ready queue, job queue, blocked queue, memory manager, loader, dispatcher, and scheduler (see Figure 7).

,

1 ;)

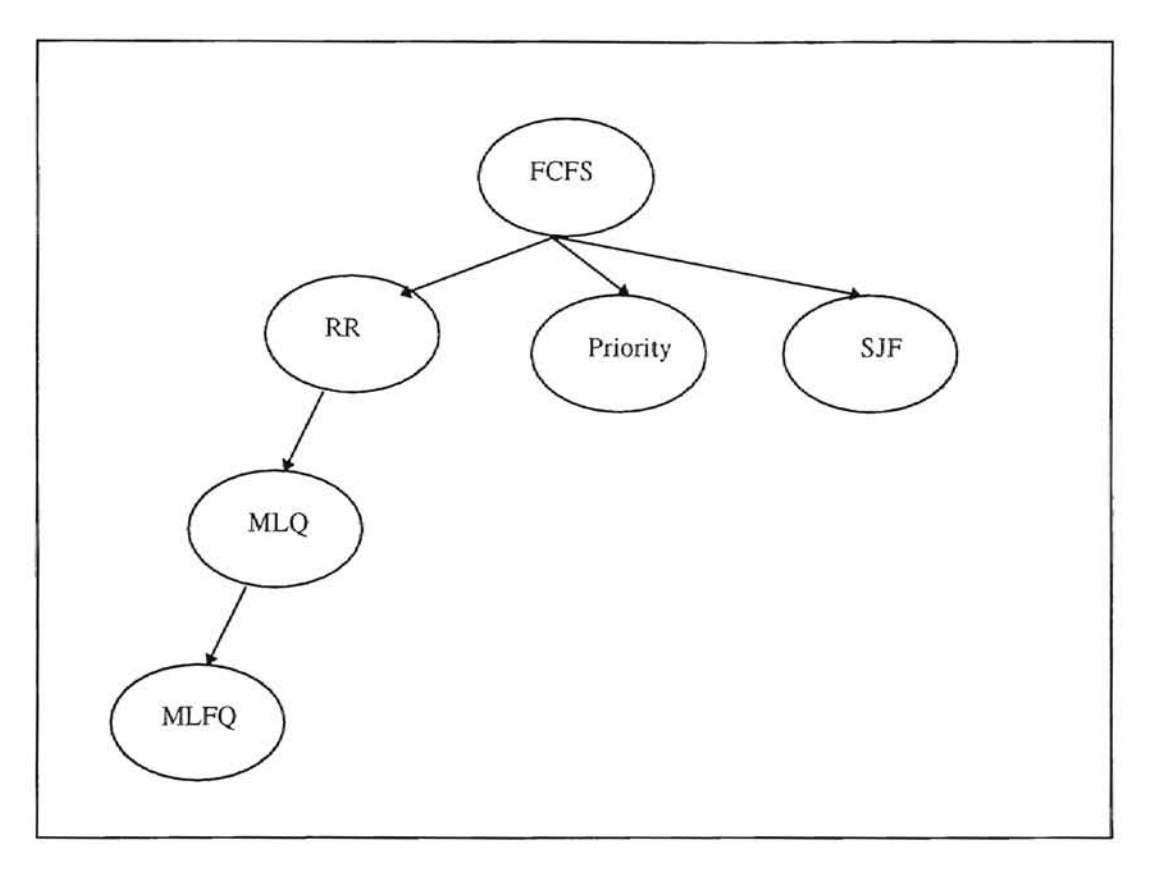

÷

Figure 6. Hierarchy of Six Scheduling Algorithms

۰

**b** 

 $\pmb{\rangle}$ 

⊿

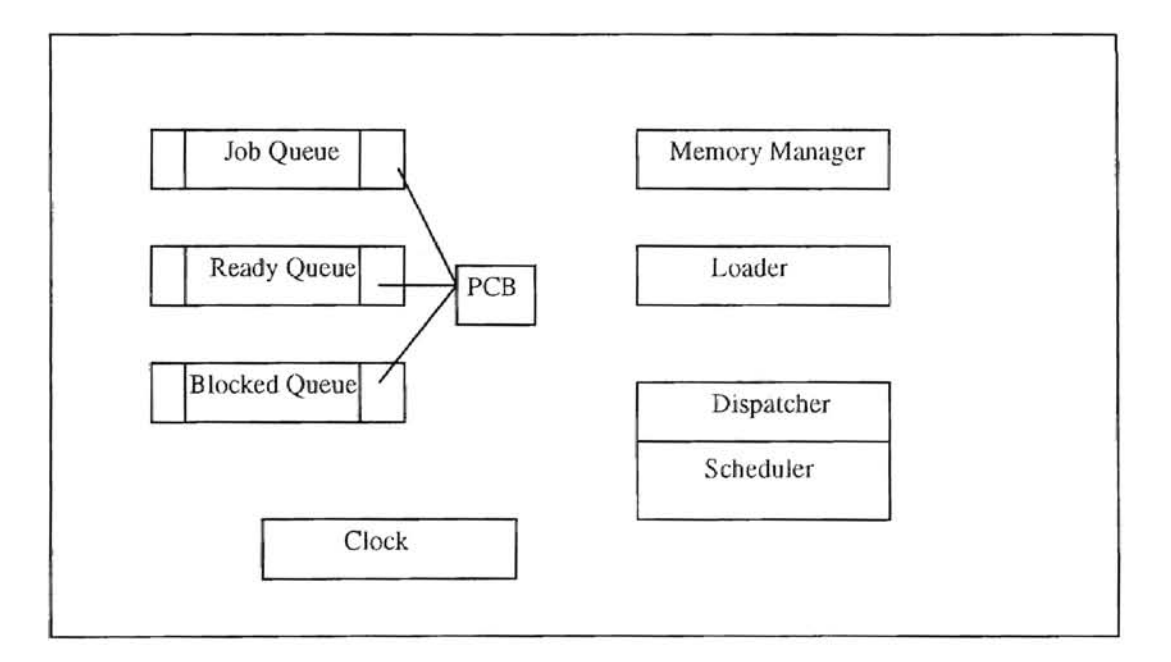

Figure 7. Components of Process Scheduling

The virtual CPU clock was simulated as a counter (i.e., data member 'value') which is increased by the CPU burst of the process currently in the running state. The CPU clock object was created by instantiating a class CLOCK which was previously defined. The class CLOCK also has a data member to store the collected statistics concerning system utilization. These statistics were collected and reported at every 500 clock units.

Each process in the main memory was represented by a PCB object. The object PCB was created by instatiating a class PCB or its subclasses such as class ExPCB and class EExPCB. Class PCB is the base class that contains the basic members necessary to implement the simplest scheduling algorithm. At least the following data member are included in class PCB: ID, size, priority, status, number of CPU bursts, burstoffset, current burst length, time the process entered the system, CPU execution time, and current IJO completion time. Most member functions were defmed to access and update the data members.

~ ~ • · a' ' t , • • , •

· , I ;'i)1,' "

~  $\vert \cdot \vert$ 

),

To implement the multilevel queue scheduling algorithm, class ExPCB inherited from class PCB and was further defmed by adding the extra data member, which indicated a current subqueue where a process was assigned. Class EExPCB was defmed from class ExPCB with an extra data member indicating the number of turns spent in the current subqueue,

**In** the multilevel feedback queue scheduling algorithm, if the number of turns that a process has spent thus far in the current subqueue is greater than the number of turns assigned to the subqueue, the process moves into another low-level subqueue. As a result, while the object PCB as instantiated from class PCB was used in FCFS, SJF, priority, and

L

RR scheduling algorithms, the PCB from class ExPCB was used in the multilevel queue scheduling algorithm, and the PCB from class EExPCB was used in the multilvel feedback queue scheduling algorithm. Figure 8 gives the relations among the class PCB and its subclasses.

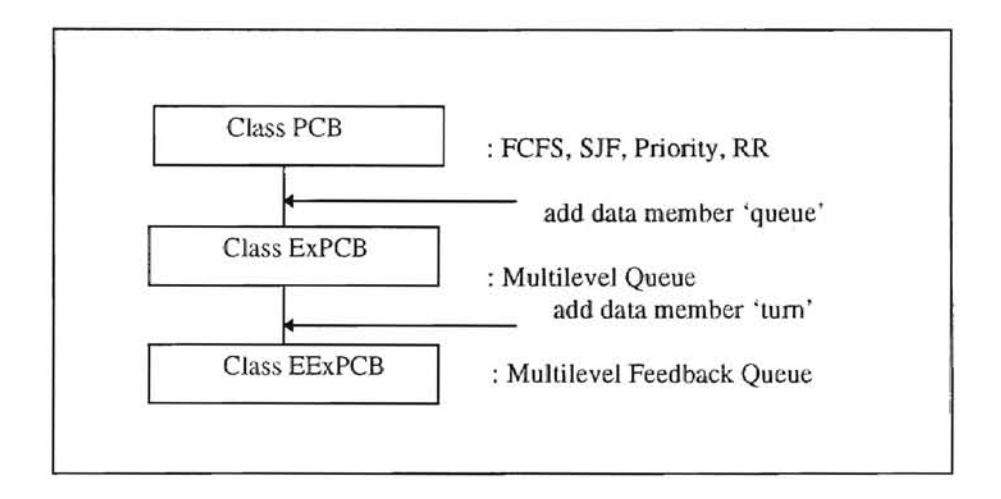

.1

**. """** 

Figure 8. Inheritance of class PCB and its subclasses

Class Queue was defmed to implement the FIFO queue. The blocked queue and job queue objects used in all of the scheduling algorithms, as well as the hasic ready queue objects used in the FCFS and RR scheduling algorithms, were created by class Queue. PCB objects were used for elements of class Queue. The FIFO queue was constructed based on class PCB by including a pointer to another PCB. The data member 'top' indicates the header of a queue, 'end' indicates the tail of the queue, and 'num' indicates the number of processes in the queue. The main operations of class Queue are enqueue, dequeue, and remove. Figure 9 gives the data structure and operations of class Queue. In this figure, T may be class PCB or its subclasses according to the algorithm.

Since the blocked and job queues were implemented as FIFO queues, their types are the same in different kinds of algorithms, but the ready queue type may be different according to each scheduling algorithm under consideration. Class SortedQueue defines a queue whose elements are arranged in ascending order. Class SortedQueue inherited class Queue's data member and function member except for the 'Enqueue' member function. The function Enqueue of SortedQueue overrides the super class's Enqueue function. So the Enqueue of class Queue must be defined as a virtual function. The ready queues used in the priority and SJP algorithms were created from class SortedQueue.

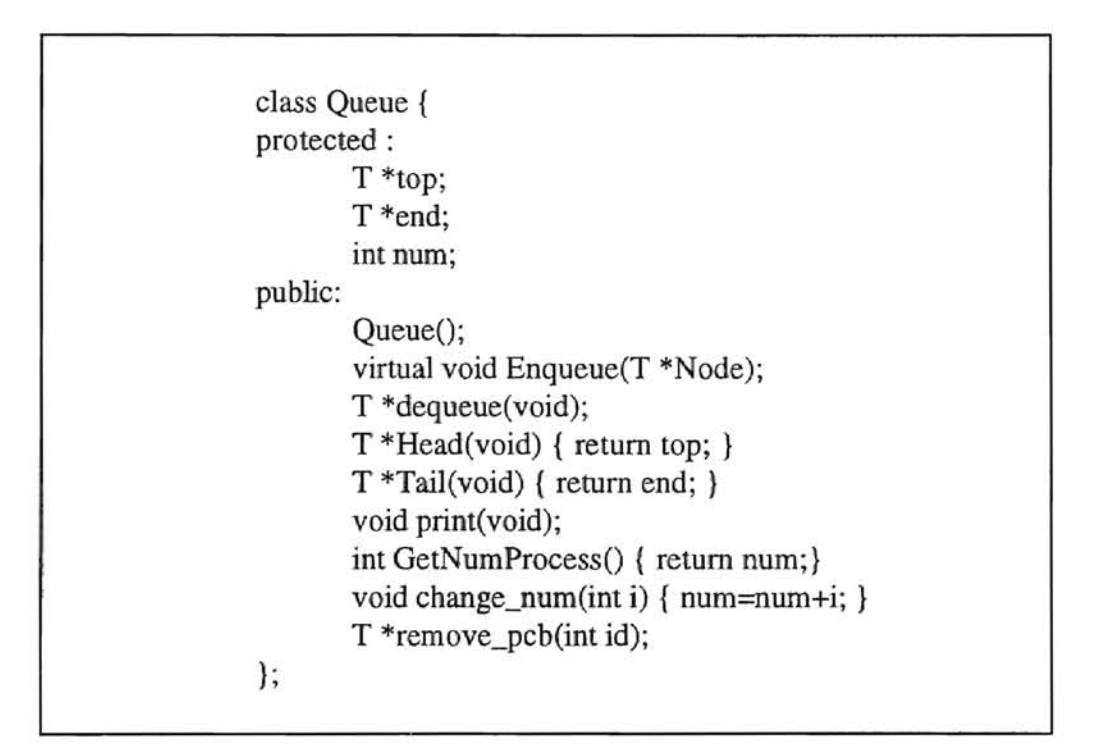

Figure 9. Definition of Class Queue

In the multilevel queue and multilevel feedback queue scheduling algorithms, the ready queue was divided into several subqueues. In this simulation, each subqueue had RR scheduling algorithm with different quantum sizes (the highest priority subqueue, which is

**d** 

the lowest numbered subqueue, has the smallest quantum size). for scheduling between the subqueues, the preemptive priority policy was used. So each subqueue contained the relevant information about its own quantum size. By adding the extra data member indicating the quantum size, class SubQueue was defined from class Queue. While a process is assigned to its subqueue permanently in the multilevel queue algorithm, in the multilevel feedback queue algorithm, a process can move to a lower-level subqueue after spending the assigned number of turns in the current subqueue. So class ExSubQueue which adds the 'tum' data member to class SubQueue was defmed. Figure 10 shows the organization of class Queue and its subclasses.

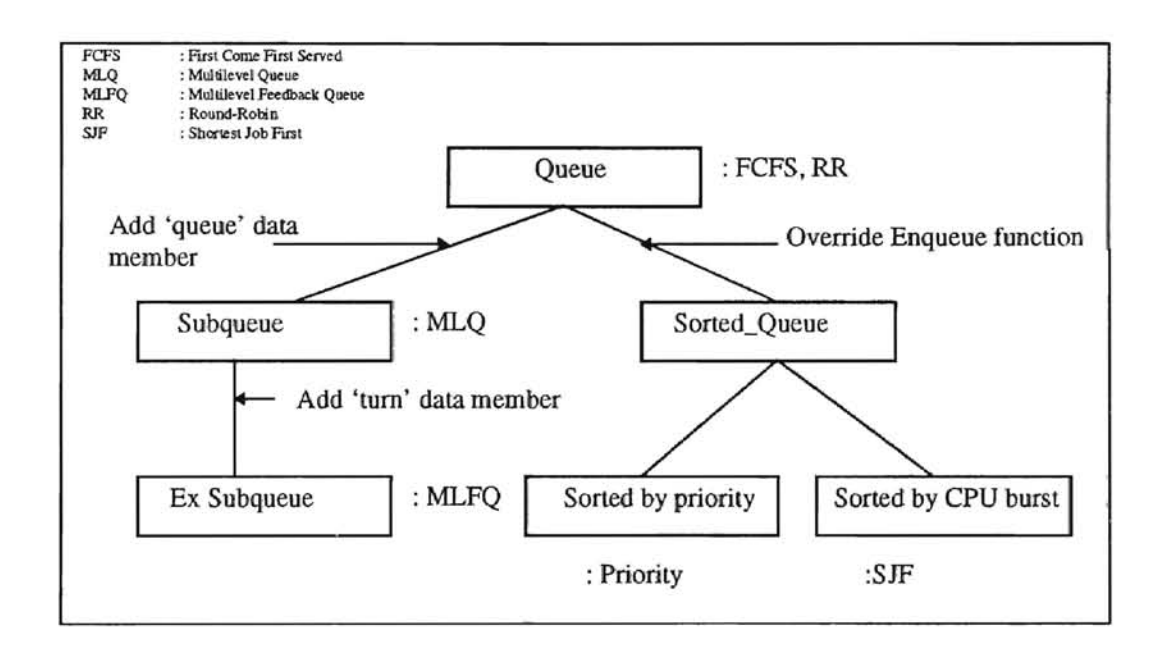

 $\blacksquare$ **IV** 

Figure 10. Organization of class Queue and its subclasses

For this simulation memory was simulated as a counter. The user can specify the maximum and minimum number of allocable units. At default, 512 allocable units are specified as the upper bound and 12 units as the lower bound. Class Memory defines all
information and functions to manage the simulated memory. Memory manager is responsible for checking, acquiring, releasing, and reporting statistics about the simulated memory. The same type of memory object was used in different kinds of scheduling algorithm. Figure 11 presents the definition of class Memory. The data member 'pcbcount' indicates the total number of processes in main memory, and this number should be less than the maximum degree of multiprogramming.

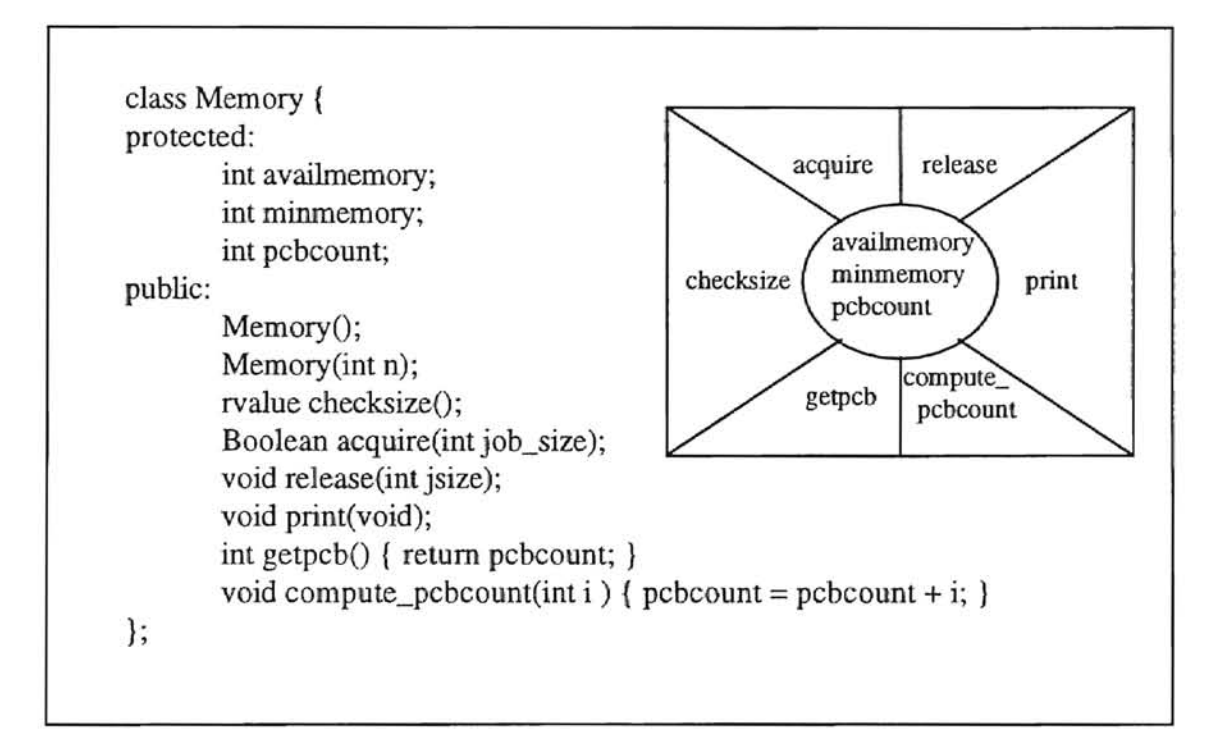

Figure 11. Definition of class Memory

The object loader, which is responsible for loading processes into main memory from the job queue and the disk until memory is full, was created from class Loader. Processes are in the form of  $\langle$ process ID $\rangle$  $\langle$ process size $\rangle$  $\langle$ process priority $\rangle$  $\langle$ burst 1 ...

burst  $n$  in an input data file. The value 0 for process size indicates that these are no new processes arriving at that time. If enough memory is available, the loader creates a PCB and inserts it into the ready queue. Otherwise, the loader creates a PCB and inserts it into the job queue. The processes in the job queue wait to be loaded to main memory. The loader stops loading processes when there is not enough memory or there are no new process arrivals. In this simulation, when the loader load a process, the process in the job queue have priority over new arrivals. The definition of class Loader is presented in Figure 12.

*class* Loader { protected: public: } ; FILE \*inputfile; loader(); void LoadJob(Queue &jqueue, Memory &m, RQTYPE \*rqueue); virtual void GoToReadyQueue(T \*cur, RQTYPE \*rq); rvalue Status(Queue Jqueue);

#### Figure 12. Definition of class Loader

Since the loader assigns a process to a subqueue permanently based on the priority of the process in the multilevel queue scheduling algorithm, extra action is required when the process goes to the ready queue. A subclass of *class* Loader, Class ExLoader, has its own GotoReadyQueue function that overrides the super classs's corresponding function. In the multilevel feedback queue scheduling algorithm, every process start at the highest

level subqueue. So class Loader was used for its loader. Figure 13 shows the definition of class ExLoader.

class ExLoader: public loader { public: void GoToReadyQueue(T \*cur, RQTYPE \*rqueue);  $\}$ ;

Figure 13. Definition of class ExLoader

The process scheduler dispatches a process and maintains the process after the execution. The dispatcher, which is a part of the scheduler, dispatches the process at the head of the ready queue. In non-preemptive scheduling, once a process is running, the following actions can occur:

- 1. Process requests I/O: the scheduler lets the process go to the blocked queue and stay there until its I/O is completed (blocked member function of class scheduler). Ten time units is specified as default for I/O service time. A user can redefme the service time. When a process completes its I/O and is ready to run again, it is placed on the ready queue (unblocked member function).
- 2. Process terminates: the process's memory is released by the memory manager and the PCB is destroyed, and the statistics related to the process are reported (terminate member function).

Class Dispatcher and class Scheduler were used to create object dispatcher and object scheduler for non-preemptive scheduling. Figure 14 presents the definition of class Scheduler.

For the preemptive scheduling algorithm, some activities and information were added for implementing CPU preemption to class Dispatcher (class RR\_Dispather). Since mutilevel queue and multilevel feedback queue are variations of the RR scheduling

algorithm, the dispatcher and scheduler inherited from RR's functions. For the multilevel queue and multilevel feedback queue scheduling algorithms, some actions for dispatching the process at the head of the higbest priority non-empty subqueue was added to class RR\_Dispatcher. Figure 15 shows the relations among class Dispatcher and its subclasses.

| class Scheduler { |                                                         |
|-------------------|---------------------------------------------------------|
| protected:        |                                                         |
|                   | FILE *memoryfile;                                       |
|                   | FILE *jobdonefile;                                      |
|                   | int jobdonecount;                                       |
| public:           |                                                         |
|                   | Scheduler();                                            |
|                   | void update_burst(T *cur);                              |
|                   | void blocked(Queue &bq, RQTYPE &rq, CLOCK &c1);         |
|                   | rvalue unblocked(RQTYPE *rq, Queue &bq, CLOCK c1);      |
|                   | void report (Queue jq, RQTYPE & rq, Queue bq, CLOCK c1, |
|                   | Memory $m1$ ;                                           |
|                   | void terminate(T *cur, Memory &m1);                     |
|                   | void close_file();                                      |
|                   | virtual void GoToReadyQueue(T *cur, RQTYPE *rq);        |
| };                |                                                         |

Figure 14. Definition of class Scheduler

When the CPU is preempted, the scheduler appends the preempted process to the ready queue. For this action, the function UpdateQueue() was added to class RR\_Scheduler. In multilevel queue scheduling, since the ready queue consists of several subqueues, the scheduler appends the process to its own assigned subqueue when the CPU is preempted and the I/O request is completed. So the GoToReadyQueue function in class ML\_Scheduler overrides the superdass's definition of that function. To implement the multilevel feedback queue algorithm, appropriate actions for the movement of processes between the subqueues were added to class ML\_Scheduler. The UpdateQueue and GoToReadyQueue member functions in class MLFQ\_Schedulcr overrides the superclass's definition. Figure 16 gives the organization of the scheduler for the six scheduling algorithms.

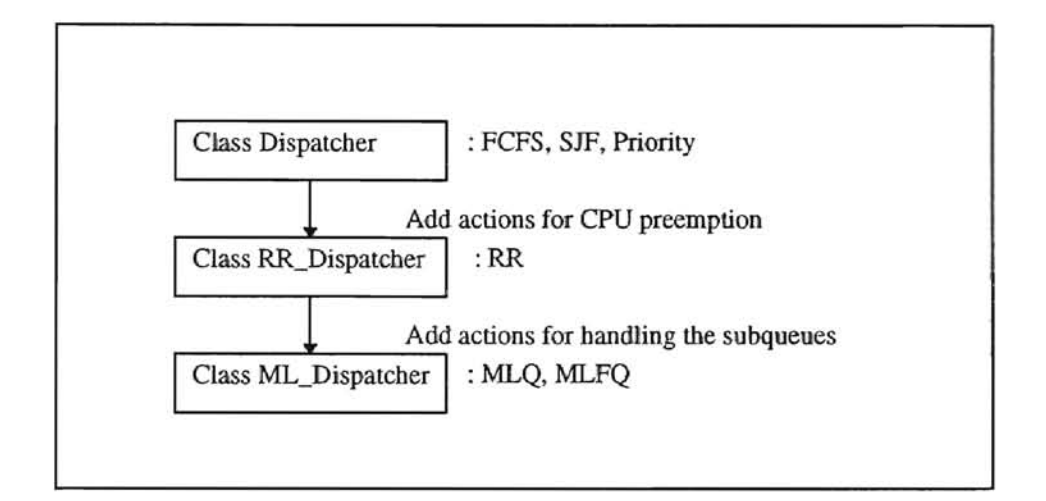

Figure 15. Organization of dispatcher

In this simulation, each scheduling algorithm itself was developed as a complex object created from six subcomponents. Class FCFS, which implements the FCFS scheduling algorithm, was defined in Figure 17. The 'system' member function is the main program to drive the sumulation and the overall loop that accesses the memory manager, loader, clock, queues, dispatcher, and scheduler.

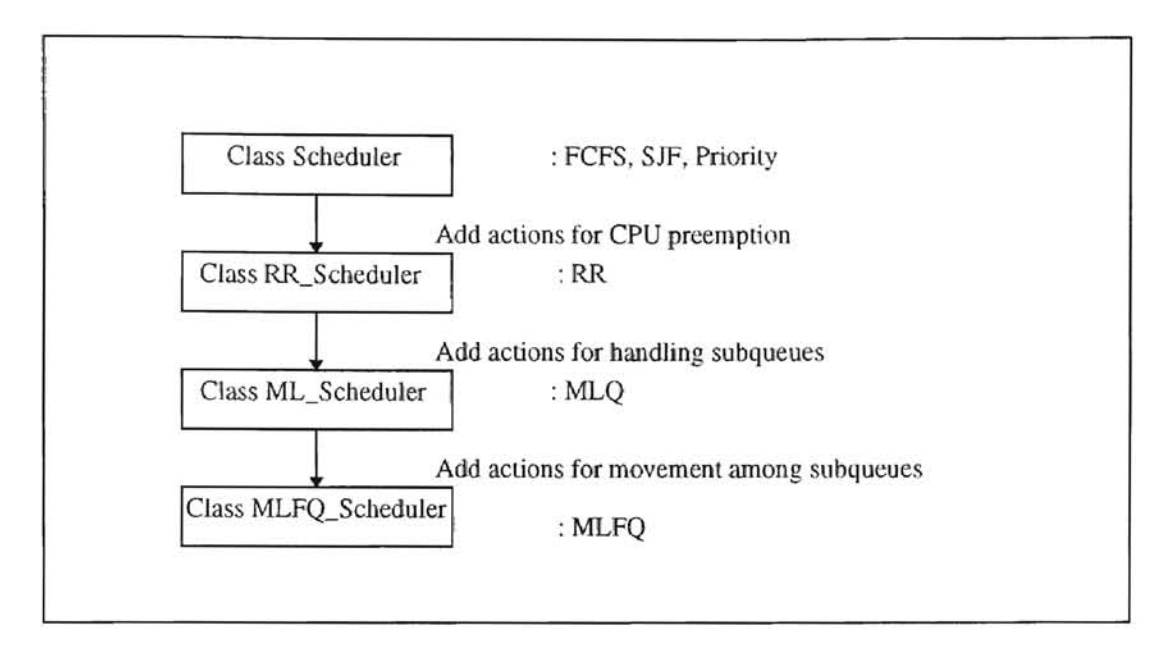

Figure 16. Organization of Scheduler

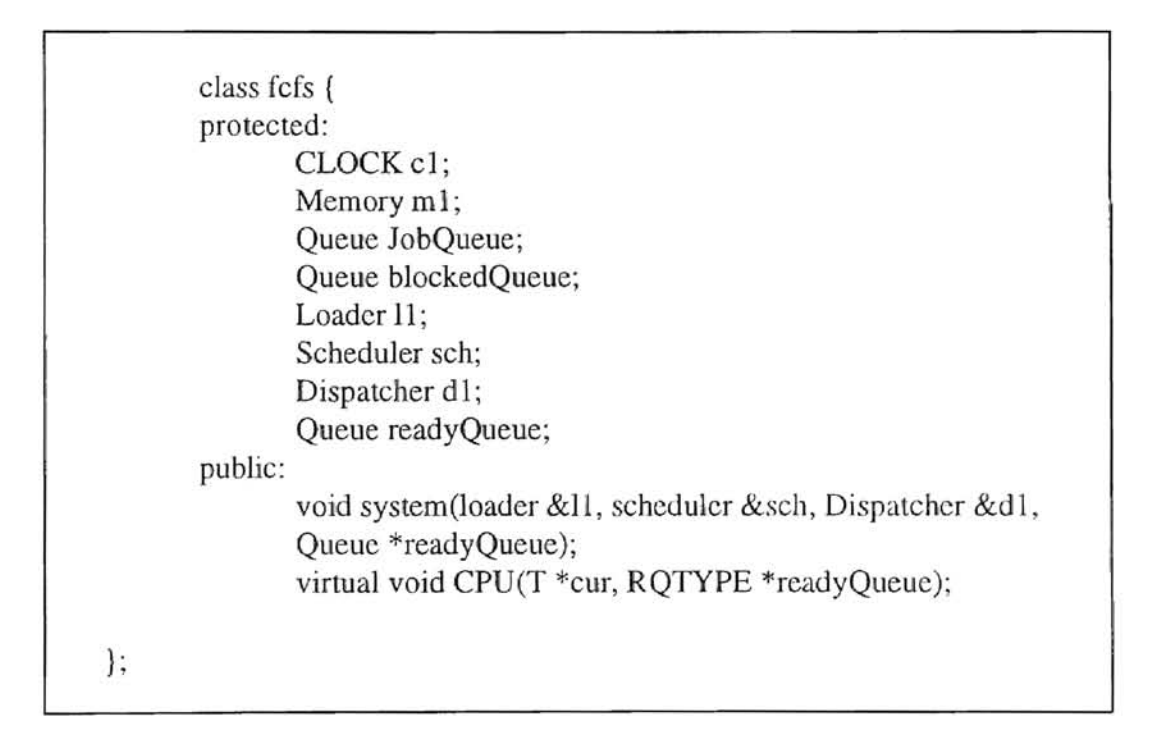

f.

Figure 17. Definition of FCFS Scheduling Objects

The SJF and priority algorithms have the same procedure and components as FCFS scheduling but the type of the ready queue is a sorted queue. They are defined in Figure 18.

Preemptive scheduling (that includes RR, multilevel queue, and multilevel feedback queue scheduling) has the following extra procedure: if the quantum is used up, place the process in the ready queue. Figures 19 to 21 give the definition of the RR, multilevel queue, and multilevel feedback queue scheduling. They satisfy the relations among the six scheduling aJgorithms as illustrated in Figure 6.

class sjf: public fcfs { protected: } ; Sorted\_Queue readyQueue; public: void system(); void sjf::systemO { fcfs::system(1l,sch ,dl, &readyQueue); }

Figure 18. Definition of SJF Scheduling Ohject

**d** 

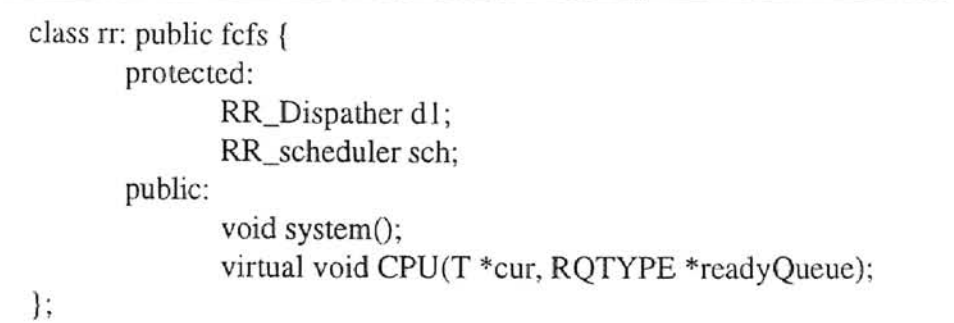

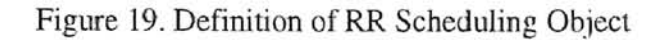

```
class mlqueue: public rr ( 
       private: 
       public: 
       }; 
              Exloader 11;
              ml_Dispatcher d1;
               ML_scheduler sch; 
              SubQueue Sq[10];
              virtual void CPU(T *cur, RQTYPE *rq); 
               void system();
```
Figure 20. Definition of MLQ Scheduling Object

```
class mlfq :public mlqueue { 
}; 
       protected:
       public: 
              loader 11; 
              m1fq_Dispatcher dl; 
              MLFQ_scheduler sch; 
              ExSubQueue Sq[lO]; 
              void system();
              virtual void CPU(T *cur, RQTYPE *rq);
```
Figure 21. Definition of MLFQ Scheduling Object

### 3.33 Communication among Objects

Several objects were developed in the simulation. Execution of the program was carried out by each object interacting and communicating with other objects. The system interacts with the object loader by calling loader.status(JobQueue) to eheek if there is a process on disk, and by calling loader.LoadJob(JobQueue, Memory, ReadyQueue) to load the process. Loader communicates with the job queue by calling JobOueue. Head() to get the head of the job queue, by calling JobQueue.Enqueue() to place a process in the job queue, and by calling JobQueue.remove pcb() to remove the process from the job queue, with the memory by calling Memory.checksize() to check if there is enough memory to load, and by calling Memory.acquire() to allocate the memory requested, and with the ready queue by calling ReadyQueue.Enqueue() to place a process in the ready queue.

The system communicates with the dispatcher object by calling dispatcber.Dispatch(PCB, ReadyQueue, dock), and the dispatcher interacts with the ready queue to remove the terminating process from the ready queue (ReadyOueue.Dequeue()), and with the clock to compute the current virtual clock (clock.ComputerClock()).

The system interacts with the scheduler by calling scheduler.update\_burst(PCB), scheduler. blocked(BlockedQueue, ReadyQueue, clock), scheduler. terminate(PCB, Memroy), scheduler.unblocked(ReadyQueue, BlockedQueue), and scheduler.report(JobQueue, ReadyQueue, BlockedQueue, clock, Memory). The scheduler communicates the ready queue, the blocked queue, the job queue, PCB, memory, and clock to maintain the ready queue and the blocked queue (blocked, unblocked), to report the statistics about system performance (report), to release memory when the process is

36

terminated (terminate), and to update the process information (update\_burst). Figure 22 describes the communication among objects.

 $\tilde{\bullet}$ 

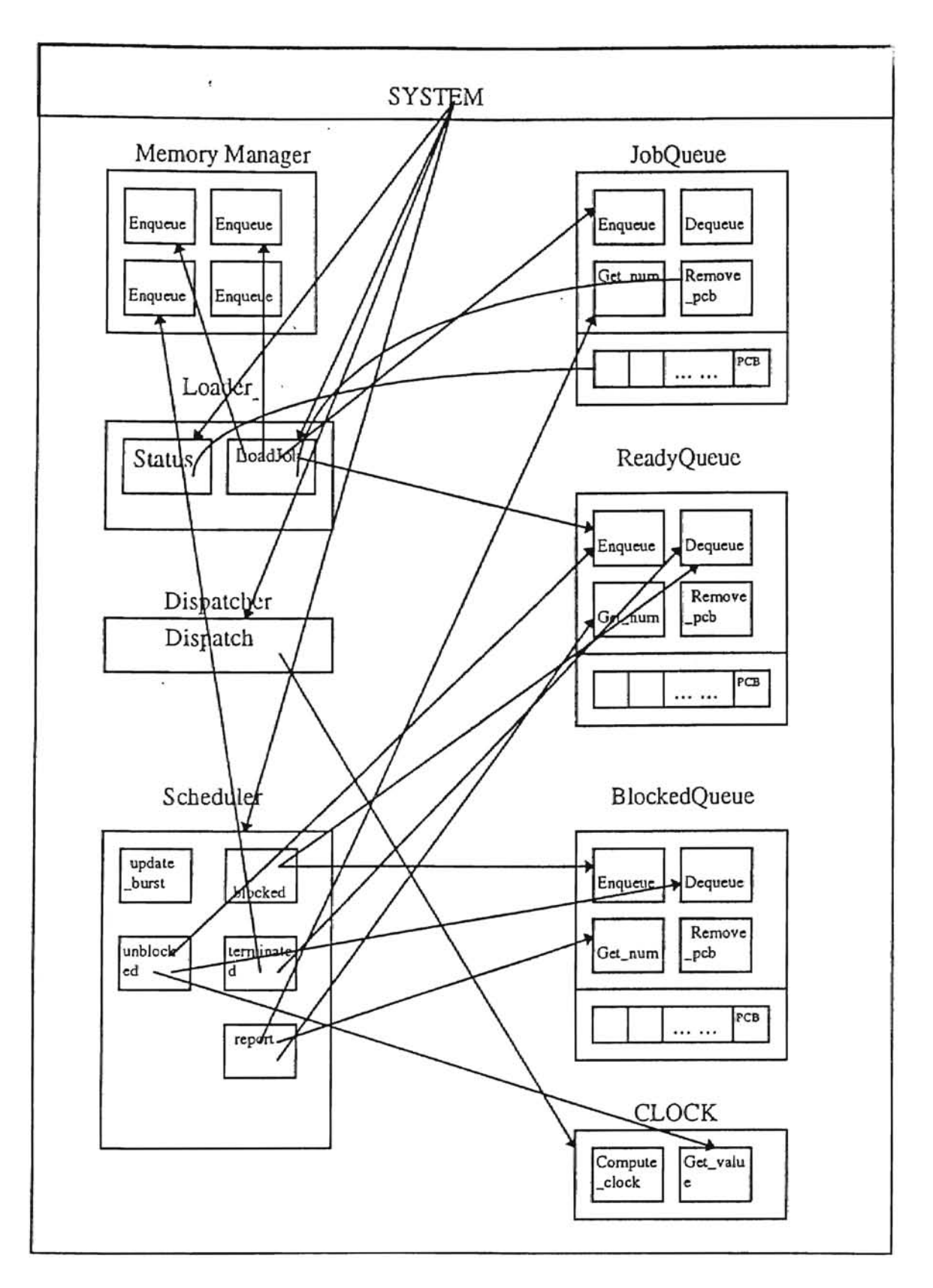

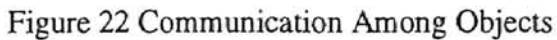

## CHAPTER IV

### EVALUATION OF THE TOOL

#### 4.1 Input file and Hardware specification

The secondary store and disk was simulated as an input flle where process requests resided in this simulation. A process request was formed of: Process ID as the first parameter, amount of memory units requested as the second parameter, process priority as the third parameter, and the given CPU bursts as the remaining parameters. A process size of 0 indicated that there was no incoming process at that time. Figure 23 gives the format and an example of process requests. Appendix C contains a sample input file used to test the simulation.

| <process id=""> <memory size=""> <priority> &lt; Burst 1&gt; <burst 2=""> <burst n=""></burst></burst></priority></memory></process> |    |     |  |
|----------------------------------------------------------------------------------------------------|----|-----|--|
|                                                                                                    | 50 | 163 |  |
|                                                                                                    | 51 | 53  |  |
|                                                                                                    |    |     |  |
|                                                                                                    |    |     |  |

Figure 23. Format and Example of Process Requests

For the process of evaluation, 512 allocable memory units was chosen as the upper bound, and 12 units as the lower bound. A period of 10 virtual time units was used per I/O

request. Quantum sizes of 30 were used in RR scheduling, and the ready queue was divided into 4 subqueues in multilevel queue scheduling. In multilevel feedback queue scheduling, the ready queue was divided into four subqueues with residency rules as specified in TABLE 1.

|                 | Subqueue 1 | Subqueue 2 | Subqueue 3 | Subqueue 4 |
|-----------------|------------|------------|------------|------------|
| # of turns      |            |            |            |            |
| quantum<br>size | 20         | 30         | 50         | 80         |

TABLE 1. RESIDENCY RULES IN MULTILEVEL FEEDBACK QUEUE

### 4.2 Output

When the simulation of each scheduling algorithm was finished, two output files named jobstat and memstat were created by the tool. When a process terminated, the following statistics about the process was written to the jobstat file: <Process ID> <Time process entered the system> <Time process is leaving the system> <Executlon time>  $\le$ Turnaround time $>$ . The execution time of each process was computed by adding its CPU running time to its I/O service time. Figure 25 shows a segment of the jobstat, and Appendix E shows a sample jobstat file.

Every 500 time units, the following information relating to the system utilization and status was written to a file called memstat: <allocated memory units> <free memory units> <number of processes in job queue> <number of processes in ready queue>

<number of processes in blocked queue> <number processes delivered>. Figure 25 shows the part of the memtat file. Appendix D shows the whole memstat file.

1D: 8 Entered: 220 Left: 2250 Execution: 341 TAT: 2030 ID: 4 Entered: 0 Left: 3063 Execution: 371 TAT: 3063<br>ID: 7 Entered: 220 Left: 3212 Execution: 400 TAT: 2992 220 Left: 3212 Execution: 1D: 10 Entered: 3212 Left: 4125 Execution: 512 TAT: 3102 1D: 13 Entered: 2250 Left: 4823 Execution: 726 TAT: 2237 **'.' .......** 

Figure 24. Part of a sample jobstat file

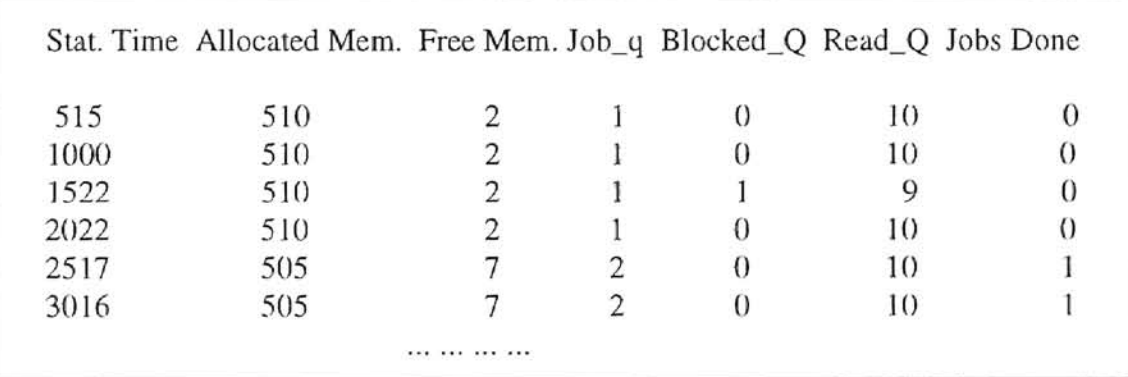

Figure 25. Part of a sample memstat file

#### CHAPTER V

#### SUMMARY AND FUTURE WORK

#### 5.1 Summary

Chapter I introduced the overall concepts of process scheduling and objectoriented programming. It also addressed the importance and necessity of process scheduling and popularity of the object-oriented approach. Chapter I ended by presenting the purpose and outlining the organization of this thesis.

 $\cdot$  :

In Chapter II, the general process scheduling model used for this simulation was described. Chapter II also presented several common system utilization factors, and six widely-used scheduling algorithms. It also discussed the advantages and problems of each of the six scheduling algorithms. The origin of object-oriented programming was briefly addressed in this chapter. The chapter ended by discussing the common concepts and characteristics that all object-oriented programming languages should support

Chapter III presented the implementation platform and the design/implementation issues of the simultaion. The overall hierarchy of six scheduling algorithms, and the development of the various components of the scheduling system (i.c., loader, clock, memory, scheduler, dispatcher, PCB, ready queue, blocked queue, and job queue) were discussed in Chapter III. This chapter included a discussion about the relations and communications among the components of the system. The development of each

42

scheduling algorithm as an object, and the relation among such objects was also discussed in Chapter III.

Chapter [V presented the input file and other specifications including memory size, quantum length, degree of multiprogramming, number of subqueues, and residency rules that were used to test the tool. This chapter also described two output flles and the performance factors obtained from each execution of the simulation.

The simple scheduler generator tool, which was simulated on Sequent S/81 running  $DYNIX/ptx$  using  $C++$  version 2.0.1, could serve as an object-oriented prototyping environment for conventional and innovative process scheduling algorithms. Extended and complex objects with their own properties and operations were easily created by inheriting from the existing objects with the most basic and common properties and operations. This tool can be used to choose from among a number of scheduling algorithms in a given system environments.

[ • I';

## 5.2 Future Work

Real-time scheduling, distributed scheduling, and multiprocessor scheduling are the difficult problems of process scheduling. In this tool, multiprocessor, distributed, and realtime scheduling were not be included. As an area of future work, these could be implemented by adding new complex objects and updating the features of some existing objects.

This tool was developed using C++ version 2.0.1 under a flavor of the UNIX environment (i.e., DYNIX/ptx). This version does not support the "template", which is a

43

keyword for polymorphic variables. It can be argued that if templates were used, the program would be more legible.

ķ,

#### REFERENCES

- [Arnold and Gosling 96] K. Arnold and 1. Gosling, *The Java™ Programming Language,*  Addison-Welsey Publishing Company, Inc., Reading, MA, 1996.
- [Booch 91] G. Booch, *Object Oriented Design with Applications,* The Benjamin/Cummings Publishing Company, Inc., Redwood City, CA, 1991.
- [Budd 91] T. Budd, *An Introuction to Object-Oriented Programming,* Addison-Welsey Publishing Company, Inc., Reading, MA, 1991.
- [Florentin 91] J. Florentin, "Object-Oriented Techniques: Now and the Future", In *Object-Oriented Programming Systems Tools and Applications* (pp. 1-6), J. 1. Florentin (Ed.), Chapman & Hall, Inc., London, UK, 1991.
- [Ghezzi et aI. 91] C. Ghezzi, M. Jazayeri, and D. Mandrioli, *Fundamentals of Software Engineering,* Prentice-Hall, Inc., Englewood Cliffs, NJ, 1991.
- [Goldberg and Robinson 89] A Goldberg and D. Robinson, *Smalltalk-80: The language,*  Addison-Welsey Publishing Company, Inc., Reading, MA, 1989.
- [Kerr 91] R. Kerr, "Simula Ancient and Modem", In *Object-Oriented Programming Systems Tools and Applications* (pp. 125-134), J. J. Florentin (Ed.), Chapman & Hall, Inc., London, UK, 1991.
- [Krakowiak88] S. Krakowiak, *Principles of Operating Systems,* The MIT Press, Cambridge, MA, 1988.
- [Lippman 91] S. B. Lippman, *C++ Primer,* Second Edition, Addison-Welsey Publishing Company, Inc., Reading, MA, 1991.
- [Lister and Eager 93] A. M. Lister and R. D. Eager, *Fundamentals of Operating Systems,*  Fifth Edition, Spring-Verlag, Inc., London, UK, 1993.
- [Meyer and Hucklesby 91] B. Meyer and P. Hucklesby, "Eiffel: An Introduction", In *Object-Oriented Progmmming Systems Tools and Applications* (pp. 125-134), J. J. Florentin (Ed.), Chapman & Hall, Inc., London, UK, 1991.
- [Nutt 92] G. J. Nutt, *Centralized and Distributed Operating Systems*, Prentice-Hall, Inc., Englewood Cliffs, NJ, 1992.
- [Silberschatz and Galvin 94] A. Silberschatz and P. B. Galvin, *Operating System Concepts,* Fourth Edition, Addison-Welsey Publishing Company, Inc., Reading, MA, 1994.
- [Sommerville 96] I. Sommerville, *Software Engineering*, Fifth Edition, Addison-Welsey Publishing Company, Inc., Workingham, England, 1996.
- [Tanenbaum 92] A. S. Tanenbaum, *Modern Operating Systems,* Prentice-Hall, Inc., Englewood Cliffs, *NI, 1992.*

**APPENDIXES** 

# APPENDIX A:

# GLOSSARY

 $\gamma_{\rm F}$ 

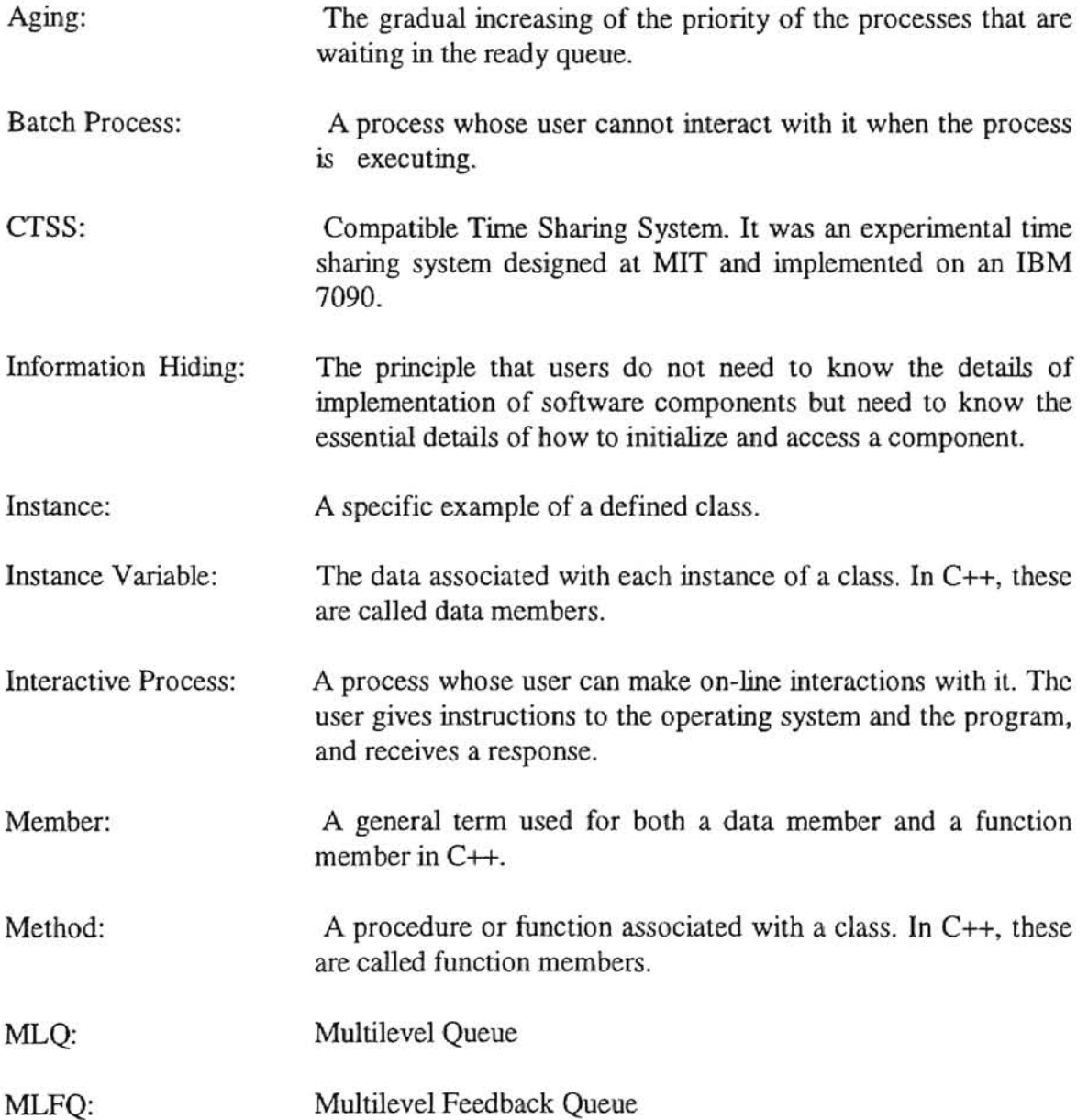

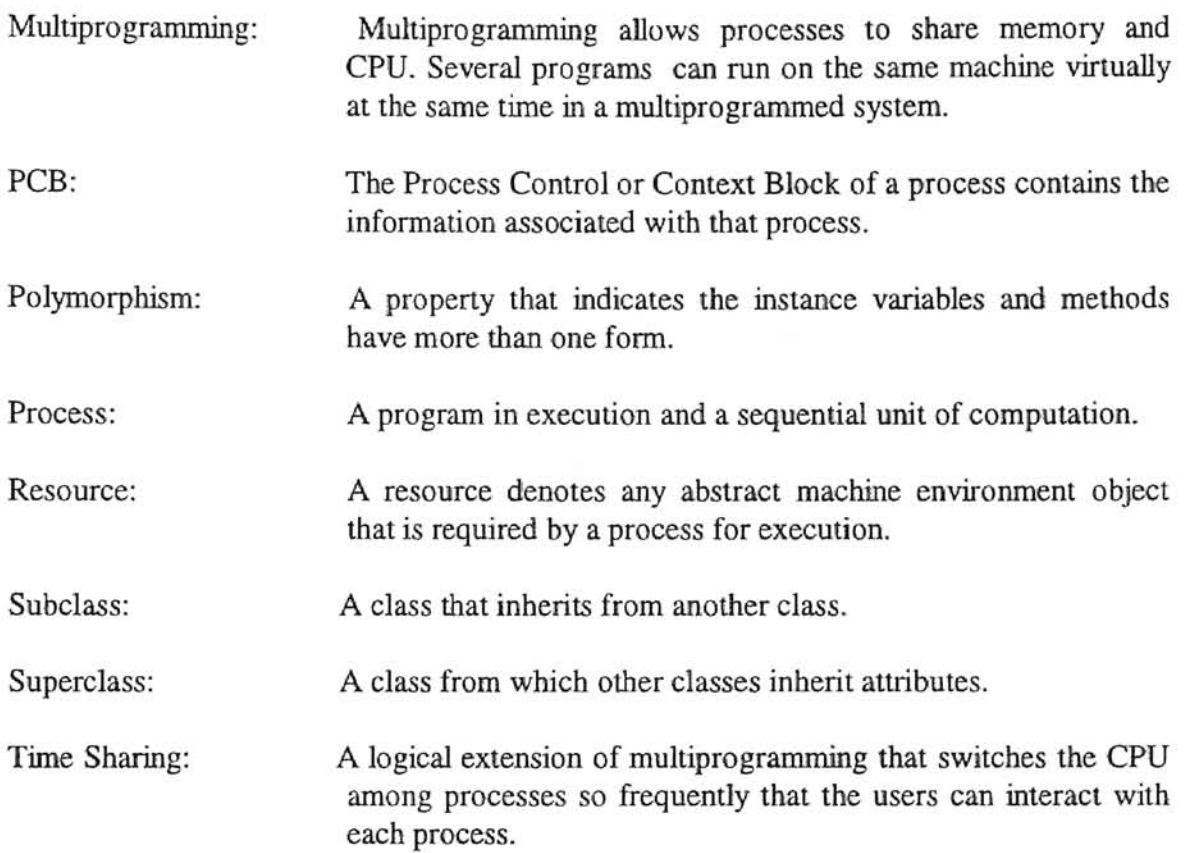

 $\cdot$ 

蓝

# APPENDIX B:

# TRADEMARK INFORMATION

l,

, I

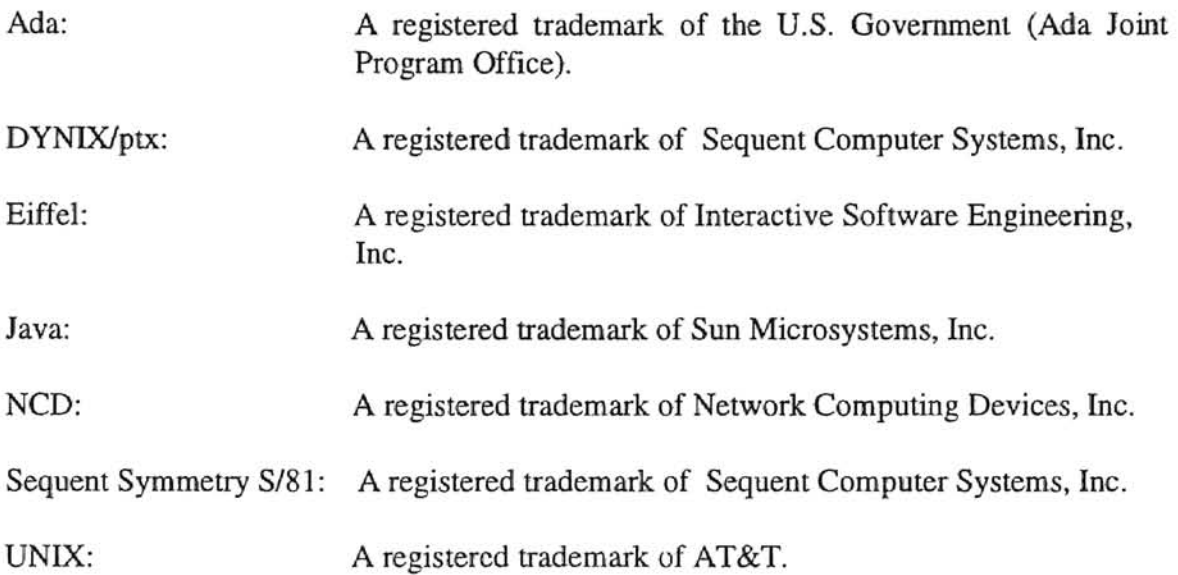

k.

## APPENDIX C:

## INPUT FILE

This is a sample input file used to test the scheduler generator tool. The process requests are in the form of <process ID> <process size> <process priority> <br/> <br/> <br/> <br/>
surst 1> ... <burst n>, where the bursts are the periods of uninterrupted CPU activity. The value 0 for process ID and size indicates that there is no incoming process at that time.

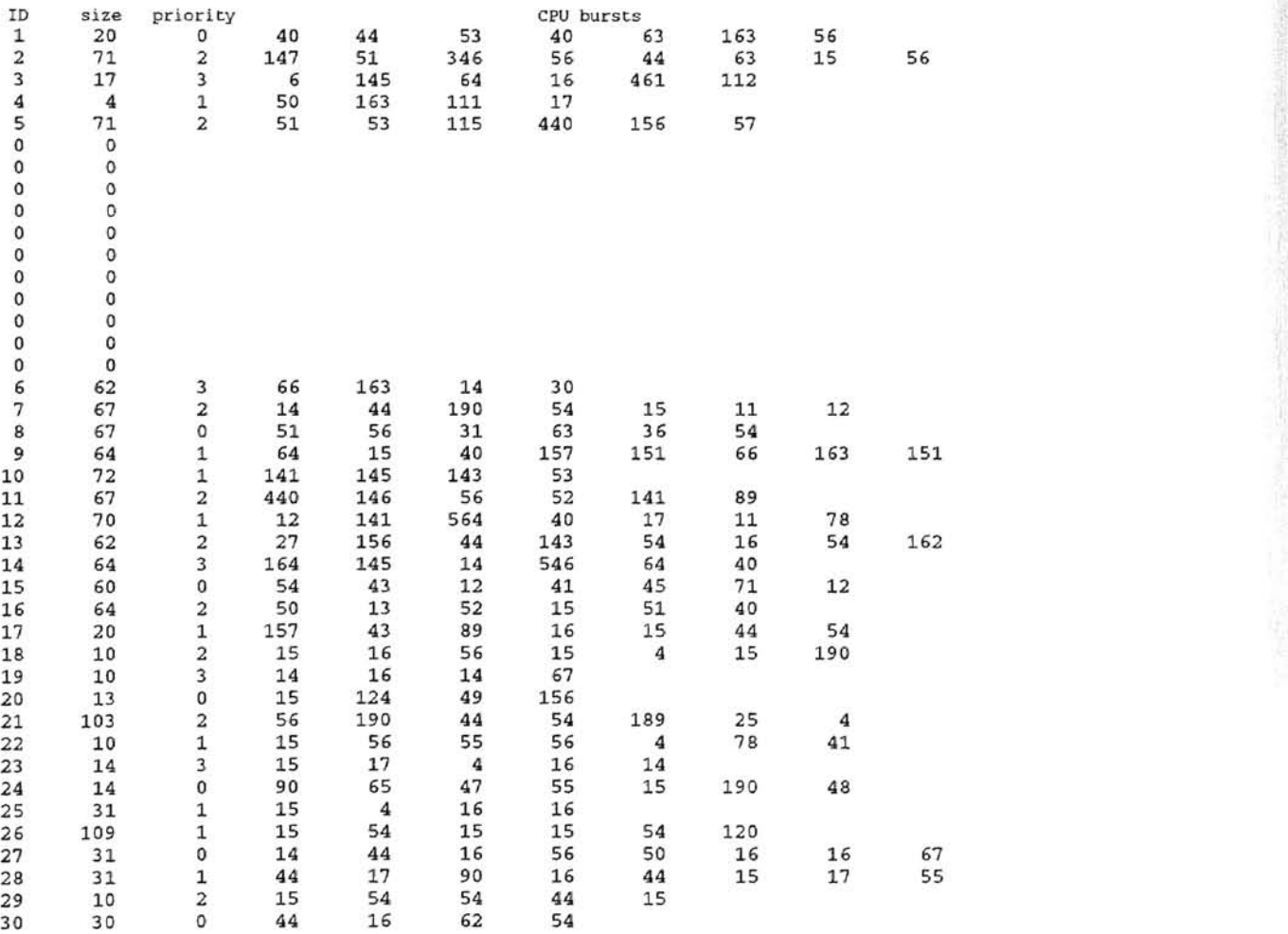

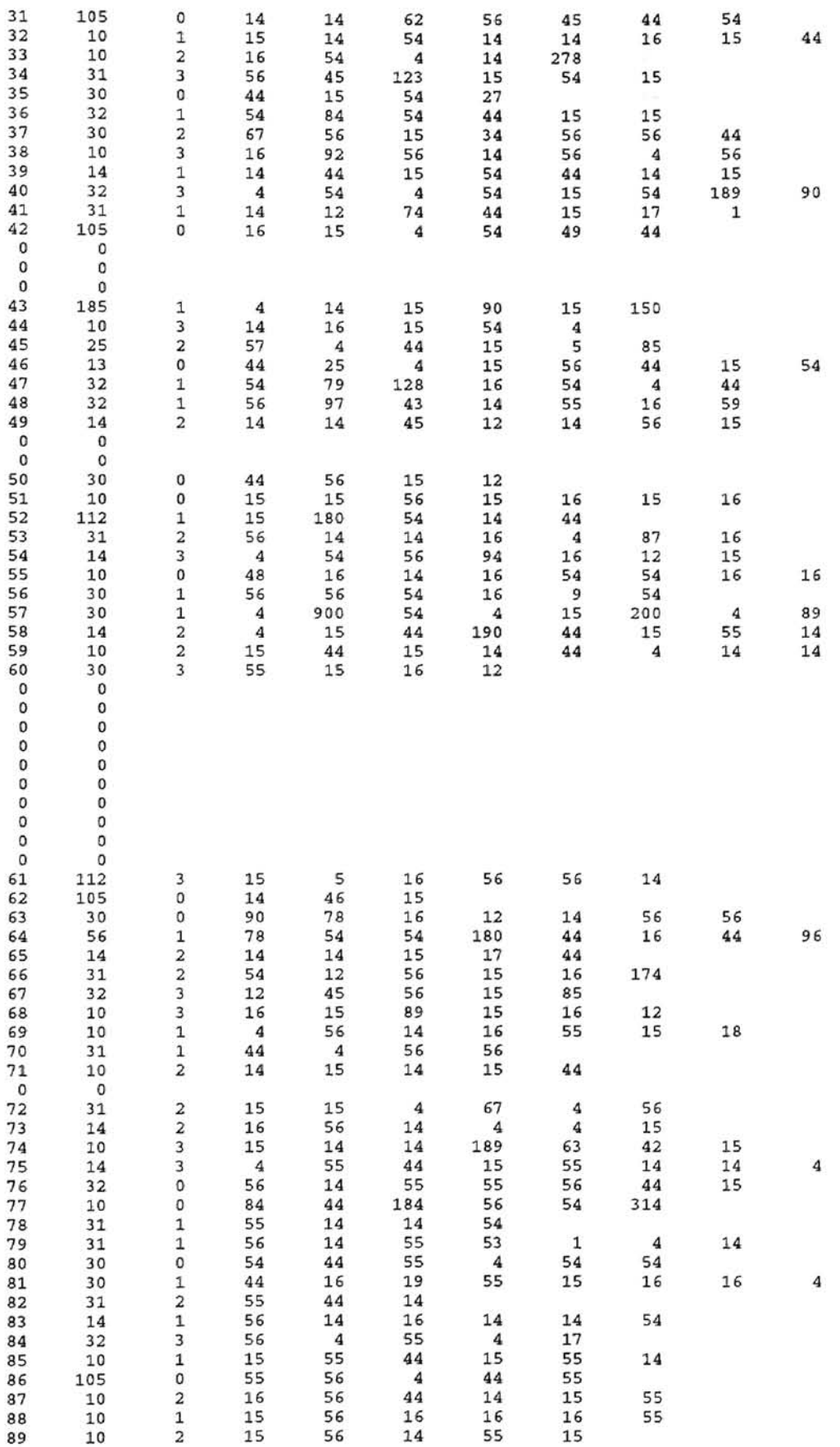

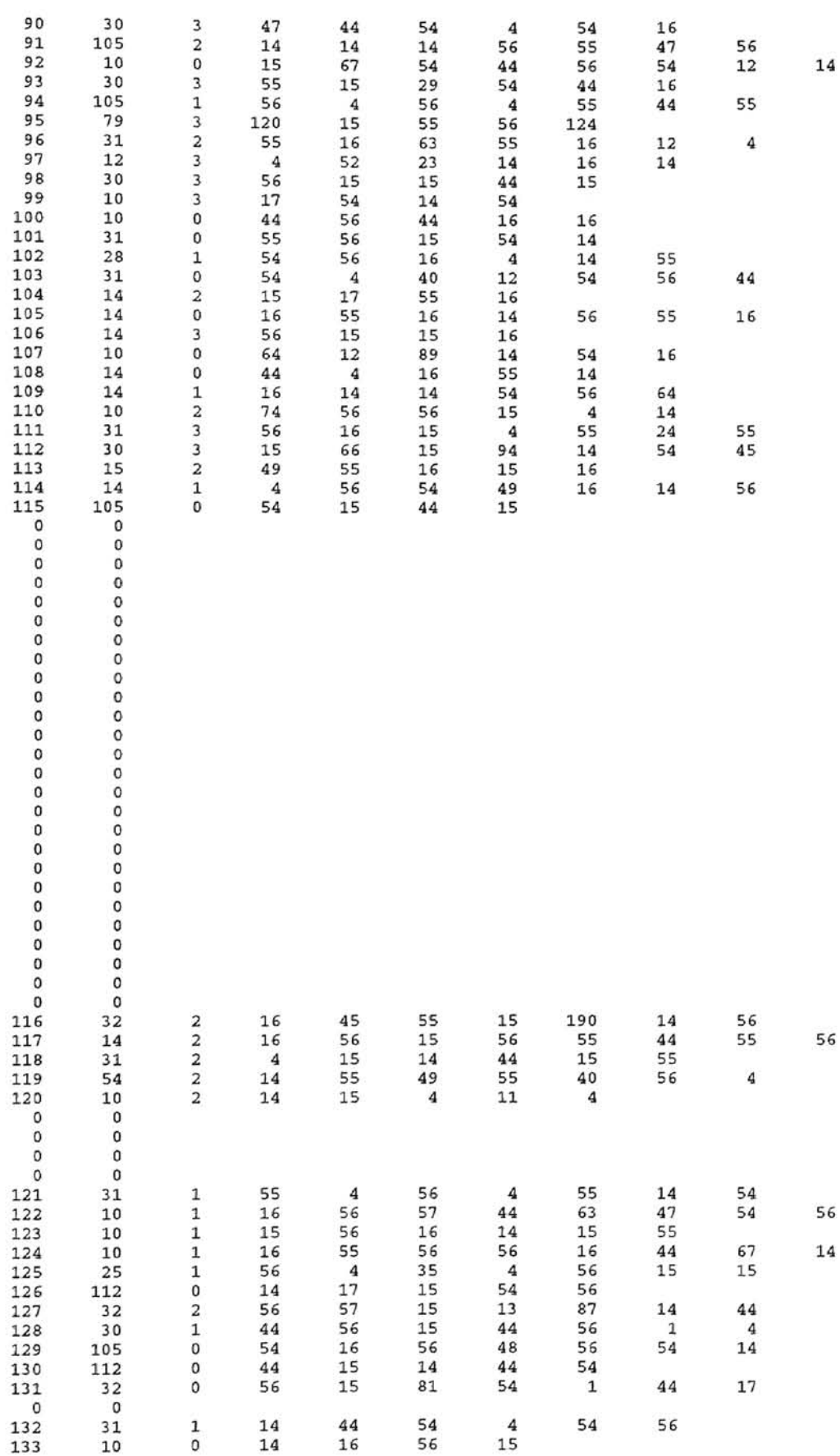

 $\bar{\sigma}$ 

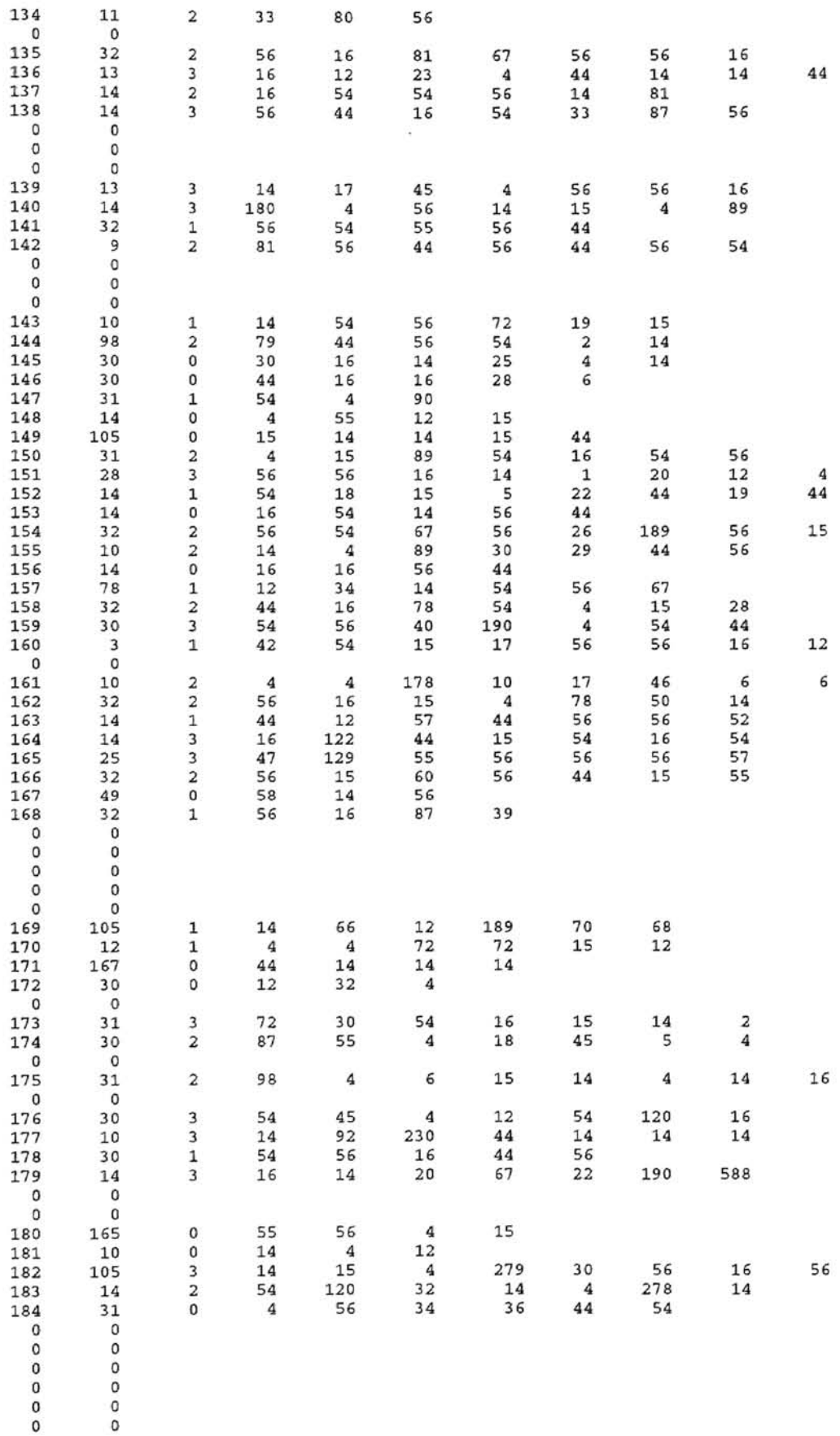

**-**

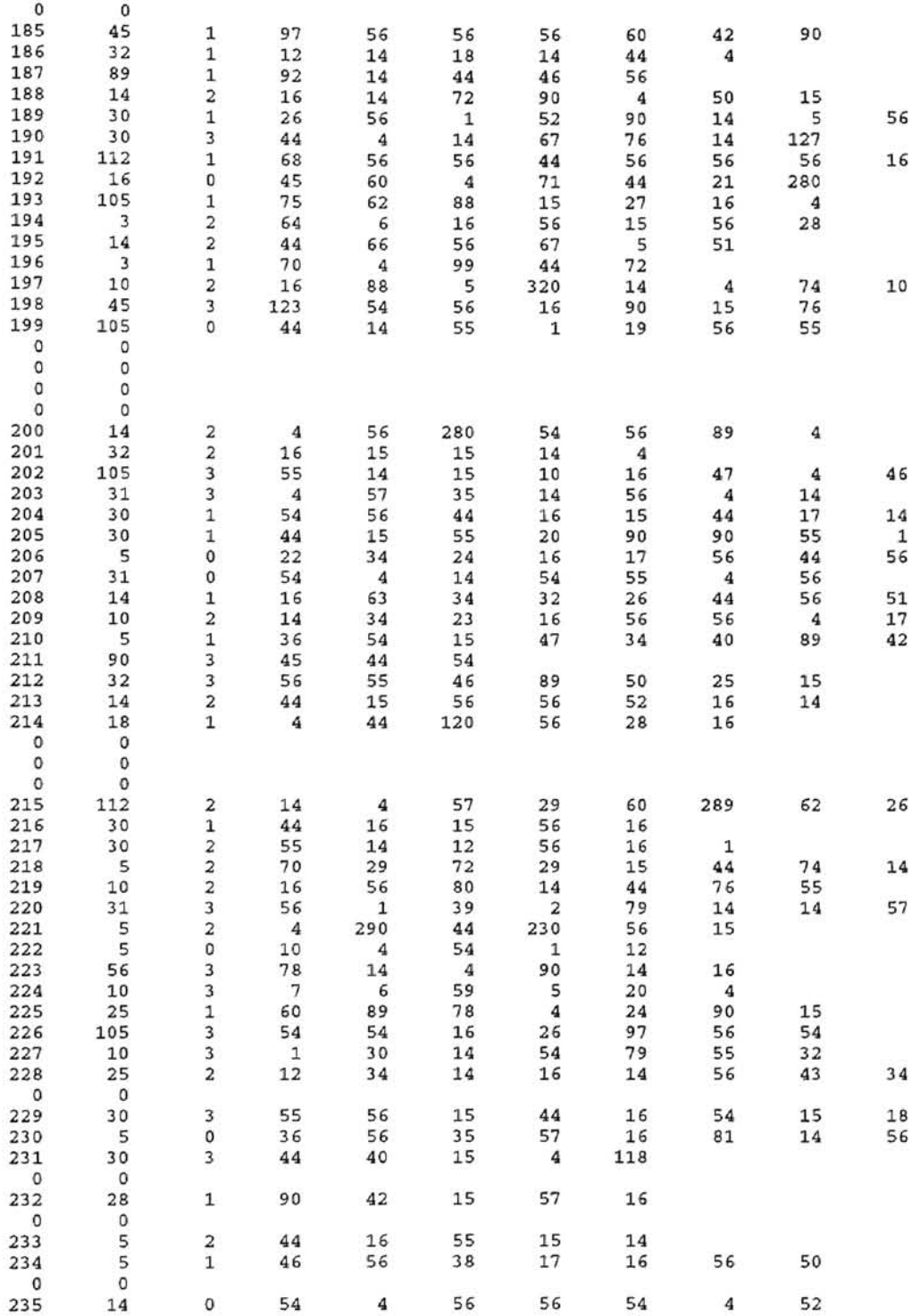

í.

### APPENDIX D:

## MEMSTAT OUTPUT FILE

This appendix gives the system specification that produces the "memstat" output file, and shows a sample "memstat" file to which information related to system utilization was written at every 500 time units during the executing of the simulation. The fields of this file are: <current clock> <allocated memory units> <free memory units> <number of processes in the job queue> <number of processes in the ready queue> <number of processes in the blocked queue> and <number of processes delivered>.

Specification:

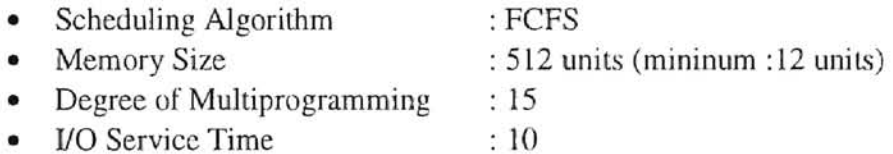

memstat file

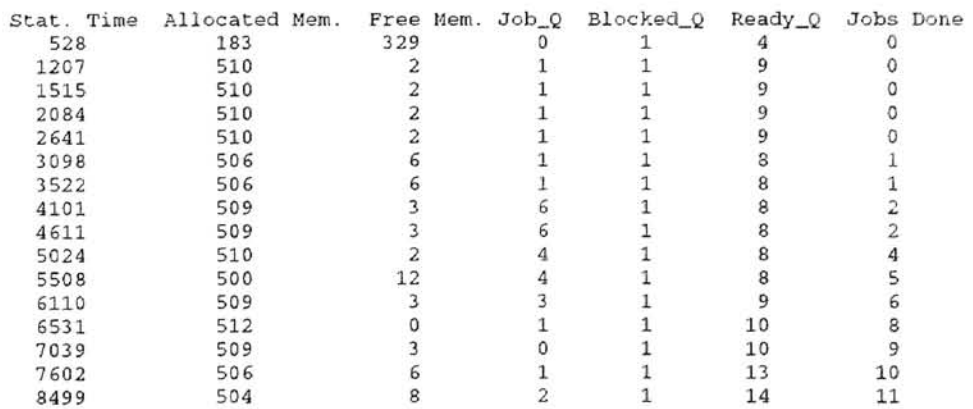

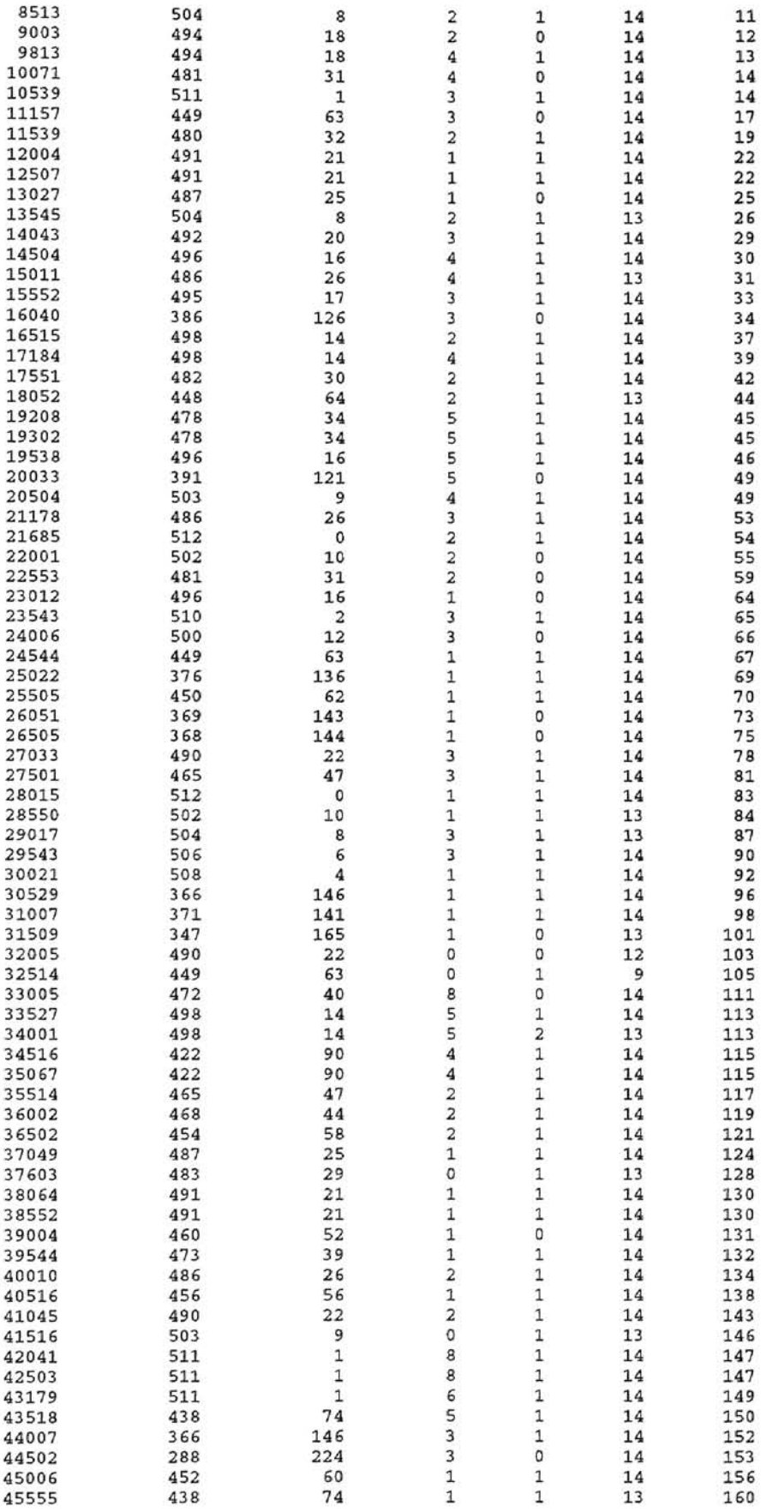

 $\bar{\nu}$ 

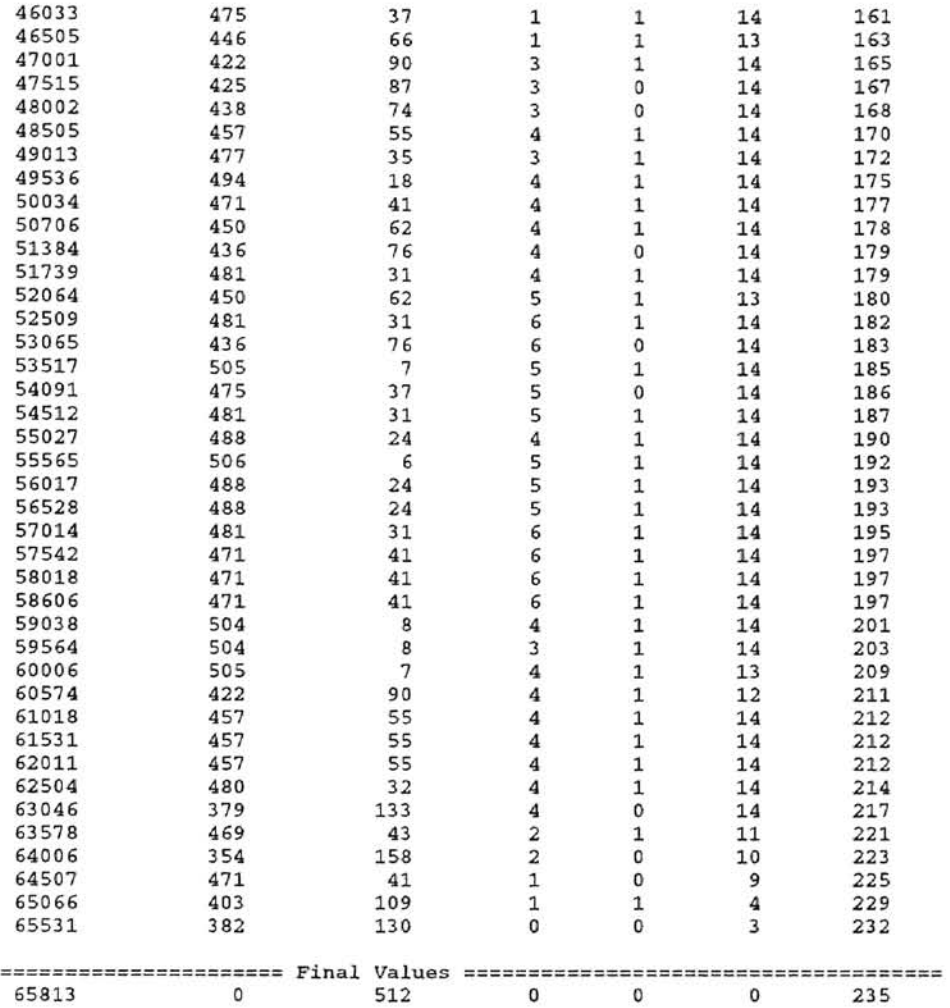

ł,

# APENDIX E:

# JOBSTAT OUTPUT FILE

This appendix shows a sample "jobstat" file that is automatically created when the simulation is fmished. When a process is terminated, the following information is written to this file: <Process ID> <Time the process entered the system> <Time the process is leaving the system> <Execution time> <Turnaround time>.

# jobstat file

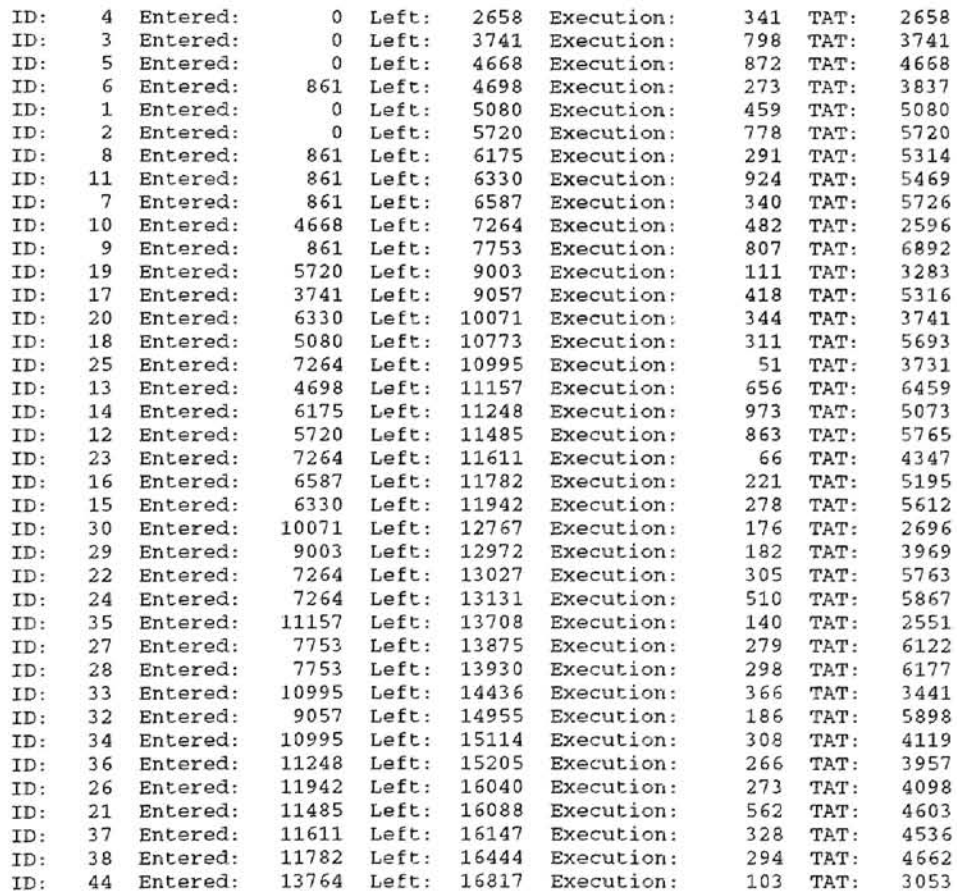

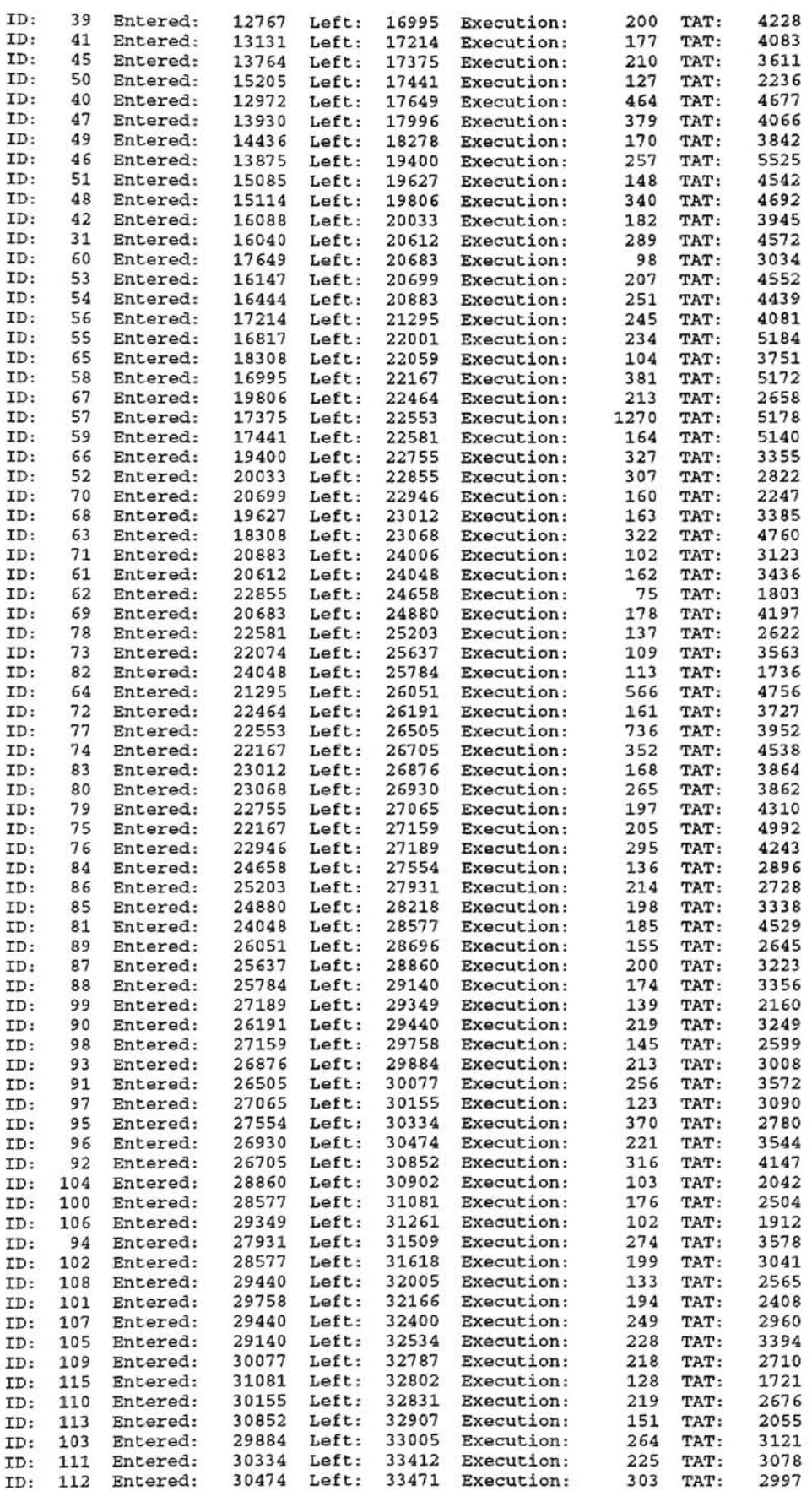

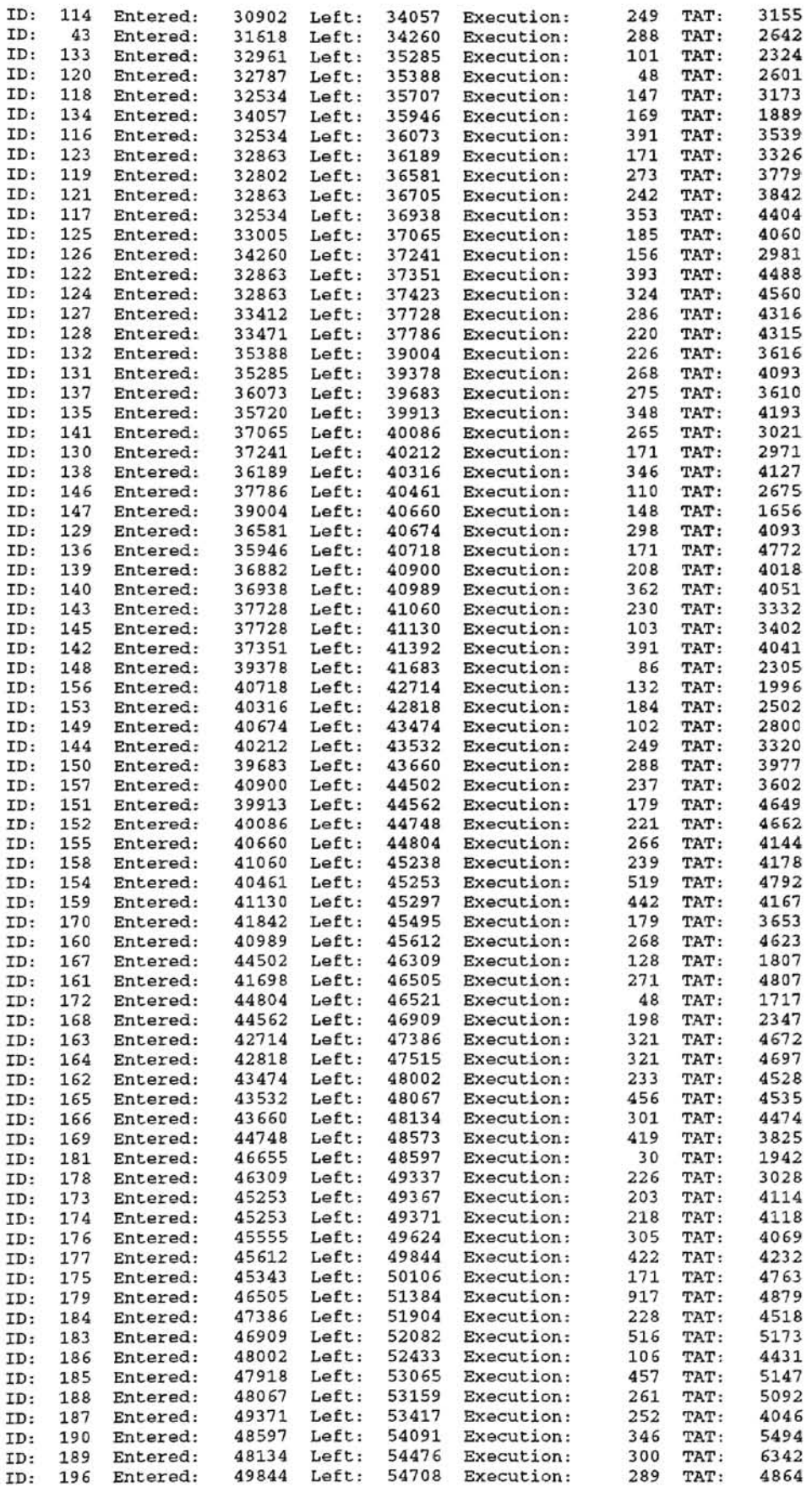

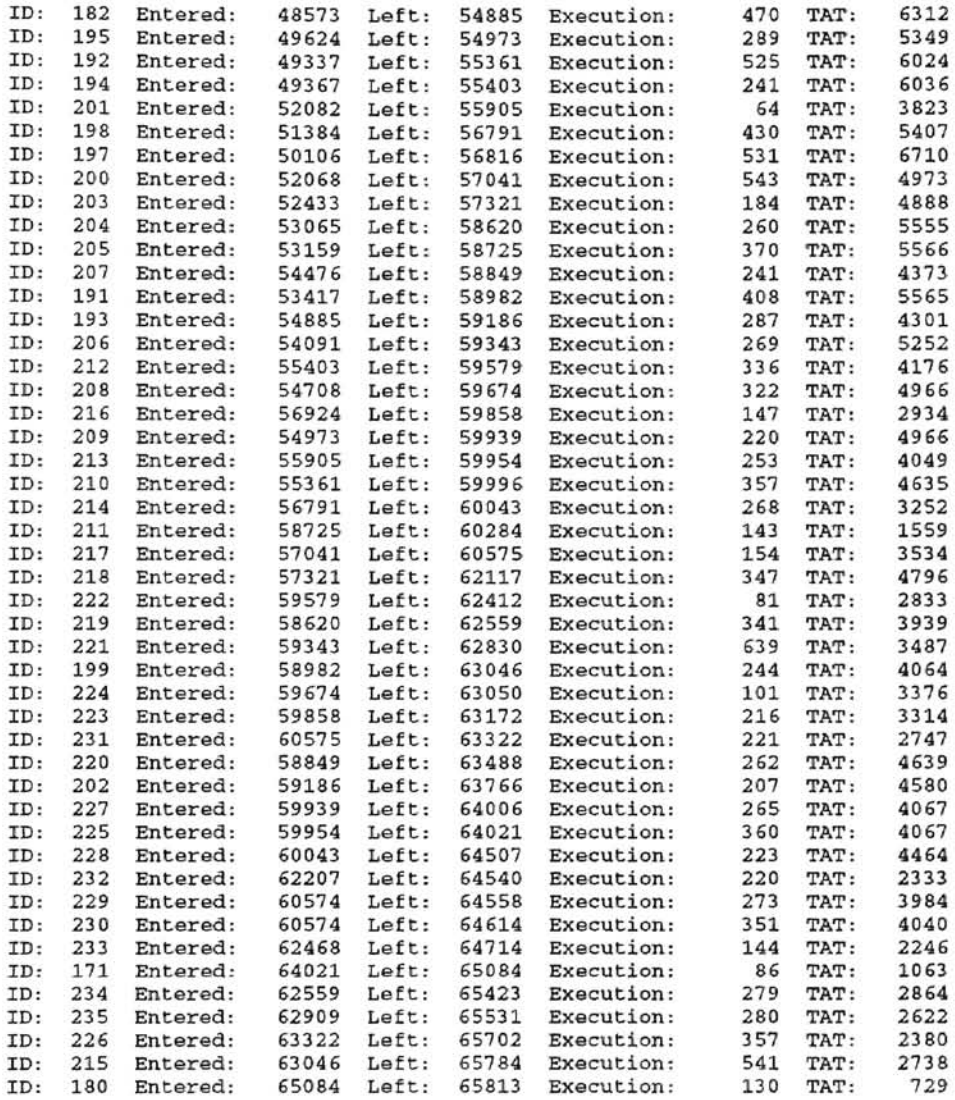

í.

# **APPENDIXF:**

 $\langle 4 \rangle$ 

 $\frac{1}{2} \frac{1}{\sqrt{2}}$ 

# **PROGRAM LISTING**

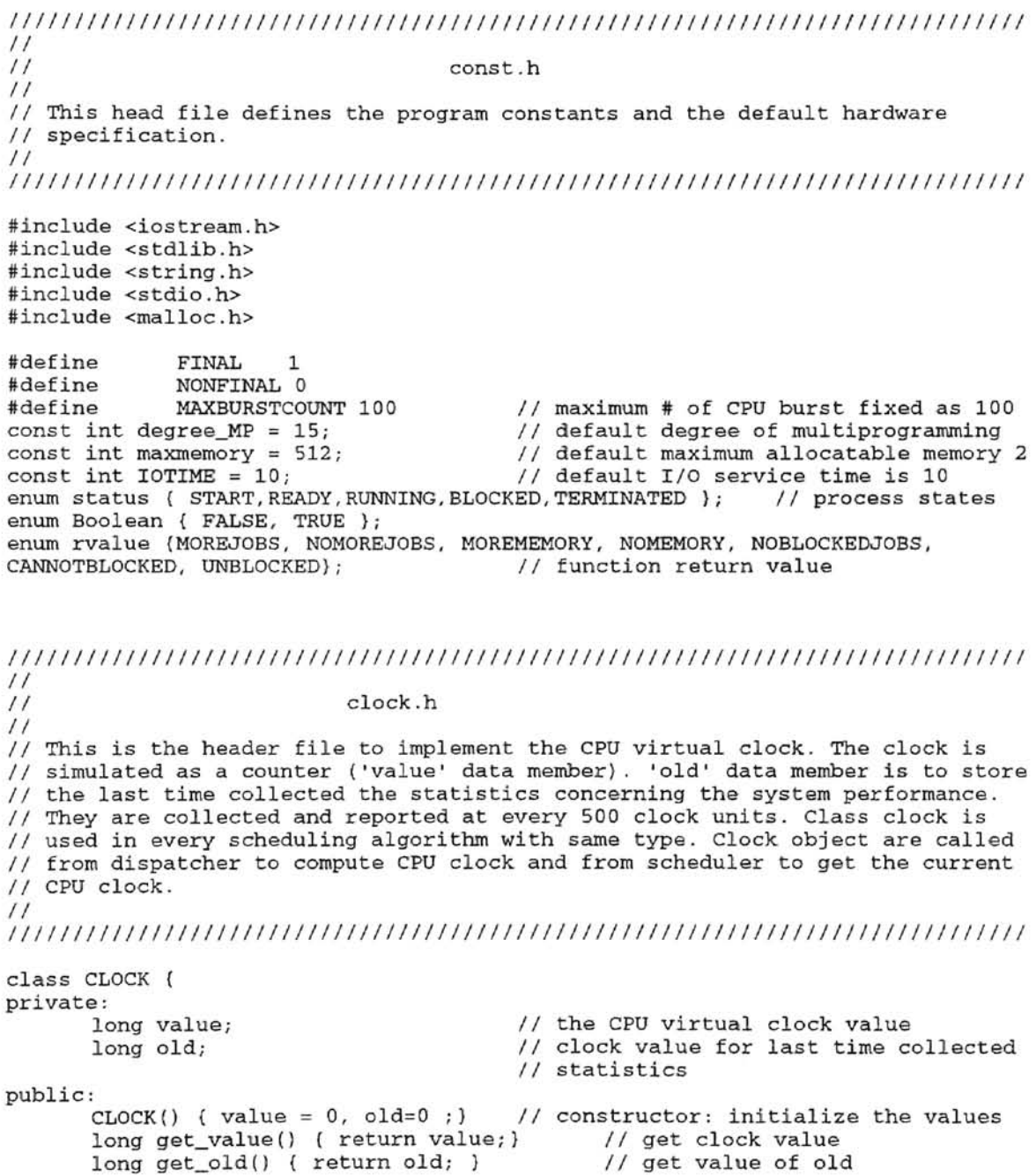
void compute\_clock(long burst) { value=value+burst; } // compute clock void assign\_clock (long currenttime) (value = currenttime; } void compute\_old(long burst) { old=old+burst;} */1* compute old value

) ;

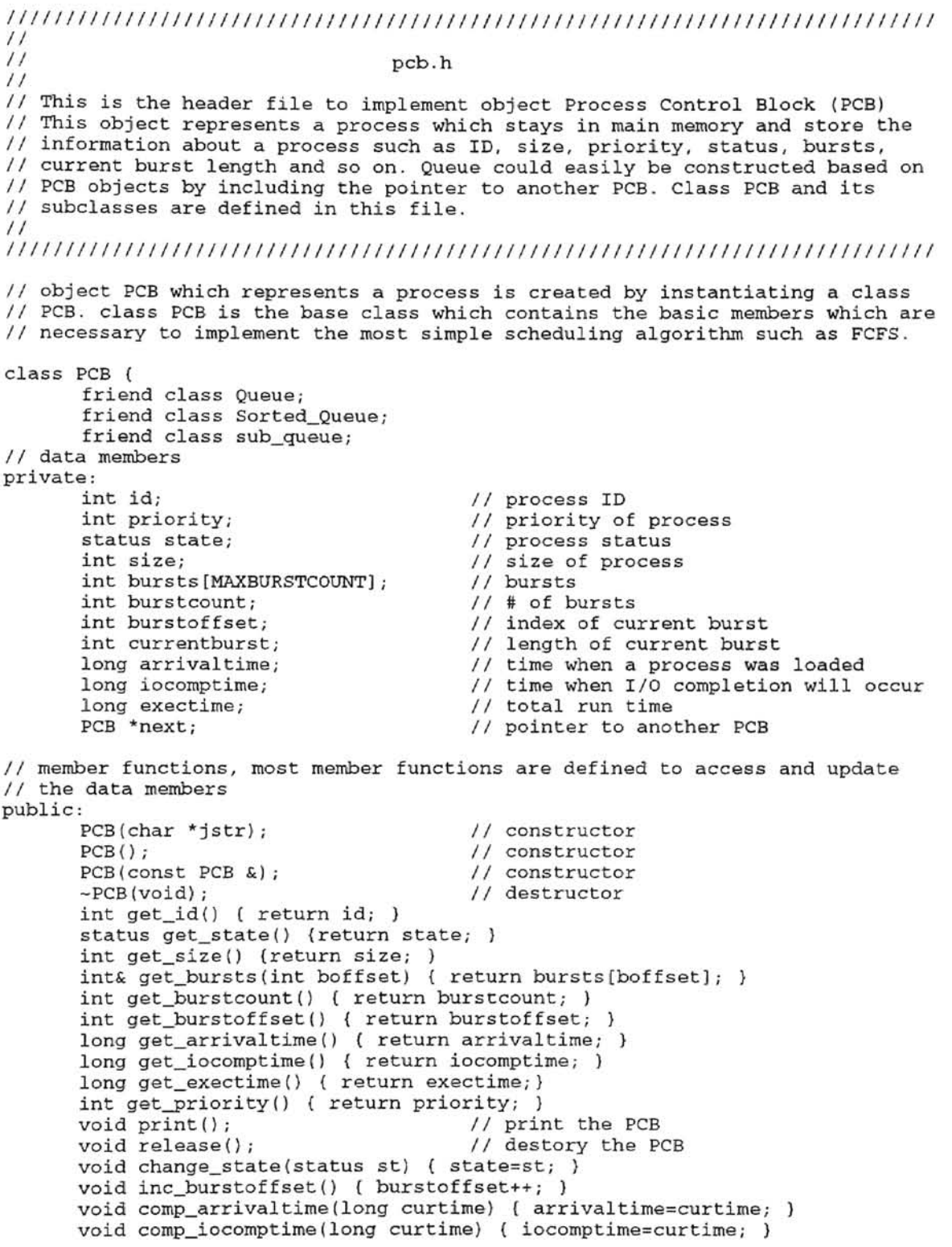

 $\mathcal{E}$ : void comp\_exectime(long curtime) {exectime += curtime; PCB \*get\_next() ( return next;) int get\_currentburst() ( return currentburst; ) void comp\_currentburst() ( currentburst = bursts(burstoffset]; void currentburst\_makezero{) ( currentburst = O;) void update\_burst (int quantum) ( currentburst -= quantum;) // class ExPCB is one of subclass of class PCB . This class is defined by // adding data member 'queue' which indicates the current subqueue where // a process was assigned to implement multilevel gueue scheduling algorithm class ExPCB : public PCB { friend class Queue; friend class Sorted Oueue; protected: pUblic: int queue; ExPCB \*next; // indicate the current subqueue // pointer to another PCB object ExPCB(char \*jstr): PCB(jstr) { queue=0; } ;  $EXPCB$ (const PCB  $\&$ ) { queue= 0; } int get\_queue() { return (queue) ; } void comp queue ()  $($  queue++;  $)$ void queue\_makezero (int n) (queue =  $n;$  ) ExPCB \*get\_next() { return next;} // class EExPCB inherited from class ExPCB is defined by adding the data // member 'turn' to store the number of turns which a process spent in the // current subqueue to implement multilevel feedback queue scheduling // algorithm. class EExPCB public ExPCB ( friend class Queue; friend class Sorted\_Queue; protected: int turn; EExPCB \*next; public: // # of turns which a process spent in a // subqueue // pointer to another PCB objects EExPCB(char \*jstr): ExPCB(jstr) ( turn=O; ) void comp\_turn() ( turn++; }; void comp\_queue(); void turn\_makezero() (turn =  $0;$  ) EExPCB \*get\_next() ( return next; int get turn () (return turn; ) //////////////////////////////////////////////////////*///////////////////1////*   $\frac{1}{11}$ queue.h */1*  // This is a header file to implement the queues (the ready queue, the job // queue, the blocked queue) which are used in process scheduling. Class Queue *1/* and its subclasses are defined in this file. /! *//1///////////////////////////////////////////////////*//////////////////////// // Class Queue was defined to implement FIFO queue. The ready queue of FCFS // and RR scheduling, the job queue, and blocked queue are created from class // Queue. FIFO queue is easily constructed based on class PCB by including the

// pointer to another PCB.

```
class Queue ( 
protected : 
       T *top; 
                                         // header of the queue
       T *end; 
                                         1/ tail of the queue 
       int num; 
                                         // number of processes in the queue 
public: 
                                         1/ 
constructor, initialize data members 
       Queue () ; 
       virtual void Enqueue(T 
*Node) ; 
                                         // enqueue operation of the queue
                                         // dequeue operation of the queue
       T *dequeue (void) ;
       T *remove_pcb(int id);
                                         1/ 
remove a process from the queue 
       T *Head(void) ( return top; ) //
                                        // return the header
       T *Tail(void) ( return end; ) //
                                        // return the tail
       void print (void) ;
                                 // print the elements of the queue
       int GetNwnProcess () { return num;} 
                                              // return # of processes in a 
queue 
       void change_num(int i) { num=num+i; 
/1 increase the # of processes 
}; 
// This class is to implement a subqueue of multilevel queue scheduling
// algorithm. This is inherited by class Queue. The 'quantum' data member is 
/1 added since each subqueue is scheduled by RR scheduling with the different 
/1 quantum size in multil evel queue scheduling. 
class sub_queue : public Queue 
protected: 
      int quantum; 
                                         // each subqueue has its own quantum 
public: 
       void put_values (int m,int n ) ( quantum =m; 
// assign quantum size 
       int get_quantum() { return (this->quantum) ; 
1/ return quantum size 
\mathbf{)}:
// This class is defined as a subclass of class subqueue by adding the 'turn' 
// data member to class subqueue for multilevel feedback queue scheduling. In
// multilevel feedback queue, residency rule is assigned to each subqueue.
// When a process used up amount assigned to a subqueue (amount = turn*quantum 
1/ size), the process moves the lower-level subqueue.
class Exsub_queue : public sub_queue { 
protected:<br>int turn:
                                         // turn assigned to a subqueue
public: 
       void put values (int m, int n ) ( quantum =m; turn=n ;.)
       int get_turn() { return (this->turn) ; } // return value of turn 
}; 
/1/1////11/11/////11111////1//1/1///////1////////////////1/////1111//1///1/11/ 
\frac{1}{1}sortedqueue.h
\frac{1}{2}// This file implements the sorted queue in ascending order. Sorted queue is 
// used as the ready queue in the SJF and priority algorithm. This queue is 
// inherited from class Queue but it has its own enqueue member function which 
1/ overrides the parent's enqueue function. 
\prime//////////////////////////////////1/1//11/////1/////1////1/////////////////11/ 
#define BURSTSIZE 2 
#define PRIORITY 1 
class Sorted Queue : public Exsub queue {
private: 
      int bywhat; 
public: 
      void assignbywhat (int n) (bywhat = n; )
```
**d** 

) ;

```
///////////1/ / 1111/1 1 //1/11/1/1////1/111/11/111111111111///////111/11111111111 
\frac{1}{1}/1 mernory . h 
/I 
/1 This header file is for the simulated memory. The main memory is simulated 
/1 as a counter which decreases when a process acquires memory and increases 
1/ when a process releases memory. At default, 512 allocable units are 
// specified as an upper bound and 12 units as a lower bound. 
\frac{1}{2}1// /1 1111//111// / ////1/1111//1/ /// //////1//////1 1 ////1///11 / 1///1/1///1/////// 
// This class defines the information and functions to manage the simulated
// memory. Memory manager is responsible for checking, acquiring, releasing,
// and reporting statistics about the memory. This class is used in different
// kinds of scheduling algorithm with same type. The total number of processes
// should be less than the degree of multiprogramming. 
class Memory ( 
       friend class loader;
protected: 
pUblic: 
        int availmemory; 
        int minmemory; 
        int pcbcount; 
       Memory ( ) ; 
       Memory(int n);
       rvalue checksize();
       Bool ean acquire(int job_size); 
      void release(int jsize);
      void print (FILE *memoryfile) ; 
       int getpcb() ( return pcbcount; ) // return total # of processes in
system 
                                        // maximum allocable units of memory 
                                        // minimum allocable units of memory
                                        // total # of processes in main memory 
                                        // constructor, values are assigned by 
                                         // default
                                         / / constructor, values are assigned by 
                                         1/ user 
                                         // check if there is enough memory to
                                        /I load a process 
                                        // acquire the memory when load a 
                                         /I process 
                                         1/ release the memory when a process 
                                         // terminates
                                        // print the information about memory
      void compute_pcbcount(int i ) { pcbcount = pcbcount + i; }
processes 
} ; 
                                         // compute the total number of
////////////////////1////1/// / ///1////1//1 1 ///////1/////// / // / //111/1/1///// // 
\frac{1}{11}loader.h
// 
/ / This is a header file to implement object loader which is responsible for 
// loading processes into main memory. Loader moves all available jobs from
// the disk and the job queue to the ready queue. Loader stops when there is
// no incoming process and memory is full. Disk is simulated as input file.
// The processes in the job queue have a higher priority than any new arrival. 
// 
//1/////1///////////////////////////////////////////////////////////////////// 
// This class creates the object loader of all scheduling except multilevel
```
// queue. GoToReadyQueue function is defined as virtual function since a // subclass's GoToReadyQueue overrides it.

class loader ( friend class Memory;

```
friend class scheduler; 
protected:<br>FILE *inputfile:
                                        // simulated disk
public:<br>loader();
} ; 
       loader'); /1 constructor 
       void LoadJob(Queue &jqueue, Memory &m. RQTYPE *rqueue, CLOCK cll ; 
                                        /1 load a process 
       virtual void GoToReadyQueue (T *cur. RQTYPE *rq); 
       rvalue Status (Queue Jqueue); 
                                         // enter a process into the ready queue 
                                        II check status of disk and the job 
                                        // queue 
11111//1/1//11/111////11/1////11/11111/11/1//11111/1/1111111111/1///1111/1/111 
\frac{1}{11}exloader.h
1/ 
// This class inherited from class loader is defined by having the its own 
// GotoReadyQueue function. This function includes the extra actions to assign 
// a process into its subqueue permanently by priority of the process in 
// multilevel queue scheduling. 
// 
//////1//11//11/11//1/1/11///111111//1111//111///////1/1///1////////////1///// 
class Exloader: public loader ( 
      public: 
             void GoToReadyQueue{T *cur, RQTYPE *rqueue); 
                                 // enter a process into its own subqueue 
) ; 
//////////////////////////////////////////////1///1//1////////11/////1/11///// 
/1 
                                 /1 scheduler.h 
/1 
// This is a header file to implement scheduler which dispatches a process to 
// the CPU and maintains the process after execution. 
1/ 
///1////1//////////1//////1//1/////1/1///11///1111/111/11/1///1/////////////// 
/1 This class is to implement dispatcher (a part of scheduler), which removes 
// the process from the ready queue and gives it to the CPU. This class 
// creates the object dispatcher of FCFS, SJF, priority scheduling. 
class Dispatcher ( 
pUblic: 
      T* Dispatcher: : Dispatch (T *CurrentPCI3, RQTYPE &Rqueue, CLOCK &cl); 
                                  // dispatch the process 
} ; 
// This is to implement object scheduler of non-preemptive scheduling
// including FCFS,SJF, priority scheduling. This class could be a prototyping 
1/ of extended and complex scheduler. This class places a process on the 
1/ blocked queue when the process request I/O. After I/O service, a process is 
// moved to the ready queue by scheduler. When a process terminates, process's
// memory is released and the process is destroyed. Also the information about 
/1 the process is reported to the jobdone file . The statistics about system 
// performance are collected and reported to a memory file at every 500 clock 
// units 
class scheduler 
protected: 
      FILE *memoryfile; 
      1/ output file to contains the information about the system
```

```
68
```

```
FILE *jobdonefile; // output file to contains the information about the
                                       // terminating process
 int jobdonecount;<br>public:
           int jobdonecount;<br>
\frac{1}{2}<br>
\frac{1}{2} :<br>
\frac{1}{2} :<br>
\frac{1}{2} :<br>
\frac{1}{2} :<br>
\frac{1}{2} :<br>
\frac{1}{2} :<br>
\frac{1}{2} :<br>
\frac{1}{2} :<br>
\frac{1}{2} :<br>
\frac{1}{2} :<br>
\frac{1}{2} :<br>
\frac{1}{2} :<br>
\frac{1}{2} :<br>
\frac{1}{2} :<br>
\frac{1}{2} 
           scheduler(); <br>void update burst(T *cur): // update the :
                                                         \frac{1}{\sqrt{2}} update the information of current
 DCB
          void blocked (Queue &bq, RQ'TYPE &rq, CLOCK &cl) ; 
                                                         // place to the blocked queue 
           rvalue unblocked(RQTYPE *rq, Queue &bq, CLOCK cl ); 
                                                         // place to the ready queue
           void report (int option, Queue jq, RQTYPE &rq, Queue bq, CLOCK cl,
                                                         1/ print information to the output file 
 Memory ml); 
           void terminate (T *cur, Memory &ml, CLOCK cl);
                                                         // actions when a process leaves the
                                                         // system 
           void close_file(); \frac{1}{2} // closes the output files
           virtual void GoToReadyQueue(T *cur, RQTYPE *rq); 
                                                         // enter the process to the ready queue 
\cdot ):
  //////////////// / ////////////1///////////////////////////////// ///////1111//// 
 \frac{1}{11}// pcb. C
 /I 
  // This source file contains the member functions of class PCB and its 
 // subclasses. 
  /I 
 1///////////////////1////////////////1/////11/1/11111/I /III/i//ii//i///i / i///! 
 #include "pcb.h"
  ////1/11//11111/1/11111111/11111111/11/111111111111/11111111/1111111111/1111/1 
  \frac{1}{11}(1) PCB : Constructor of class PCB<br>(1) Purpose : This function is used to
 // Purpose : This function is used to construct an object PCB. It<br>// initialize some data member as 0 and assign the ID,
                                initialize some data member as 0 and assign the ID,
 /1 size, priority, CPU bursts, and current burst by the input string. A 
 // process is in one line with the form of <ID> <size> <priority> <br/> <br/> <br/> <br/>AL ...
 // burst n>. This is called from loader.LoadJob() to create a new PCB.
 /11/11//1/ 1 11/1/1/11///////11/1/111111/1//1//////////// /1/1/1111/ 1 1/ 1 1/11//11/ 
 PCB:: PCB (char * jstr)
  ( 
          char *tmpi 
          tmp = new char[81];
          id = atoi(strtok(jstr," ")); // get the process ID<br>state=START: // initialize the stat
                                                        // initialize the status to START<br>// get the size of a process
          size = atoi(strtok(NULL," ")); // get the size of a process<br>priority = atoi(strtok(NULL," ")); // get the priority of a process
          priority = atoi(strtok(NULL, " "));
          burstcount = 0;
          while((tmp= strtok(NULL, " \t\n")) != NULL ) // get the CPU bursts<br>bursts[burstcount++]=atoi(tmp); // get the count of burst
          bursts [burstcount++]=atoi (tmp) ;<br>iocomptime =0;<br>// inj
           \begin{array}{ccc} \texttt{iscomplete} = 0; & & \texttt{if} & \texttt{intialize} & \texttt{iscomplete} & \texttt{if} & \texttt{if} \\ \texttt{exectime} = 0; & & \texttt{if} & \texttt{intialize} & \texttt{exectime} & \texttt{if} & \texttt{if} \\ \end{array}exectime = 0;<br>currentburst=bursts[0]; \frac{1}{2} // put the first CPU burst and the section of the finitial of the filtrational current of the section of the section of the section of the finite of the section of the sec
                                                         // put the first CPU burst as current
                                                         1/ burst 
                                                         // initialize burstoffset to 0 
          burstoffset = 0:
          next=NULL; 
                                                         // initialize next pointer to NULL 
 \mathcal{Y}/////////////1////////////////1///1/1//1////////1////////1///////////////////1
```

```
~PCB : Destructor of class PCB
```
 $\frac{1}{1}$ 

```
// Purpose : This function is used to destroy a PCB when the process<br>// terminates.
  // terminates.
  //1/1111/11111///111111111111/1111111111/1/1/111111/1111111////11/1111111///// 
 PCB: : -PCB (void) 
 { 
         cout << "destorying "<<endl;
 } 
 ////1111/11//111////////111///1//1/////////////////////////////////////////1// 
 // release : Member Function of class PCB<br>// Puepose : This function is used to dest
 // Puepose : This function is used to destroy a PCB when the process<br>// terminates.
  // terminates.
  //////////////////////////////1/1///////1///////////////////1///////////////// 
 void PCB: :release () 
 { 
         if (this->state == TERMINATED 
                delete (this) ; 
\cdot)
 //1////////////////////////////////////////////////1/////////////////1111///// 
 % // Print : Member Function of class PCB<br>// Purpose : This function is used to print
 // Purpose : This function is used to print the information of a<br>// process when the process terminates.
                           process when the process terminates.
 /1///1///////////////1/11//////////1//////////////1/////////////////////////// 
 void PCB::print(void) 
 \left(\text{counts} < "id : " &lt;&lt; id &lt;&lt; " state : " &lt;&lt; state &lt;&lt; \text{endl};cout<< "size:" <<size << " burstcount :" << burstcount <<endl;
         cout<< "burstoffset: "<<br/>burstoffset<<endl;
         cout<< " arrival times :" << arrivaltime <<endl;
         cout<< "currentburst :" << currentburst<<endl;
         cout« .. ==================================="«endl; 
 \mathbf{1}///////////////////1////////////1/1/1////////1//////////////// //////////////// 
 %// CompQueue : Member Function of class EExPCB<br>// Purpose: : This function is to used to upd
 \frac{1}{1} Purpose: : This function is to used to update the subqueue for next<br>\frac{1}{1} execution when the process used the amount assigned to
 // execution when the process used the amount assigned to<br>// the current subqueue. The turn for next subqueue is
 // the current subqueue. The turn for next subqueue is<br>// assigned to 0. This is called by
 %// assigned to 0. This is called by<br>// MLFO schduler.update queue().
                           /1 MLFQ_schduler.update_queue(). 
 ////1////////////////////////////11/////////////1/////1//1/////1//1////1///1// 
 void EExPCB: : comp_queue() 
 { 
                                               // update the subqueue which a process 
                queue++ ; 
                                               / / will stay 
                turn = 0;// initialize to 0\mathbf{1}/////1111//111//1////1//1/1/1//////////////1//////////////////////////1//////1 
 \frac{1}{11}//<br>// queue.C
 \prime// This file contains the source programs about member functions of class 
 II Queue. 
 1/ 
 /111///11111////11///11111//11/111/1111//11//1111 / 11///1////////1//11/11/11/11
```
#include "queue.h"

- -

```
1111/1/1111/111/11////1////1/////////////11111111111/111111/1/11///1/11///1/// 
// Queue : Constructor of class Queue 
// Purpose : This is use to construct the object FIFO queue. It<br>// initializes data members
                         initializes data members.
/////////////1//////////1///////////////////////////1//////////1////////1/11// 
//////1111////11////1//1/////////1//////1/1///1////1///111//11/1/1//////1/1/11 
// Enqueue : Member Function of class Queue 
1/ Purpose : This is use to append the PCB at the tail of the FIFO 1/7 and 1/7 and 1/7 and 1/7 and 1/7 and 1/7 and 1/7 and 1/7 and 1/7 and 1/7 and 1/7 and 1/7 and 1/7 and 1/7 and 1/7 and 1/1/ queue. It is called from loader and scheduler. 
////////1//1//111/1//1/////1///1/1111/1/1/1//////11//1//1//1////////////////// 
       if (this->top == NULL) // queue is empty
               t.his->top = this->end= Node; 
                (this->end)->next 
Node; // append at the tail 
////11/1/////////////////1/1/////////////1/111///11//////1//////////1/1/1///// 
% // dequeue : Member Function of class Queue<br>// Purpose : This is used to removes the pro
II Purpose : This is used to removes the process at header from 
// q queue. It returns a pointer to the PCB removed. It is<br>// called from loader and scheduler.
                         called from loader and scheduler.
/11/11//11//////////////////1///11///1/1///////1///1////////11/1//1/111/111//1 
                                             // queue is not empty 
                                             1/ remove the process at header
                                             1/ queue become empty
```
**....** 

```
if (top != NULL)\left\{ \right.tmp=top; 
               top=top->next, 
               if(top == NULL)end=NULL, 
                                               // decrease the number 
               num--; 
               tmp->next=NULL;return(tmp) ; 
        ¥
        else 
               return (NULL) ; 
\mathcal{Y}//////1////1///////1///////11/1//////////11/11////111/////11///11//////11////1 
// print : Member Function of class Queue<br>// Purpose : This is used to print all PCB :
// Purpose : This is used to print all PCB in the queue. It traces<br>// whole queue.
                         whole queue.
///1/////////1//1//////////11//////111//11//1////1//11//1/111/1///////////////
```

```
void Queue: :print(void)
```
Queue::Queue(void)

 $num=0$ ;

else {

3

 $top = end = NULL;$ 

void Queue: : Enqueue (T \*Node)

this->num++;

T \*Queue: :dequeue(void)

T \*tmp,

 $Node->next = NULL;$ 

this->end=Node;

 $\left($ 

 $\lambda$ 

{

{

 $\mathcal{F}$ 

```
// traverse whole queue 
                                                     // print the PCB 
                                                     1/ go to next PCB 
11111111111/1111111111111111111111111111/111111/1111///1111//1111/111111111111 
// RemovePCB : Member Function of class Queue<br>// Purpose : This is used to remove the PCB
// Purpose : This is used to remove the PCB which has same ID as<br>// input. It traverse the queue until it finds a PCB wh
```
**...** 

```
// input. It traverse the queue until it finds a PCB which<br>// has same ID as input. It then removes this PCB and
 1/ has same ID as input. It then removes this PCB and 
                         update the queue. It returns the PCB removed.
 111111111111111111111111111111/11111111/1/1//111111/1/111/11//11111/1/1//////1 
T *Queue: : remove_pcb(int id)
 { 
        T *cur; 
       T * prev = NULL;cur=top; 
        while(cur->id != id )
               { 1/ traverse the queue until finds the PCB that has input ID 
               prev = cur:cur= cur->next; 
        } 
        if (prev == NULL ) 
                                            // header has same ID 
        { 
               top = top->next;
               if ( top = NUM )
                      end =NULL ; 
        else 
        { 
               prev->next=cur- >next; 
                                            // remove the PCB 
               if (prev->next == NULL 
/1 update the queue 
                      end=prev; 
        \mathcal{F}num--; 
       return (cur) ; 
                                            // return the PCB removed 
 \mathbf{r}
```

```
/1//1/1//11/11111111/11//////1/1/////////////////////////////////////////1/1// 
\frac{1}{11}1/ sortedqueue.C 
\prime// This is a souce file to contain the member function of class Sorted_Queue.
/! 
1////1/ 11///////11//111///1///111/111111/11/11/1/////1//11111//1111111//1/11//
```

```
#include "sortedqueue.h"
```
T \*tmp;

tmp=top;

 $\epsilon$ 

 $\lambda$ 

 $\overline{ }$ 

 $\mathcal{F}$ 

cout<< "Queue::print :";

tmp->print() ; tmp=tmp->next;

 $coust << " \n\cdot \n\cdot \n-- \n--- \n-- \n-- \n-- \n-- \n-- \n-- \n--- \n--- \n--- \n--- \n---$ 

cout<< num<<endl;

 $while(tmp != NULL)$ 

```
11//1//111//11//1111/11//1111//1///1/11/1///1/1/11/1/ 1/1/1/1// 1///1/111111//1/ 
// 
// 
/1 
/I 
// 
      Enqueue 
      Purpose 
                    : Member Function of class sorted_queue
                    This function is used to implement the enqueue operation 
                      of ordered queue. When a process is inserted to the 
                      queue, processes are sorted by priority or the CPU
```

```
\frac{1}{2}burst. Until finds the process which has the lower-level 
// 
                        priority or the larger CPU burst than the inserting
// 
                        process, it traces queue. 
// 
/////////////////////////////////////////////////////////////////////11/11111/ 
void Sorted_Queue: : Enqueue (T *cur) 
{ 
       T *tmp; 
       int flag; 
       cur->next = NULL; 
       if (top == NULL )
       { 
              top=end=cur; 
              num++;\overline{ }else 
       { 
              if (bywhat 
                                                           // queue is sorted by
                                                           /1 priority 
              \overline{(\ }tmp=top; 
                      flag =1;while ( (tmp--priority <= cur--priority ) && (tmp :=NULL) ) 
                      { 
                             flag=O; 
                             i f (trnp->next 
NULL 
1/ insert at the tail 
                             { 
                                    tmp\text{-}next = cur;end = cur;num++;break; 
                             else if ( (trnp->next)->priority <= cur->priority) 
                                                          1/ go to the next process
                             else
                             \left\{ \right.1/ insert at appropriate 
                                    cur->next=tmp->next;
                                    tmp->next=cur; 
                                    num++; 
                                                                 \bar{m}\mathcal{Q}(\cdot)break; 
                                                               o.
                             \mathcal{Y}} 
                     if (flag == 1){ 
                                                           // insert at header 
                             cur->next = top;
                            top= cur;
                            num++;\lambda,<br>else if (bywhat == BURSTSIZE)
              ( 
                                                          // sorted by the length of
                                                          /1 current CPU burst 
                     tmp=top; 
                     flag =1;
                     while ( (tmp->currentburst <= cur->currentburst) && (tmp!= NULL )\overline{t}flag=O; 
                             if (tmp->next == NULL )<br>(
                                                        // insert at tail tmp->next = cur;end = cur;num++;
```

```
break; 
                               else if ( (tmp->next)->currentburst <= cur-> 
                               currentburst) 
                                       tmp=tmp->next; 
                                                              // go to next process 
                               else 
                                                               // insert at appropriate 
                               { 
                                                              // position
                                       cur->next=trnp->next; 
                                       tmp->next=cur; 
                                       num++; 
                                       break; 
                               \mathbf{1}} 
                       if (flag == 1)// insert at header
                       { 
                               cur->next = top;
                               top= cur; 
                               num++;\mathcal{E}\mathcal{Y}\mathbf{I}\mathcal{E}1///1///111/11/111/1/111//1//11111///////////1//1/1///11////1111//11//11 / /1/// 
\frac{1}{11}memory.C
// 
// This is source program to contain the member functions of class memory. 
/! 
////////////1////1//1//////1/1////////////////1/////11/11/1//1//1///////////// 
#include "memory.h" 
//////// 1 1////////////////////////1///////////11//1//////1///////1//1/1//////1 
// 
// Memory : Constructor of class Memory without argument<br>// Purpose : This is used to create object memory. The val
1/ Purpose : This is used to create object memory. The values are 
                         given as default.
/1////11/111///1///////1//////1/1//1/1//1//11/11111111/1/11/11/111 / ///11/111/1 
Memory: : Memory ( ) 
( 
       availmemory = maxmemory;minmemory = 12;pcbcount = 0;\lambda//11///1///1//11/1//1//////11/////////1//////////////////111////11//111/1///11 
1/ 
// Memory : Constructor of class Memory with argument<br>// Purpose : This is used to create object memory. The
// Purpose : This is used to create object memory. The values are \frac{1}{2} given by user.
                          given by user.
/1///////1/////11/////////////11/1/////111////111// / 1/11111111111111//111111/1 
Memory::Memory(int n)
{ 
       if (n > maxmemory) {
                > maxmemory ) {<br>cerr<< " Memory size max = 512"<<endl;
               exit(0);\lambdaavailmemory = n; 
       minmemory = 12;\mathcal{Y}
```

```
/////////////////////////////1///////////////////////////1////111/1/////////// 
 \frac{1}{1}// acquire : Member Function of class Memory<br>// Purpose : This is used to acquire the mem
 // Purpose : This is used to acquire the memory to a process when the <br>// process is loaded. It returns FALSE when there is no
 // \frac{1}{2} process is loaded. It returns FALSE when there is no<br>// \frac{1}{2} enough memory to load the process. Otherwise returns
 // enough memory to load the process, Otherwise returns<br>// TRUE This called from loader.
                           TRUE. It is called from loader.
 /////1//////////////1/1///////////////////////////11///1///11///1///111///1/1/ 
 Boolean Memory: :acquire(int job_size) 
 { 
         if (job_size > availmemory)
                 return (FALSE) ; 
         availmemory-=job_size; 
                                                // acquire memory for a process 
         return (TRUE) ; 
 \mathcal{E}///1/1///////////////////////////////////////////1//1///////////////////1//// 
%/ checksize : Member Function of class Memory<br>// Purpose : This is used to check if there
 // Purpose : This is used to check if there is minimum memory to<br>// execute the system and total number of processes is
 // execute the system and total number of processes is less<br>// than the degree of multiprogramming. It is called from
 // than the degree of multiprogramming. It is called from<br>//                   loader.
 // loader.
 ///1//////////////1///////////////////////////////////////////11/11/1///1/// 
 rvalue Memory: : checksi ze () 
 \left(if ( (availmemory > minmemory) && (pcbcount < degree_MP ) )
                 return (MOREMEMORY) ; 
         else 
                 return (NOMEMORY) ; 
 \mathcal{F}/////////////////////111/1//////////////////////////////1////11///1//1//////// 
 // release : Member function of class Memory<br>// Purpose : This is used to release the memory
 // Purpose : This is used to release the memory when the process<br>// terminates. It is called from scheduler.
                           terminates. It is called from scheduler.
 1/1/111//111/11///1////11///////////////////1////////1/1111////11/1111111/1111 
void Memory: :release(int jsize) 
 { 
         availmemory+=jsize; 
 \mathcal{E}111111/111111111111111/11/111/1////////////1/1//////1/////////////1//11//1/// 
 / / print : Member Function of class memory 
 // Purpose : This is used to print the current allocable memory and allocated memory to memory file.
                           allocated memory to memory file.
 //1/1///1/////////////////////1//////////1///////////1///11/////////1//1///1 
void Memory: :print (FILE *memoryfile) 
 ( 
         // print the allocated memory and free memory to memory file 
         fprintf(memoryfile, " %12d %12d ", maxmemory-availmemory,
availmemory) ; 
 ) 
 /////11/1/1/11///11/11///1////1///////////////////////////////////////1//1/// 
\frac{1}{11}loader.C
// 
 // This is a source program to contain the member functions of class loader 
 // and its subclass. 
\prime//1////1///////////////////////////////////1///////////////////////1//1/////1/
```
*-A* 

```
#include "loader.h"
```

```
/1//111/1/111/1111111///11/11/1//111////111/111//11/11///1//////1//////////11/ 
1/ loader : Constructor of class loader<br>// Purpose : This is used to create object
// Purpose : This is used to create object loader. When the loader is<br>// ereated. the input file which simulates disk is opened.
                         created, the input file which simulates disk is opened.
//////////////1/1//////1//111/1///1/////1//1111111111//////11////////1///1//// 
loader: : loader () 
{ 
       if ( (inputfile =fopen ("in.data", "r") ) == NULL)
               cerr«"Error file open"«endl; 
\mathcal{E}//1/1//11//////1/////1////1////1///1/////1/////1/////1/1/////1//1////111111/11 
// GoToReadyQueue (sub} Member function of class loader 
// Purpose : This is used to place the process on the ready<br>// aueue. It is defined as virtual since the
// queue. It is defined as virtual since the \frac{1}{2} subclass's function should override it. It
// subclass's function should override it. It is 
                                called from LoadJob member function.
/1///////1////////////1/////////////////1///////////1/////////////////1/////// 
void loader: :GoToReadyQueue(T *cur, RQTYPE *rq) 
{ 
       rq->Enqueue(cur) ; 
\mathcal{E}////////1/////1/////11////11/11/1////1//////111//1111111//////////////1/////// 
// LoadJob : Member function of class loader<br>// Purpose : This is used to load all availal
<sup>1</sup>/ Purpose : This is used to load all available process from the disk<br><sup>1</sup>/ and the job queue into the ready queue. It stops when
// and the job queue into the ready queue. It stops when<br>// there is no incoming process and memory is full. It is
/1 there is no incoming process and memory is full. It is 
                         called from system.
/11/1/////11//11/////1//1//1/////1/////////////////1////////////////////////// 
void loader: : LoadJob(Queue &.jqueue, Memory &.m, RQTYPE *rqueue, CLOCK cl) 
( 
       T *currentPCB; 
       T *readyPCB; 
       T *newPCB; 
       char buf[80];
       int jid,jsize; 
       // traverse the job queue for all available processes candidates 
       currentPCB=jqueue.Head{) ; 
       while { (currentPCR != NULL} && (m.checksize() == MOREMENT)}<br>{<br>// finds the available proces}
                                              ( 1/ finds the available processes 
               if(m.acquire(currentPCB->get_size()) == TRUE){ 1/ load the proces s from the job queue 
                      readyPCB = currentPCB; 
                       currentPCB=currentPCB->get_next(); 
                       readyPCB = jqueue.remove pcb(readyPCB->qet id());
                       //rqueue.Enqueue(readyPCB); 
                      readyPCB->comp_arrivaltime(cl.get_value());
                      readyPCB->change_state(READY) ; 
                       this->GoToReadyQueue(readyPCB, rqueue); 
                      m.compute_pcbcount(1);
               -3
               else 
                      currentPCB=currentPCB->get_next{) ; 
       \mathcal{E}1/ load the process from input file 
       while(m.checksize() == MOREMENT){ 
               if ( ! fgets (buf, 80, inputfile) ) 
                      break;
```

```
cout<<br/>>buf<<endl;
              sscant (but, "%d %d", &jid, &jsize); 
              if (jid == 46)
                     cout<<"ggggg\n";
              if (jsize == 0)
                     break; 
              if(m \cdot acquire(jsize) == TRUE)// load the process from disk to the ready queue
                     readyPCB = new T(bluf);cout << " readyqueue ======= " << endl;
                     cout<<readyPCB->get_state()<<" : ";
                     readypcB->change_state(READY) ; 
                     cout<<readyPCB->qet state()<<"\n";
                     1/ rqueue . Enqueue (readyPCB) ; 
                     readyPCB->comp_arrivaltime(cl.get_value(}) ; 
                     this->GoToReadyQueue (readyPCB, rqueue) ;
                     m. compute pcbcount(1);
              else 
                     // place to the job queue to wait loading 
              ( 
                     newPCB = new T(buf);jqueue.Enqueue (newPCB) ; 
              \overline{\phantom{a}}\mathcal{Y}\lambda/1/111/1/111//111111111111//1111111111111111111111111111111111/1/11111/111//11 
// Status : Member Function of class loader<br>// Purpose : This is used to check if there
// Purpose : This is used to check if there is new arrival. It there<br>// is no arrival, it returns NOMOREJOBS. Otherwise, it
1/ is no arrival, it returns NOMOREJOBS. Otherwise, it 
1/ returns MOREJOBS. It is called from the syst,em to stop 
                        the simulation.
11111111111//11111111//1/111/11/1111111111/1//111/1111/111//11//11/111111///11 
rvalue loader: : Status (Queue jqueue) 
( 
       if (feof(inputfile) && (jqueue.Head() 
NULL) ) 
              return(NOMOREJOBS); 
       else 
              return (MOREJOBS) ; 
\mathcal{E}//1//11/1///1//1/11/1/1///11//1/1//11/11/1//11/111111////////1///////////1/11 
// GoToReadyQueue : Member function of class ExLoader<br>// Purpose : This is used to place a process to
1/ Purpose : This is used to place a process to its assigned 
                               subqueue by the priority of the process.
11///11/111111/11111//////////////1//1//1//1//11/1/////1////1///1//1////1/// 
void Exloader:: GoToReadyQueue (T * cur, RQTYPE * rqueue) 
{ 
       int which queue;
       which queue=cur->get priority(); // assign the subqueue by priority
       //cur->queue_rnakezero(which_queue) ; 
       rqueue[which_queue] .Enqueue(cur);// enter a process to its subqueue 
\mathcal{Y}/11//1//1/111/11///////1//////1/1//1///////////1//1/////1//////////////1/11/1/ 
// 
                             // fcfsoj.h 
// 
// class fcfs implements First-Come, First Served scheduling algorithm. 
// FCFS scheduling algorithm is a non-priority and non-preemptive algorithm.
// class fcfs would be a superclass of other objects which implement 
// scheduling algorithm. This class is a composite class which consists of 
// several subcomponents classes. It has the "has_a" relationship with
```

```
77
```
 $1/$  subcomponets. The subcomponets classes communicate with each other.  $\frac{1}{2}$ *11111111111111111111111//1/11////11/111/1/1111/111//1/1/1111/111/1////11/1//1/*  typedef class loader LOADERTYPE; typedet class scheduler SCHEDTYPE; typedef class Dispatcher DISPATYPE; class fcfs { protected: CLOCK c1; // object clock */1* object memory Memory m1; Queue JobQueue; */1* object job queue Queue blockedQueue; // object blocked queue LOADERTYPE 11; */1* object loader SCHEDTYPE sch; // object scheduler DISPATYPE d1; II object dispatcher RQTYPE readyQueue; *1/* object ready queue public: void call system (); void system (loader &11, scheduler &sch, Dispatcher &d1, ROTYPE \* readyQueue) ; virtual RQTYPE \*get\_ready() ( return &readyQueue; ) void report (RQTYPE &readyQueue); void timer\_lock(int &noreadyflag, int &unblockflag); virtual void CPU(T \*cur, RQTYPE \*readyQueue); virtual T \*choose\_next(RQTYPE \*rq) { return rq->Head(); virtual void LOAD(Queue &JobQueue, Memory &rnl. RQTYPE \*readyQueue) ; ) j *1111111111111111/1111/1111/11//11//111/11111111/11111111/111111111111111111111*   $\frac{1}{11}$ *II* fcfsoj.C /I  $1/$  This is a source code to contain the member functions of class fcfs. */1* system member function is the main function and other functions are the // sub functions called from system.  $\prime$ *1111111111111111111111111111111111111111111111111111111111111111111111/1111111*  #include "fcfsoj.h" *IIIIIIIIIIIII/IIII!I/IIIIIIIIIIIIIIIIIIIIIIIIIIIIIIIII111111111111111111111111 II* call\_system: Member Function : This is used to call the system in main. *11111111111111111111111111111111111111111111111///1/1111/1111/1111111111/1/111*  void fcfs: :call\_system() ( system(11,sch,d1,&readyQueue);  $\mathcal{E}$ *111111/11111111111111111/////1//1/11/111////1/11/11111////11/11//1111111111111*  // LOAD : (sub) Member Function<br>// Purpose : This is used to call Purpose: This is used to call its own loader for loading the process. *111111111/1///11/1111/1/111111111111111//1//1/1111/111111/1111111/1111/1111111*  void fcfs: :LOAD (Queue &JobQueue, Memory &m1, RQTYPE \*readyQueue, CLOCK cl) { 11. LoadJob (JobQueue, ml, readyQueue, c1 );  $\mathbf{1}$ 

```
////11///11//11////////1///////1////////1/11/////1////////11//111111111/11/1// 
// system : Member Function<br>// Purpose : This simulates !
\frac{1}{2} Purpose : This simulates the system. It is a overall loop that \frac{1}{2} accesses the memory manager, the loader, and the
// accesses the memory manager, the loader, and the<br>// Scheduler. The main procedures to execute the pro
/1 scheduler. The main procedures to execute the process 
/ I scheduling simulation are: 
// - loads the available processes from input file 
\frac{1}{2} - dispatch the process stayed at header of the ready<br>\frac{1}{2} oueue to the CPU and execute the CPU
II queue to the CPU and execute the CPU II - places the process which requests I/
/1 - places the process which requests 1/0 on the 
/ / blocked queue. 
// \qquad - terminates the process which executed the last CPU //
// burst.<br>// burst.
1/ - moves all processes whose I/O request have been 
// completed to the ready queue for later execution<br>// completed to the ready queue for later every
1/ - reports the informations about the system every 
// 500 time units 
1/ - check the input and the job queue to finish the 1/1/ simulation 
' 1/ Above procedures are continue until there, is no new 
                      arrival process.
////11/1//111111/111/1///11/1////111/1/1///1////////1///1//11/1//1111//1//1/11 
void fcfs::system(loader &11, scheduler &sch, Dispatcher &d1, RQTYPE
*readYQu eue) 
\left(int donesimulation = FALSE; 
      int unblockflag = FALSE;
      int noreadyflag = FALSE;
      T *cur; 
      while (donesimulation == FALSE )
      { 
             if((11.Status(JobQueue) == MOREJOBS) & (ml. checksize() ==MOREMEMORY) ) 
             1/ load all available processes into the ready queue
             this->LOAD(JobQueue,m1,readyQueue,c1);
             //(this->11) . LoadJob(JobQueue,ml, readyQueue) ;
             // select the process which will be dispatched
             if ( (cur =choose\_next(readyQueue) ) != NULL )
             { 
                    if (cur->qet currentburst () == 0 )
                           sch.update_burst(cur); 
                                        // update the variable of current PCB 
                    this->CPU(cur, readyQueue); // simulate the CPU
             \lambdae l se 
                    noreadyflag= TRUE; 
             /1 unblock all processes that have completed their I/O 
             if (sch.unblocked(readyQueue, blockedQueue,cl ) ==CANNOTBLOCKED )
                    unblockflag=TRUE; 
             // when all processes stayed in the blocked queue
             timer_lock(noreadyflag,unblockflag);<br>report(*readyQueue); // output ;
                                        // output statistics every 500 time
                                        // units test for end of simulation
             if ( (11. Status (JobQueue) == NOMOREJOBS) && (m1. getpcb() == 0 ))
                    donesimulation = TRUE; 
      \mathbf{1}sch.report (FINAL, JobQueue, *readyQueue, blockedQueue, c1, ml);
      sch.close_file() ;
```

```
\mathcal{Y}
```
**.....** 

```
1/11/1111/1/1/111/1/111//1/111111/111/11/1///111/111/1//1///11111/1/1/1/1/111/ 
1/ CPU : (sub) Member Function 
II Purpose : This is a subfunction called by system to use the system's own dispatcher and scheduler.
                       system's own dispatcher and scheduler.
111//1//1//1/11//111//11//11111/1/111111/1/1/////1//////111//111//11//1/11111/ 
void fcfs: :CPU(T *cur, RQTYPE *readyQueue) 
{ 
       dl.Dispatch(cur,*readYQueue,cl) ; 
       if (cur->qet state() == BLOCKED)sch.blocked(blockedQueue,*readYQueue,cl) ; 
       else if(cur->get_state() == TERMINATED) 
              sch.terminate(cur.ml.cl);
\mathcal{E}11//1//11//1////////1/1///////////////111//////11////1/1/1//////1/1//////11111 
// report : (sub) Member Function<br>// Purpose : This is a subfunction
// Purpose : This is a subfunction called by system to print the 1/information every 500 clock units.
1111//11///111/111/1/1//1//1/11/111111//1/1111///1/1/11/1//11/111/1/111111///1 
void fcfs::report(RQTYPE &readyQueue) 
( 
       if(cl.get_value() > (c1.get_0Id() + 500))
       \left(sch.report(NONFINAL,JobQueue, readyQueue, blockedQueue, c1, ml);
              cl.compute_old(500); 
       \mathcal{E}\mathcal{E}/111111111/111111111111111111/11111111/1111//1//////1111//////111/1/1////1///1 
%// timer_lock : (sub) Member Function<br>// Purpose : This is to execute I/(
1/ Purpose : This is to execute I/O when all processes in the memory 
                        stay in the blocked queue for unblocking the processes.
111///1//////1//11/1//1/////1/////1/1//111/1111//1//1//1/11///1//1/1//1///1111 
void fcfs: :timer_Iock(int &noreadyflag, int &unblockflag) 
{ 
       T *tmp; 
       if ( (noreadyflag== TRUE) && (unblockflag==TRUE) ) 
       \left\{ \right.tmp=blockedQueue.Head() ; 
              cl.assign_clock(tmp->get_iocomptime(»); I! increase the clock 
              unblockflag=FALSE; 
              noreadyflag=FALSE; 
       \mathcal{Y}\mathcal{E}1!//II!/!!/I/////!I!I/I!/!!!!I!!I!/!!/!!//II!IIII!III/IIIII!II///i!///i/i/ii// 
\frac{1}{11}/1 sjfoj.C 
// This file implements the SJF scheduling algorithm. SJF scheduling algorithm
/1 is simulated by reusing the class FCFS except the ready queue. 
/! 
!i/i/il/!///!/I////III!I////III!II!///II!//!II!/!///!!//!/!///!!//I/IIIIII!/i/ 
class sjf: public fcfs {
       protected: 
              Sorted Queue readyQueue;
       public: 
              virtual void system(); 
} ;
```

```
11111111111/11111/1111/11/1/1/1//1//1/////1///1///1///1//1/11//11///11////1/1/ 
\frac{1}{11}// system : Member Function<br>// Purpose : This function is
                     : This function is used to call the fcfs's system.
/1///////111/1/11//111//11///11/11/1//1/1/1/11//1//1///II////IJ//////I//////// 
\frac{1}{2}void sjf: :system() 
{ 
       readyQueue.assignbywhat(BURSTSIZE) ; 
       fcfs: :system(ll,sch,dl, &readyQueue); 
\lambda/11//11111111/1/1//1/11111/1/11///1/1/11/1111/11/1//1////11//11/11/1//1///1/// 
\frac{1}{11}priority.C
\frac{1}{2}1/ This file implements the priority scheduling algorithm. Priority scheduling 
// algorithm is simulated by reusing the class FCFS except the ready queue.
// 
/1////1//1/1111111111111111111111111/11111/1/1///1//1//1/11//////////1/1////// 
class priority: public fcfs { 
      private: 
              Sorted_Queue readyQueue; 
       pUblic: 
             void system(); 
} ; 
/1/////11//1111////11/1///////////1/////1////////////////1/1/////////1////1111 
1/ 
1/ system : Member Function of class priority 
                     : This function is used to call the fcfs's system.
1//////1111/1/11111111/1///111/1111111111/11111111//11//11/111111//1111111//11 
1/ 
void priority: : system ()
{ 
       readyQueue.assignbywhat(PRIORITY) ; 
       fcfs: :system(ll,sch,dl, &readyQueue); 
\mathcal{E}1/1111//1////////////1/11/1/1/1/1//1/1///1/1111111/1/////11/1/11/111////////1/ 
                                  rrscheduler.h
\frac{1}{2}// This is a header file to implement dispatcher and scheduler of RR 
// scheduling algorithm. They are inherited from class dispatcher and class 
// scheduler but they have extra actions to implement preemptive scheduling.
// 
111111/1111/1111111111/111/1/1111111/11111111//1111111//////1/1/1///11/1 
1/ class RR_scheduler inherited from class scheduler has some extra members to 
1/ implement preemptive schedulings 
class RR scheduler : public scheduler {
      protected:<br>int quantum;
                                                        // quantum size
      pUblic: 
              RR_scheduler(); \frac{1}{2} // constructor
              int get_quantum() { return (quantum) ; ) // return quantum number 
             void update_queue(T *cur, Queue &rq); 
                    1/ append to the ready queue after expiring the quantum 
} ;
```

```
/1 class RR_Dispatcher inherited from class dispatcher has its own Dispatch 
/1 function modified from parent's Dispatch and two function related to update 
// the variables related to the process and clock. 
class RR_Dispatcher: public Dispatcher ( 
       pUblic: 
               virtual void update value(CLOCK &c1, T *currentPCB, int quantum);
               virtual void update_turn{ T *currentPCB, int quantum) (
                \text{cout} \leq \text{d} \cdot \ln r; )
               T *Dispatch(T *currentPCB, RQTYPE &rqueue, CLOCK &cl, int 
               quantum) ; 
) ; 
/1//1/1/////1//1/1//1//1//////////////1////////1/////1//11/1///11///1/11////1/ 
\frac{1}{1}/1 rrscheduler.C 
/1 
'/1 This file contains the source code to implement of dispatcher and scheduler 
1/ of RR scheduling 
/1 
11//11/1/1111111//1///1111/11//11//1111/1/1111111/1/111/1///1//1///1/1/1/ // /1/ 
111111/1///1///1//1111//11///////111111///1///11/1//11/1/1/1////////////11/111 
// RR_scheduler : Constructor<br>// Purpose : This file is
1/ Purpose : This file is used to create the object RR_scheduler. It 1/gets the quantum size by the user.
111/////////////1/1//11///1/1/////1/////////1/1/1///1////1////////1111/1////1/ 
RR_scheduler: :RR_scheduler() 
{ 
       cout << "Put the quantum";<br>cin>>quantum;
                                                      // get the quantum size
\mathcal{E}//1/1///////111//1111///11///111///1//111//11/1//////1////11//1////1/1/11//11/ 
II update_queue: Member Function of RR_scheduler<br>II Purpose : This file is used to append a p:
// Purpose : This file is used to append a process to the ready queue<br>// \frac{1}{2} when the CPU is preempted.
                         when the CPU is preempted.
/////////1///111///1//111/1/11//1//11//11/1/11//1/1//11/11///11/11///11/1111/1 
void RR_schedul er: :update_queue(T *cur, Queue &rq) 
{ 
       cur=rq.dequeue() ; 
                                              // remove the process from the header 
       rq. Enqueue (cur) ; 
                                              /1 append the process into the tail 
\mathcal{E}//1////1/////11111/11/1111111/1/1111/11/11/1/1//1/11111/11//1/11////1/////1//1 
// update_value : Member Function of RR_dispatcher<br>// Purpose : This function is used to update
// Purpose : This function is used to update clock value, current<br>// burst and state of the process when the CPU is
                         burst and state of the process when the CPU is
1/ preempted. 
//1//11//11/////1/11//111/1//1///1///1//1//1//11/11/////11//1//11/////1111///1 
void RR_Dispather: : update_value {CLOCK &cl, T *currentPCB, int quantum) 
\left\{ \right.cl.compute_clock(quantum);
                                                      // update the clock 
       currentPCB->update_burst(quantum) ; 
                                                      // update the current burst 
       currentPCB->change_state(READY); 
                                                      // update the state of process 
\mathcal{E}//11///////1111////1///////1/1///1/11////1//1///11////1///////////////////1/// 
//// Dispatch : Member Function of RR_dispatcher<br>// Purpose : This function contains some extra
// Purpose : This function contains some extra actions for CPU<br>// preemption. When the current CPU burst is not great
                         preemption. When the current CPU burst is not greater
```

```
II than the quantum, it uses the Dispatch function of its 11parent.
/11111111/11111/1/1111//1/1/1111//1//1/111/1//1/111/11/11111111111111111111111 
T *RR_Dispather:: Dispatch (T *currentPCB, RQTYPE &rqueue, CLOCK &c1, int
quantum) 
( 
       int offset; 
       currentPCB->change_state(RUNNING) ; 
       offset=currentPCB->get_burstoffset() ; 
       if ( currentPCB->get\_currentburst() > quantum) ( // the CPU is preemted
              // the CPU is preemted
              this->update_value(cl,currentPCB,quantum) ; 
              return(currentPCB);
       else 
       ( 
              this->update_turn(currentPCB,quantum) ; 
              currentPCB=Dispatcher: :Dispatch(currentPCB, rqueue,cl); 
              return(currentPCB); 
       \overline{\phantom{a}}\mathcal{E}111111111111111111111111111111111111111111111111111111111111111111111111111111 
/1 
II rroj.C 
/I 
// This file is used to implement the Round-Robin scheduling algorithm. The
// class rr inherited from class fcfs has its own dispatcher and scheduler for
// CPU preemption.
/I 
111111111111111111111111/11111111111111/11111111111/111111111111/1111111111111 
class rr: public fcfs ( 
       protected: 
              RR_Dispather dl; 
                                                  1/ object dispatcher 
              RR_scheduler sch; 
                                                  1/ object scheduler 
       pUblic: 
              void system(); 
              virtual void CPU(T *cur, RQTYPE *readyQueue); 
} ; 
111111111111111111111111111111111111111/1111111111111111111/111111/1/11/111111 
/1/1 system : Member Function of class rr 
                      : This function is used to call class fcfs's system
11111//1/1/111111111111/111/1111/11111111///11111//111//111111111111/111111111 
\frac{1}{2}void rr: : system () 
( 
       fcfs: :system(ll,sch,dl,&readyQueue); 
\mathcal{E}1111111111/1111/11111/111111111111111111111111111111111/11111/11111/11/11/1/1/ 
       Purpose : Member Function of class rr<br>
1/11 Purpose : This is sub member function
// Purpose : This is sub member function called from the class fcfs's<br>// system. Only this part is different as the system of
// system. Only this part is different as the system of<br>// parent class.
                       parent class.
11//1111111111111/1111111/1111/11111/1111//11/111/1111111111//111/11111/111111 
/1 
void rr: :CPU(T *cur, RQTYPE *readyQueue) 
{ 
       cur=d1.Dispatch(cur,*readyQueue,cl,sch.get_quantum());
              // use its own dispatcher for the CPU preemption
```
**----**

```
if (cur->get\_state() == REDY) // when the CPU is preempted
              sch.update_queue(cur,*readYQueue) ; 
                                                 II append to the ready queue 
       if (cur->get_state() == BLOCKED) II when the process requests I/O 
              sch.blocked(blockedQueue, *readyQueue,cl);
                                                 II place on the ready queue 
       else if (cur->get_state() == TERMINATED) II when the process terminates 
              sch. terminate (cur.ml) :
\mathcal{E}//11111/1/////1/1/11/11///1//1////1/111/11111/11//111/1////1/1111////111//111/ 
\frac{1}{11}ML, scheduler. h
/I 
// This file is a header file to implement the dispatcher and scheduler of
1/ multilevel queue scheduling algorithm. In multilevel scheduling, the ready 
// queue is divided into several subqueues. The priority scheduling is used
II among the subqueue and each subqueue is scheduled by the RR scheduling with 
// different quantum size. Non-empty lowest numbered subqueue has the highest
II prority. 
/I 
11/////////1/1/11/11/1/1///1/11////1////1/1/1//1//1/1///////1//1/1/1/1// 
/1 class ML_scheduler has the extra data member to indicate the number of 
1/ subqueues and different GoToReadyQueue member function for the process to 
// place on the ready queue. 
class ML_scheduler : public RR_scheduler (
       protected:<br>int maxsubqueue;
                                          \frac{1}{4} of subqueues
       pUblic: 
              ML scheduler(); \sqrt{2} // constructor
              int get_maxsubqueue() { return (maxsubqueue) ; }
              void GoToReadyQueue(T *cur, RQTYPE *rq) i
} ; 
// class rnl_Dispatcher inherited class RR_dispatcher has extra member function 
// used to select the process which is in header of non-empty highest priority 
// queue. 
class ml_Dispatcher : public RR_Dispather 
( 
       pUblic: 
              T *findnext(ROTYPE *sq, ML_scheduler ml);
                                          1/ select the highest priority process 
\mathbf{1}:
//1////////////1//1//////////1/1///1///1/1///1/1//1/11//1//1///1/1///111/1///1 
\frac{1}{11}1/ ML_scheduler. C 
1/ This file contains the source code to implement class ML_scheduler and 
// ML_dispatcher. 
\frac{1}{2}11/11111/1//11/11/111/1/1//1/1//////11////////11////1///11/11//1111/1/111/1111 
#include *ML scheduler.h"
/1/11////1////////1/1/1///111/1/1//////1/1111/////1/11//////11//11///11/////11 
// ML_scheduler : Constructor of class ML_scheduler<br>// Purpose : This function is used to create t
// Purpose : This function is used to create the scheduler of the<br>// mitilevel queue scheduling. It gets the # of subqueu
/1 mltilevel queue scheduling. It gets the # of subgueues 
                       from the user.
1111//1/1////////1/11/1/1/1111/111///11/11/1//1///11////1/1/111//1////11//11/1 
ML scheduler: : ML scheduler ()
( 
       cout<<"Enter the numner of sub queues"; // get the # of subqueues
```

```
84
```

```
cin»maxsubqueue; 
 \lambda11111111111111/11111/11/1111/11111111111/1//////1///1/1//111111/11/1/11111//11 
 1/1/ GoToReadyQueue : Member Function of class ML_scheduler<br>// Purpose : This function is used to place a proce
 I Purpose : This function is used to place a process on the 11II Subqueue where the process is assigned permanently according to the priority.
                                 according to the priority.
 111/1//111111/1111//1/11/11111111/111111111111/1/1111/1/111/11/111111/1/////// 
 void ML_scheduler: :GoToReadyQueue(T *cur, RQTYPE *rq) 
 \left(rq[cur->get_queue()]. Enqueue (cur) ; // go to assigned subqueue
 \overline{1}Ililll//I/II/I//I/I//II/I/I//II/I//////I/IIII/I/II//1111111/1/1//111/111111111 
 %// findnext : Member Function of ML_scheduler<br>// Purpose : This function is used to search
 /1 Purpose ; This function is used to search the process which is the 
                         oldest at the non-empty highest priority subqueue.
 11/111111111/111/11/1//1/111111/11/111/11111/111/1/1/11111/1///1111/1//11//1// 
 T *ml_Dispatcher::findnext(RQTYPE *sq, ML_scheduler mlq)
  ( 
        int i; 
        for(i=0; i < mlq.get_maxsubqueue(); i ++)
                // search the highest priority process
                if(safil.Head() := NULL)return(sq[i].Head());
        <sup>1</sup>
        return (NULL) ; 
 \mathbf{1}/1111111///11//1//111111//1////1/111/1/11/1////1/1111/11///11//1/111111/1/11/1 
 \frac{1}{1}1/ mloj.C 
 /I 
 // This file is used to implement object multilevel queue scheduling. The 
 1/ class mlqueue inherited from class rr has its own loader, dispatcher, 
 // scheduler and ready queue which consists of several subqueue and some 
 // member functions which override the parent's functions. 
 /I 
 11/1/1/1/11/11/11/1/11/11111//1111111//1/1111//1/1///1/11////111/1//1/111/11/1 
 class mlqueue: public rr ( 
        private: 
                Exloader 11; \begin{array}{ccc} 1 & 1 & 1 \end{array}<br>ml_Dispatcher d1; \begin{array}{ccc} 1 & 1 & 1 \end{array} I alspatcher
               ml_Dispatcher d1; <br>ML_scheduler sch; // scheduler
               ML_scheduler sch; /1 scheduler 
                ROTYPE Sq[10];
        pUblic: 
                T *choose_next(RQTYPE *rq); 
               virtual void CPU{T *cur, RQTYPE *rq); 
               RQTYPE *get_ready() { return Sq; }<br>void setup(); // give
                                             // give the quantum to subqueues
                void system();
               virtual void LOAD(Queue &JobQueue, Memory &m1, RQTYPE 
                * readyQueue) ; 
 } ; 
 11111111//1111/11111//11/111111//1111/1/11111111//1/1111111//11111/11/11111111 
 1/ system : Member Function of class mlqueue 
                       : This function is used to call class fcfs's system.
 111111//1/111111111/1/11/11/1/111111111/11/11/11111111//111/11111/11/1/111111/
```
**.-**

```
void mlqueue: : system ()
{ 
       fcfs: :system(ll,sch, dl, Sq); 
\mathcal{E}IJllf/IIIIIIIIIIIII!!IIIIIIII!I!IIIIIII!!II!I!III!1111II/I!IIIIIIJ/II/I//!//il 
(1) IOAD : Member Function of class miqueue<br>(1) Purpose : This function is used to call it
1/ Purpose : This function is used to call its own loader extended 
                        from parent's
111111/11/1/1///111/1111111111111/1111/1//111/1/1/1/11III/IIII!III/I/IIIIIII!I 
void mlqueue: : LOAD (Queue &JobQueue, Memory &ml, RQTYPE *readyQueue) 
( 
       11.LoadJob(JobQueue,ml,readyQueue) ; 
\mathcal{E}11/11/1/111//II/IIIII//III/IIIIIIIIIIIIIJIJIIIIIIIIIII1/111/11111//1111///1111 
%// choose_next : Member Function of class miqueue<br>// Purpose : This function is used to call it:
1/ Purpose : This function is used to call its own dispatcher to select the highest priority process.
                        select the highest priority process.
1111/1111/11111/1//111/11111/11111111111111111/1/111111111///111111/1111111//1 
T *mlqueue:: choose_next (RQTYPE *rq) 
{ 
       T *cur; 
       cur = dl.findnext(rq, sch);1/ get the highest priority process 
       return(cur) ; 
\mathcal{P}1/1111111111111111////1//1/1//1/11/1111///1///1//111111111111111111111111/1111 
/1 CPU : Member Function of class mlqueue 
                      : This function is called from the system of class fcfs's
II to implement the CPU of multilevel queue scheduling. 
111///1111/111/11111/1/11/11/1/11111111/11/1111///11///11/11/111//1//1/////111 
void mlqueue: :CPU(T *cur, RQTYPE *rq) 
( 
       int which_queue; 
       which_queue = cur->get_queue();
       dl.Dispatch(cur, rq[which_queue],cl,rq[which_queue] ,get_quantum()); 
       if (cur - zget state() == READV)sch.update_queue(cur,rq[cur->get_queue()]) ; 
       else if(cur-yget_state() == BLOCKED)sch.blocked(blockedQueue,rq[cur->qet_queue()],cl) ;
       else if (cur->get\_state() == TERMINATED)sch. terminate (cur, ml) ; 
\mathcal{E}////1/////////////1////////11///1//1////11/1/1///////1////////////////1/////// 
// setup : Member Function of class miqueue<br>// Purpose : This function is used to assigns
// Purpose : This function is used to assigns the quantum to each subsqueue.
                        subqueue.
//////////////1////////////1//////////////////1////1//////////////1////1////1/ 
void mlqueue: : setup () 
( 
       Sq[OJ . put_values (20, 0) i
       Sq[1} .put_values(30,0); 
       Sq[2] . put values (50,0) ;
       Sq[3] . put_values (80,0) i
\mathcal{E}
```

```
//////1///////1///////1//1/1/1////11/11///11111/11/1111111/1/1111111111111111/ 
\frac{1}{11}/1 MLFQ_scheduler. h 
1/ 
1/ This is a header file to define object dispatcher and scheduler of 
// multilevel feedback queue scheduling. They have some extra actions and
1/ variables to allow the movements of the processes among the subqueues.
\frac{1}{2}///1////111/////////////1////111/1/1//////1/1/11//1//1///1//11///111////////// 
// This class has its own member functions which override its parent's since 
// queue and turn variables of the PCB are updated after dispatching to the 
1/ CPU 
class mlfq_Dispatcher : public ml_Dispatcher
\cdot i
       pUblic: 
               void update_value(CLOCK &cl, T *cur, int quantum) i
               void update_turn(T *cur, int quantum}; 
// class MLFO scheduler adds the some extra actions to its parent for
// movements of the processes among subqueues.
class MLFQ_scheduler : public ML_scheduler { 
       pUblic: 
} ; 
               void update_queue (T *cur, RQTYPE *Rq); 
               void GoToReadyQueue(T *cur, RQTYPE *rq) i
///1/////1/////1/1///1////////1/1////////1/1/11//////1////////1/1///////1///// 
/I 
                                     // MLFQ_scheduler . C
// 
// This file contains the source code about member functions of class
/1 MLFQ_scheduler and MLFQ_dispatcher. 
// 
///1////////1//1//1//////////////11/11///1/////////11/1/////1111///11//1/111// 
#include "MLFQ_scheduler.h 
111/11//1/1111/111/1/1/1//1//1/////////////1/1//1/////1//11/11////1/1///////1/ 
// update_queue : Member Function of class MLFQ_scheduler<br>// Purpose : This function is used to move the proce
II Purpose : This function is used to move the process from current<br>
II subqueue to another subqueue which has lower priority
1/ subqueue to another subqueue which has lower priority 
                         when the process used up # of turns assigned to the
// current subqueue.
111/1/111/1/1111/111/11/1111//111////11/1///1111/1///1111////////1//1//1111/11 
void MLFO scheduler: :update_queue(T *cur, ROTYPE *Rq)
{ 
       int whichqueue; 
       whichqueue=cur->get_queue();
       Rq[whichqueue].dequeue();
                                             /1 get the current subqueue 
                                             /1 remove from the ready queue 
        if (( cur->get_turn () == Rq [whichqueue] .get_turn ( ) ) & & ( cur->get_queue ( )
       != 3) ) // when used up # of turns assigned to the current queue cur->comp_queue(); // get the subqueue where the process
               cur-you-queue ();<br>
chapter of the subqueue of the subqueue where the process<br>
interest the subqueue where the process<br>
cur->comp_queue ();<br>
() will stay
                                             // will stay<br>; // place on the subqueue
       Rq[cur->qet_queue()]. Enqueue(cur);
obtained 
)
```

```
///////////////1/////111/////////////////////1/1///11///1/////1/1//////1/1//// 
// GoToReadyQueue : Member Function of MLFQ_scheduler<br>// Purpose : This function adds the extra action
// Purpose This function adds the extra actions when the 
/1 process place on the ready queue after I/O is 
// completed. If the process is blocked after staying<br>// in the lowest priority subqueue, the process goes
// in the lowest priority subqueue, the process goes 
// to the highest priority subqueue after finishing 
                               the I/0 (aging).
//////////11//1/1/////1/1////1///1////////11/1111//11/I//////////////I!/////I/ 
void MLFQ_scheduler: : GoToReadyQueue (T *cur, RQTYPE *rq) 
{ 
       if 
cur->get_queue{) == 3) 
                                                   1/ aging 
       ( 
              cur->queue_makezero(0);
              cur->turn_makezero() ; 
       \mathbf{3}rq [ cur - >get_queue ( ) ] . Enqueue (cu.r) i
\mathbf{I}//////////1////////////////////////////////////////1///////////////////1////// 
// update_value: Member Function of class mlfq_Dispatcher<br>// Purpose : This function is used to update the 'tur
// Purpose : This function is used to update the 'turn' variable of<br>// the PCB
                        the PCB
////////////11/1//1//////////////////1/////////////////////////1////////////// 
void mlfq_Dispatcher::update_value(CLOCK &c1, T *cur, int quantum)
( 
       cl.compute_clock(quantum);
       cur->update_burst(quantum);
       cur->comp_turn();
       cur->change_state(READY) i
\mathcal{E}/1/1//////////////////11/1//1///////1//1/1////1/////1///////1///////11//////// 
// update_turn : Member Function of class mlfq_Dispatcher<br>// Purpose : This function is used to reset the turn
// Purpose : This function is used to reset the turn variable of the<br>// PCB when the current CPU burst is less than the quantum.
                        PCB when the current CPU burst is less than the quantum.
//11///11/11//1//////////1////////////////////////////1//////////////1////1/// 
void mlfq Dispatcher: : update turn(T *cur. int quantum)
{ 
       if (cur->get_currentburst() < quantum) 
              cur->turn_makezero() ; 
\mathbf{r}/11/1//////1////////////////1//////1////////1////1///1//////////////////////// 
\frac{1}{11}mlfqoj.C
/I 
// This file is used to implement multilevel feedback queue scheduling 
// algorithm. The class mlfq inherited from class mlqueue has its own loader, 
// dispatcher, scheduler, and ready queue. 
/I 
///////////1//////////////////////1///////////////1///1/1//////1////////////// 
class mlfq : public mlqueue { 
       protected: 
              loader 11; 
                                            // loader 
              mlfq_Dispatcher dl;
                                            / / dispatcher 
              MLFO scheduler sch;
                                           // scheduler 
                                            /1 ready queue 
Exsubqueue type 
              ROTYPE Sq[10];
       public: 
              void setup();
              void system();
```

```
virtual void LOAD(Queue &JobQueue, Memory &ml, RQTYPE 
               *readYQueue) i 
              virtual void CPU(T "cur, RQTYPE *rq); 
\cdot1/1/////////111/1////1111/1///////1////////1////////11///1///////1/////1/1//// 
%/ LOAD : Member Function of class mlfq<br>// Purpose : This is used to call class ml:
                      : This is used to call class mlfq's own loader.
//1 1 1/11///1/11/11//11////1/1////11/////////////////1///1///1//1//1///////1/// 
void mlfq::LOAD(Oueue &JobOueue, Memory &ml, ROTYPE *readyOueue)
( 
       11.LoadJob(JobQueue,ml,readyQueu6) ; 
\mathbf{I}1/1/111/////////////1/////////////////1/1///////1///1////!/I//!///!//!///II/// 
%/ setup : Member Function of class mlfq<br>// Purpose : This is used to assign the res
                      : This is used to assign the residency rule of each queue.
!II///////////I//II/I////////I///////I/!//!////!//!///////I//!/////I///!!!!I!I 
void mlfq: : setup () 
{ 
       Sq[0].put_values(20,3);
       Sq[1] . put values (30,5);
       Sq[2J .put_values (50, 6); 
       Sq[3] .put_values(80,-1); 
\mathcal{Y}////!!I///II/II///!I///I/IIIII/I//I/!I/!IIII/IIII!!I!!1/111111111/111111111111 
II CPU : Member Function of class mlfq 
I! Purpose : This function contains the different parts of parent's 
                        system.
1/1/////////!I!///I//!II/II//II////IIIIII/II!I///I//!!//!!!II/!IIIIII/IIII!I!I 
void mlfq: :CPU(T *cur, RQTYPE *rq) 
( 
       int which_queue; 
       which_queue = cur-<math>get_queue()</math>;dl. Dispatch(cur, rq[which_queue], cl, rq[which_queue].get_quantum());
       if (cur->get_state() == READY) 
              sch.update_queue(cur,rq) ;
       else if(cur->get_state{) == BLOCKED) 
              sch.blocked(blockedQueue,rq[cur->get_queue()],cl); 
       else if (cur->qet state() == TERMINATED)sch. terminate (cur, ml) ; 
\mathcal{V}II/III!/!/II!IIII!I//II/II!/IIII///!II///i//i//I//////I//I/!I!/I//////!I/I!!/! 
% // system : Member Function of class mlfq<br>// Purpose : This is used to reuse system (
                      : This is used to reuse system of class fcfs.
I!I!II/I!!/!I!/I!!II!I!/!!!I/!II!!!!!!!II!I!I/I!!!!I!IIII!II!/!I!III!///IIIIII 
void mlfq: : system () 
( 
       fcfs::system(ll,sch, dl,Sq); 
\mathbf{1}
```
## VITA

 $\mathcal{C}(\mathcal{C})$  . The set of  $\mathcal{C}(\mathcal{C})$ 

## Yungah Park

## Candidate for the Degree of

## Master of Science

Thesis: A SIMPLE SCHEDULER GENERATOR TOOL

Major Field: Computer Science

Biographical:

- Personal Data: Born in Bonghwa, Korea, October 18, 1968, daughter of Mr. Jongman Park and Mrs. Hyunju Hwang Park.
- Education: Received Bachelor of Science in Computer Science from Pohang University of Science and Technology, Pohang, Korea, in August 1992; completed the requirements for the Master of Science Degree at the Computer Science Department at Oklahoma State University in December 1997.
- Experience: Employed by Oklahoma State University, Computer Science Department as a teaching assistant, January 1997 to August 1997.

**-**

Professional Membership: Korean-American Scientists and Engineers Association.